## Universidad de las Ciencias Informáticas

Facultad No. 6

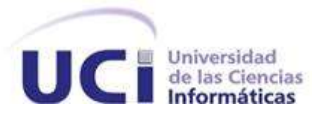

# Título:

Módulo de Tematización del Sistema de Información Geográfica de la Universidad de las Ciencias Informáticas para el Control de la Seguridad Informática.

> Trabajo de diploma para optar por el título de Ingeniero en Ciencias Informáticas

> > Autora:

---------------------------------- Osmaili Yamilé Pérez Aguilar

Tutor:

-------------------------------------------- Ing.Carlos Enrique Ramírez Martín

Habana, Junio 2011

"Año 53 de la Revolución"

Nuestra recompensa se encuentra en el esfuerzo y no en el resultado. Un esfuerzo total es una victoria completa.

. Dr

M

Mahatma Gandhi

### Declaración de autoría

hacer uso del mismo en su beneficio.

Para que así conste firmamos la presente a los 30 días del mes de Junio del 2011.

 $\overline{\phantom{a}}$  , and the contract of the contract of the contract of the contract of the contract of the contract of the contract of the contract of the contract of the contract of the contract of the contract of the contrac

Declaro que soy la única autora de este trabajo y autorizo a la Universidad de las Ciencias Informáticas a

Autora: Tutor:

Osmaili Yamilé Pérez Aguilar. **Ing. Carlos Enrique Ramírez Martín.** Ing. Carlos Enrique Ramírez Martín.

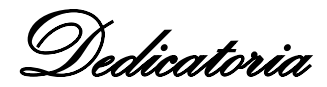

*Dedico este trabajo de diploma a mis padres por ser la principal inspiración y guía en mi vida, por confiar en todo momento en mí incluso hasta cuándo ni yo misma confiaba, y ser principalmente la razón de que me convirtiera en la persona que soy hoy.*

Agradecimientos

*Agradezco a mis padres, a mi mamá por todo el amor y apoyo que me ha dado en todos estos años, por sufrir y reír conmigo en cada momento bueno o malo, estando cerca o lejos, por estar siempre ahí cuando la necesito, a mi papá por ser mi apoyo y fortaleza, por confiar en todo momento en mí y por hacerme comprender que con esfuerzo y voluntad se logran los sueños por más difíciles que parezcan. A los dos los quiero mucho y les agradezco.*

*Agradezco a mi tía Celia por ser mi otra madre haciéndose cargo de mí en la universidad y ayudándome como si fuera su propia hija, por ser maravillosa conmigo. Gracias.*

*Agradezco a mi hermana Yamilka, quien ha sido un ejemplo a seguir en mi vida como estudiante, como persona, como amiga, alma y corazón, por siempre creer en mí, a quien quiero mucho y siempre será especial, te quiero mucho.* 

*Agradezco a mi hermano Oscar, quien ha sabido cuidar de mí, apoyándome en todo momento, a quien no he dejado de darle trabajo ni un segundo, al que a pesar de sus problemas también a cargado conmigo, siendo mi refugio y mi seguridad en estos 5 años. Te quiero mucho y gracias.*

*Agradezco a mi familia completa por ser maravillosa conmigo, por su apoyo, comprensión y preocupación en todo momento. Los quiero mucho.*

*Agradezco a Isaura, por ser esa persona que me cuidó, mi compinche, compañera, amiga, manita como le digo, por estar siempre ahí, con su cariño y amistad incondicional, te quiero mucho. Gracias.*

*Agradezco a Adaily y a Pacheco a ella por no dejarme estar tranquila ni un momento siendo más exigente que nadie, ayudarme y aguantar mis perretas, por su amistad. A él por su apoyo y su preocupación. Gracias.*

*Agradezco a Yisell, aunque la conozco desde hace poco tiempo, me exhorta cada día a ser mejor y a superar mis propias metas haciéndome crecer antes las dificultades convirtiéndose en alguien a quien admiro y respeto mucho. Gracias.*

Agradecimientos

*Agradezco a las Kankas por estos últimos 14 meses contar con su amistad, su ayuda y ser partícipe de sus sueños a (Saily, Lisy, Ivelín, Glenda, Ariadna, Yisell, Adaily y Krysna).*

*Agradezco de forma especial a todas mis amistades de mi pueblo en especial Mailín, Luis, Danae, Edelmis, Lili, Lianne, Danet. Quienes de una forma u otra han estado al pendiente de mí.*

*En general a todos los que han tenido que ver con mi desarrollo en la universidad en estos 5 años, a los profesores a los compañeros de grupo, a las compañeras de apartamento, a todo el que confió en mí. Gracias.*

#### **RESUMEN**

En la actualidad debido al desarrollo de las tecnologías y las comunicaciones en la Universidad de las Ciencias Informáticas (UCI) se ha incrementado considerablemente las violaciones a la seguridad informática. Esto ha provocado que se necesite controlar estas infracciones de forma sistemática para tener localizadas las zonas donde se ha procedido a quebrantar los diferentes reglamentos y normas establecidas en dicho centro.

El objetivo esencial de este trabajo de diploma es desarrollar el módulo de tematización del Sistema de Información Geográfica de la Universidad de las Ciencias Informáticas (SIGUCI) para el control de la seguridad informática el cual será el responsable de tematizar las infracciones a la misma en la universidad.

El sistema se implementó utilizando la metodología de desarrollo AUP, usando como herramienta case Visual Paradigm. Como framework de desarrollo se utilizó el CartoWeb por las facilidades que brinda en la construcción de aplicaciones avanzadas y personalizadas, como son los Sistemas de Información Geográfica (SIG).

Con este módulo las violaciones a la seguridad informática estarán localizadas lo que posibilitaría el acceso a esta información de forma tematizada a través de una interfaz amigable y fácil de usar, logrando así mejorar la vigilancia y control de las violaciones a las normas para el uso de las tecnologías. Además permitirá valorar periódicamente el incremento de las infracciones según las zonas donde se localizan las mismas.

#### Palabras claves:

SIG-UCI, módulo de tematización, control, seguridad informática.

### ÍNDICE DE CONTENIDOS

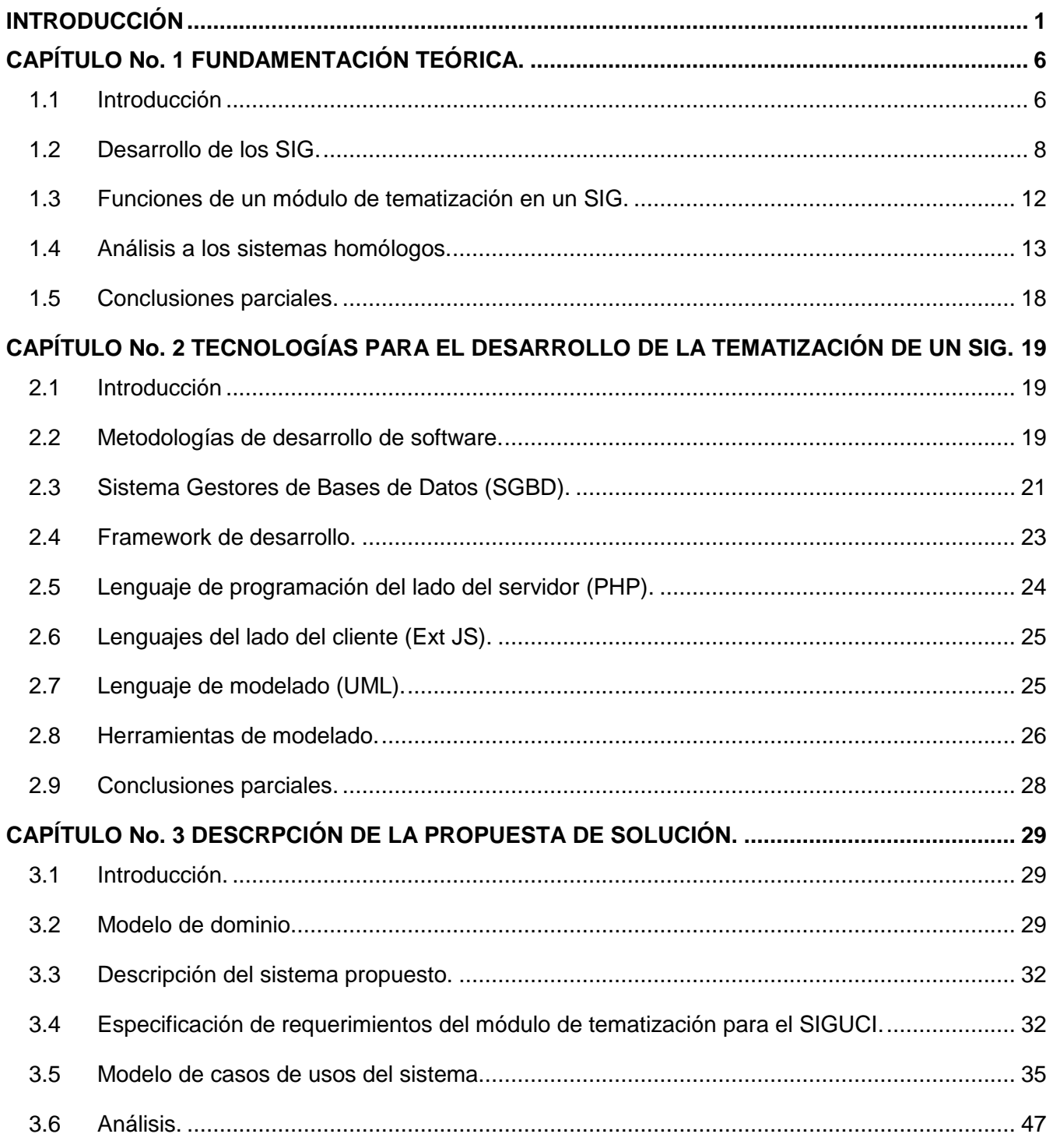

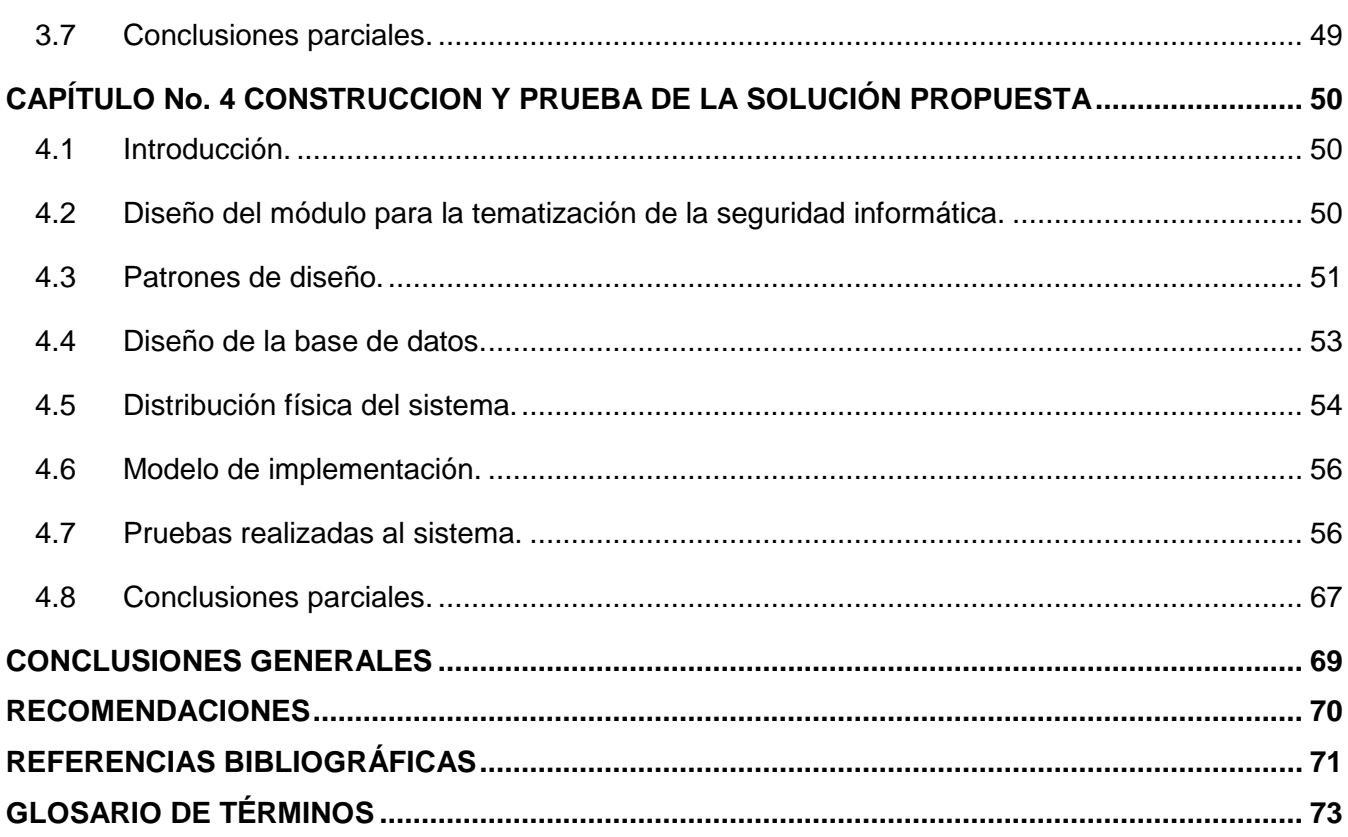

### **ÍNDICE DE TABLAS**

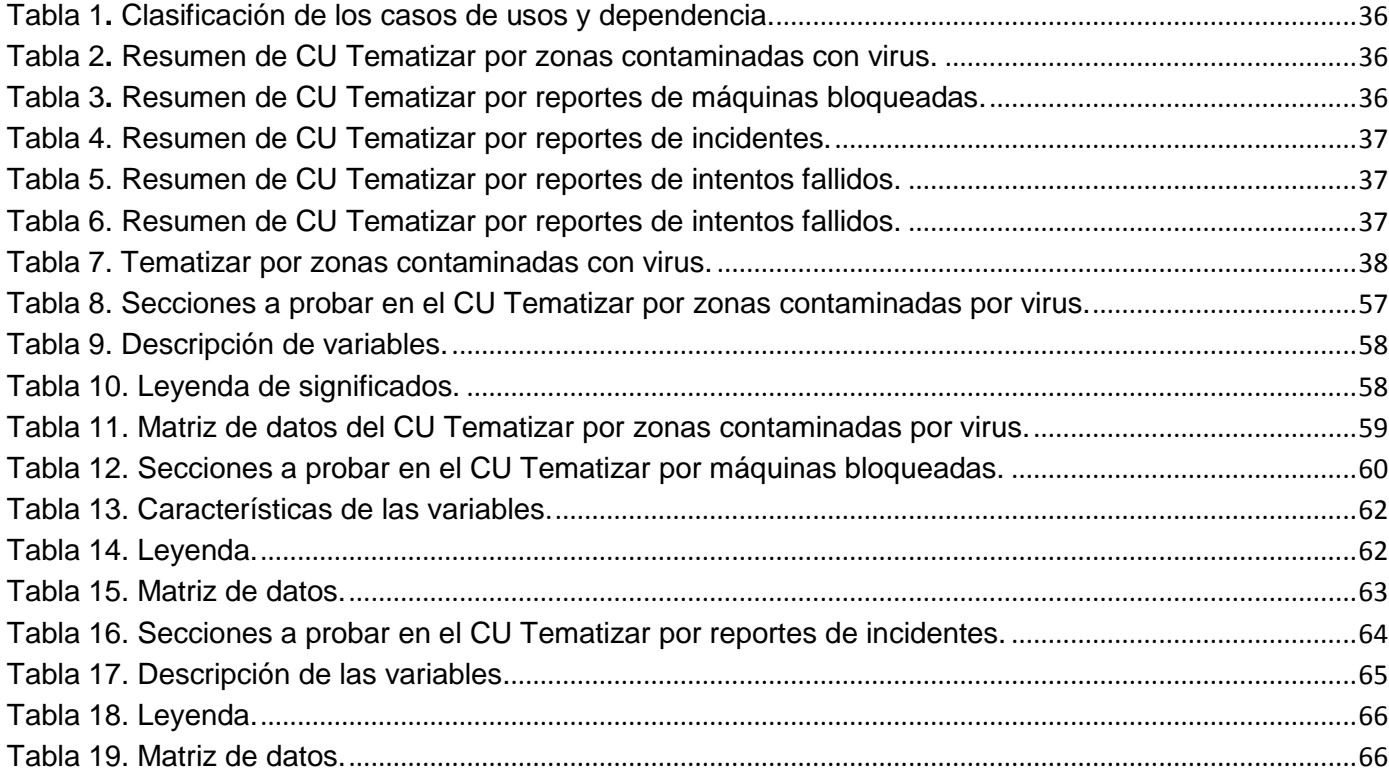

### **ÍNDICE DE FIGURAS**

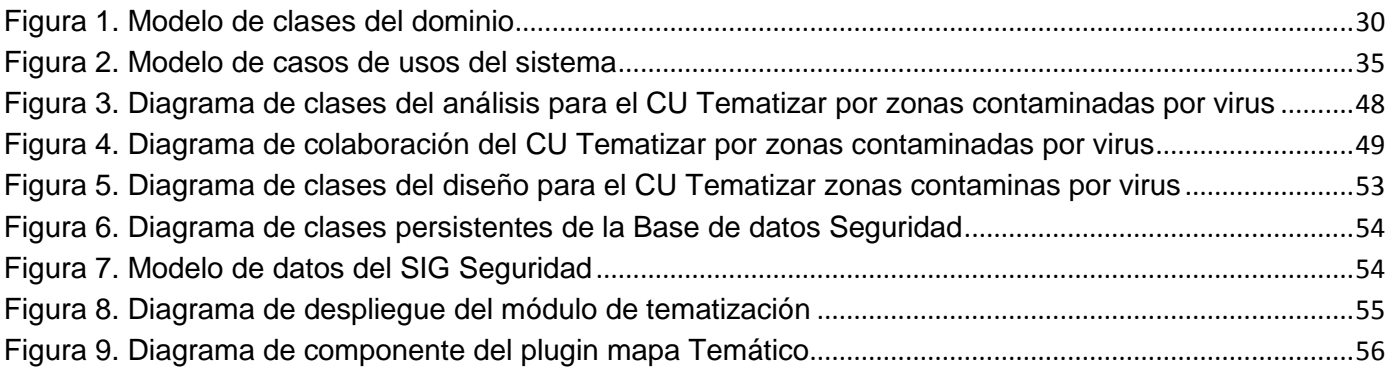

#### <span id="page-11-0"></span>**INTRODUCCIÓN**

Las denominadas Tecnologías de la Información y las Comunicaciones (TIC) ocupan un lugar central en la sociedad y en la economía del fin de siglo, con una importancia creciente, logrando organizar mejor el trabajo. El manejo de la información es cada vez más dependiente de la tecnología, ya que los crecientes volúmenes de la misma necesitan tratamiento con medios cada vez más sofisticados; dado que las tecnologías se encuentran en continua evolución, contribuyen a la rápida obsolescencia de los conocimientos, provocando continuas transformaciones en las estructuras económicas, sociales y culturales. Su gran impacto en todos los ámbitos de la vida, hace cada vez más difícil que se pueda actuar eficientemente prescindiendo de ellas.

Un ámbito en el cual el desarrollo de las TIC ha realizado un papel fundamental es en el desarrollo de los Sistemas de Información Geográfica (SIG), estos pueden ser considerados desde un punto de vista global un conjunto organizado de hardware y software, datos y técnicas eficientemente diseñadas para la captura, almacenamiento, actualización, manipulación, visualización y análisis de información geográficamente referenciada. (Monrad, y otros, 2001)

Estos sistemas se han insertado en el quehacer humano como una herramienta útil para manejar información georreferida acerca de innumerables esferas científicas, tecnológicas, socio-económicas, medio-ambientales y de otros tipos, que facilitan gobernar inteligentemente, tomar decisiones con eficiencia en el manejo de los territorios y llevar a cabo planeamientos y gestiones de todo tipo. Con el desarrollo los SIG se le han dado respuestas a muchos problemas sociales a nivel mundial.

En Cuba el desarrollo de la ciencia y la técnica ha provocado un avance considerable en la sociedad e instituciones, además del avance en la informatización del país, lo que ha traído como consecuencia una integración del software como una fundamental fuente de solución a muchos problemas cotidianos. Los SIG son un ejemplo real de software que dan solución a muchos problemas existentes, como por ejemplo la regulación del uso de la tierra, control ambiental, saneamiento básico ambiental y mejoramiento de las condiciones ambientales que se le dio solución en la provincia de Camagüey con el SIG para el manejo integral del ecosistema Sabana-Camagüey.

El auge de las aplicaciones SIG en Cuba está dado principalmente por el desarrollo de sus herramientas y funcionalidades, una de las herramientas que utilizan es las que permite tematizar lo que constituye una forma de mostrar características o conceptos particulares en un mapa a través de figuras, colores, líneas

esta es también se conoce como mapas temáticos. Esto constituye una función que es muy útil en cualquier esfera de la sociedad. En la Universidad de las Ciencias Informáticas (UCI) la tematización en un SIG juega un papel muy importante por lo que se han desarrollado varios software que contribuyen a la automatización de los procesos involucrados en el quehacer cotidiano. Entre ellos se encuentra el Sistema de Información Geográfica de la Universidad de las Ciencias Informáticas (SIGUCI) el cual se implementó con el objetivo de lograr el control y acceso a la información georreferenciada de las instalaciones de dicha universidad y sus integrantes: estudiantes, profesores y trabajadores no docentes. Con este sistema se puede saber la ubicación de un edificio, la distancia entre dos puntos, localizar a un estudiante en su beca así como la implementación de un módulo de tematización para expresar la clasificación de las residencias dentro de las manzanas y dentro del propio mapa de la universidad.

En ocasiones no se conocen los diferentes usos que se le pueden atribuir a cualquier módulo de tematización en un SIG y los problemas que podrían mitigar o evitar, como ejemplo se puede poner a la UCI, que dado al desarrollo del software y al constante intercambio con el mundo en la red también se afectan principios y reglas que no se deben violar. Las regulaciones y normas que se les implantan a los que interactúan con el mundo de la informática y juegan un papel fundamental ya que determinan el orden y la responsabilidad con la que se utiliza las tecnologías con que dispone el centro, por lo que se ha buscado la forma de mantener controladas a las personas que, de una forma u otra atentan a la seguridad informática y no respetan las medidas o políticas establecidas. Uno de los sitios que controlan el acceso a internet es el Sistema de Reportes de la Navegación por Internet (SRNI) el cual proporciona reportes dinámicos de su navegación, el Centro de Gestión de Incidentes así como otras aplicaciones especializadas en el control de las infracciones a la seguridad informática.

Los sistemas antes mencionados ayudan al control de las personas que, de una forma u otra, infringen la seguridad informática en la universidad o han sido objeto de esas infracciones, pero solo de ellos se conoce, por las anteriores vías, sus usuarios y ordenadores desde donde procedieron a violar la seguridad informática, pero no se tiene una localización del lugar donde se cometieron.

Por la situación problemática planteada anteriormente se propone el siguiente problema de la investigación: ¿Cómo visualizar la información referente a las violaciones realizadas a la seguridad informática en el SIGUCI de forma tematizada?

Por lo que el objeto de estudio de la Investigación se enmarcó en el desarrollo de aplicaciones y funciones de la tematización en un SIG.

El campo de acción: Desarrollo de un módulo de tematización para el SIGUCI.

El objetivo general de esta investigación es desarrollar un módulo de tematización para el control de la seguridad informática en el SIGUCI que permita la visualización de la información referente a la seguridad informática en el mismo de forma tematizada.

Para darle solución al problema antes mencionado y cumplir con el objetivo propuesto fue necesario trazarse un conjunto de tareas que hicieran más conveniente el progreso de la investigación, las tareas definidas fueron las siguientes:

- 1. Analizar diferentes sistemas de control a la seguridad informática similares al módulo de tematización.
- 2. Determinarlas tecnologías y herramientas a utilizar en el desarrollo de la aplicación.
- 3. Efectuar el levantamiento del negocio del módulo.
- 4. Llevar a cabo el levantamiento de requisitos del módulo.
- 5. Desarrollar el modelo de análisis y diseño de las funcionalidades del módulo.

6. Implementar las funcionalidades registradas del módulo y documentar dicha implementación mediante los diagramas de implementación.

7. Realizar la fase de pruebas al módulo.

8. Validar la aplicación mediante el criterio de un grupo de usuarios.

Durante el avance de la investigación se utilizaron diferentes métodos científicos con el objetivo de obtener variada información acerca del desarrollo del sistema, así como sintetizar dicha información reconociendo los elementos más importantes para el desarrollo de la misma, los métodos anteriormente mencionados son:

Métodos teóricos: El método inductivo-deductivo, el cual permitió llegar a un grupo de conclusiones particulares sobre lo que se quiere lograr gracias a que se pudo obtener un conocimiento general acerca de las tematizaciones en SIG.

Además el analítico-sintético permitirá la consulta de diversas fuentes bibliográficas y la extracción de los elementos más importantes que se relacionan con el objeto de estudio. Esto favorecerá al análisis de los elementos más importantes que aportan a la investigación.

También el método histórico-lógico ha permitido realizar el estudio de sistemas similares al que se desarrolló mediante un análisis de las características y funcionalidades soluciones antes mencionadas en el ámbito nacional como internacional.

No menos importante el método de la modelación el cual permite crear abstracciones que explican la realidad, por ejemplo: todos los modelos y diagramas realizados.

Métodos empíricos: El método de la entrevista permitió conocer especificidades sobre las necesidades de los trabajadores de la oficina de Redes y Seguridad Informática en la universidad, así como los datos que podrían brindar para lograr el desarrollo de un software que sea de gran utilidad y brinde la mayor cantidad de información posible.

También las encuestas influyeron de forma positiva en el desarrollo del sistema, mediante las que se logró obtener información respecto al objeto de estudio, a partir de personas especializadas en el tema, así como la valoración y evaluación teórica de la solución propuesta. Para ello se escogió una población de 21 personas, la cual está compuesta por los integrantes profesionales del proyecto Aplicativos del Centro GEySED. De esta población se escogió una muestra de 6 personas que está compuesta por los líderes de proyecto y jefes de factorías. Como vía de comprobar el correcto funcionamiento del software se seleccionaron las siguientes técnicas de muestreo, la distribución de cuestionarios acerca del sistema a la muestra, acerca de su funcionamiento, además de interrogar a una parte de la población por medio de un cuestionario para obtener informes acerca del módulo.

El trabajo que se presenta está estructurado en cuatro capítulos. El capítulo No. 1 contempla la fundamentación teórica de la presente investigación, en el cual son expuestos los principales conceptos que contribuyen al mejor entendimiento del problema en cuestión, se especifican detalladamente todos los argumentos que esclarecen el objeto de estudio y se explican otras soluciones existentes así como la ventaja de desarrollar una nueva solución.

Por su parte, en el capítulo No. 2 se realiza un estudio detallado de un conjunto amplio de herramientas y tecnologías que se utilizan a nivel internacional para el desarrollo de módulos o herramientas de

tematización para los SIG. Paralelamente a esto se estudian un conjunto de metodologías (ágiles y pesadas) que se utilizan en el mundo para el desarrollo de software de forma general. Finalmente se realiza una descripción de las tecnologías y herramientas que se seleccionaron para el desarrollo del módulo de tematización para el SIG en la UCI así como de la metodología de software que se empleará para su desarrollo.

Además está el capítulo No. 3 contiene los modelos de la fase de inicio, presenta el modelo de dominio, los requerimientos tanto funcionales como no funcionales, así como la descripción de los casos de usos y los actores del sistema, además así de las clases de análisis.

Finalmente el capítulo No. 4 se muestra el diseño del sistema, para cada caso de uso (CU) del mismo, los diagramas de interacción, el diagrama de despliegue, el modelo de implementación y se realiza el diseño de caso de prueba. Se valida la solución propuesta, la evaluación de su ejecución y los resultados obtenidos mediante entrevistas y encuestas a expertos para comprobar la calidad de la solución.

Posteriormente se presentan las conclusiones, recomendaciones y bibliografía utilizada en el trabajo, culminando con un glosario de términos y a modo de anexos, un conjunto de documentos que complementan el cuerpo del trabajo.

#### <span id="page-16-0"></span>**CAPÍTULO No. 1 FUNDAMENTACIÓN TEÓRICA.**

#### <span id="page-16-1"></span>**1.1 Introducción.**

Debido a que en los últimos años el empleo de la tecnología SIG ha crecido considerablemente, se ha generalizado su aplicación en diferentes áreas, ya no solo para el control medio ambiental, sino para su uso en la salud, las universidades, control militar entre otros. Lo anterior incita a investigar en el desarrollo de sus herramientas, las que permiten mostrar la información de diferentes formas en un mapa, ya sea con simbologías, colores o líneas, la mayor cantidad de información que se muestra en un SIG se muestra de forma tematizada. La tematización es una función básica y necesaria, por lo que se hace necesario el estudio del desarrollo de las funciones de un SIG y en específico la función para tematizar y poder aplicarla para controlar la seguridad informática teniendo en cuenta los diferentes módulos de tematización desarrollados.

En el presente capítulo se realizará un análisis de los diferentes SIG que tienen incorporados módulos de tematización existentes vinculados al campo de acción, además de algunos conceptos que ayudan a entender mejor el desarrollo de los mismos, así como sus antecedentes, avances en su tecnología y aplicaciones. Además se observarán algunas aplicaciones de un módulo de tematización en un SIG y su importancia para la sociedad.

#### **1.1.1 Conceptos asociados a los Sistemas de Información Geográficos.**

#### **Datos geográficos.**

Se puede definir un Dato Geográfico como: "Entidades espacio-temporales que describen o cuantifican la distribución, el estado y los vínculos de los distintos fenómenos naturales y sociales. Por regla general, los datos geográficos se expresan gráficamente en mapas y se representan por signos convencionales especiales denominados signos cartográficos. (Reuter, 2006)

#### **Datos espaciales.**

Es el que diferencia a los SIG de otras bases de datos espaciales, representando el centro en torno al cual giran todas las posibles aplicaciones de los SIG, así se tiene que el dato espacial contiene en su acepción más elemental características de localización (X, Y) y tipo de característica temática (Z), en las

cuales se asienta la base de todas las operaciones posibles a llevar a cabo en un SIG. (Novua Alvarez, y otros, 2004)

Los datos espaciales son informaciones sobre la localización y las formas de un objeto geográfico y las relaciones entre ellos, normalmente con coordenadas y topología. Mediante los datos espaciales se pueden ubicar todo tipo de objetos en un plano geográfico y permite además que muchas de las funcionalidades desarrolladas en un SIG se puedan llevar a cabo, además de poseer una característica que permite desarrollar la tematización. El conocimiento de estos datos espaciales permitirá el desarrollo de un mejor trabajo en el momento de desarrollar cualquier herramienta de tematización en un SIG.

#### **Cartografía.**

"La cartografía es la ciencia que se encarga del trazado y el estudio de mapas geográficos" (2008). Por lo que se puede decir que es la disciplina que se ocupa de la organización, representación, comunicación y utilización de la información espacial con vistas a la elaboración de mapas y otros tipos de representación convencional gráfica de la Tierra o cualquier parte del Universo.

#### **Tematización.**

Generación de mapas temáticos a partir de datos temáticos, hacen referencia a la representación de ciertas características de distribución, relación, densidad o regionalización de objetos reales (vegetación, suelos, geología, entre otras.), o de conceptos abstractos (indicadores de violencia, de desarrollo económico, de calidad de vida, entre otros). Para representar variables numéricas utilizan todo tipo de recursos visuales, como superficies de distintos colores o tramas. (Mesa, y otros, 2009)

La tematización es en concreto la representación mediante símbolos o colores de determinada información y en ocasiones la intensidad con la interviene está dada por un indicador y este está dado por la intensidad de color en la mayoría de los casos.

La tematización juega un rol fundamental en el desarrollo de cualquier SIG le brinda al mismo la posibilidad de ser más útil y aplicable a la sociedad.

#### **Cartografía temática.**

Cartografía temática es la que, utilizando como soporte cartografía básica o derivada, singulariza o desarrolla algún aspecto concreto de la información adicional específica.

La cartografía temática permite expresar mediante colores o símbolos cierta información puede ser estadística, probabilística u otro tipo de información en los mapas.

#### **Georreferencia.**

Se puede llamar georreferenciación a la acción realizada con el objetivo de ubicar geográficamente un objeto espacial sobre un mapa. (Domínguez Bravo, 2000)

La georreferenciación constituye la función principal de cualquier SIG y de las herramientas que el utiliza, poder localizar geográficamente algún objeto sobre un mapa lo que permite que se reduzcan las limitantes, además de reducir tiempo para determinar la ubicación de cualquier objeto.

#### **Mapa temático.**

Se puede definir un mapa temático como aquel que, sobre una base cartográfica simplificada, representa fenómenos geográficos, tanto cualitativos como cuantitativos. Un mapa temático es en buena medida el final del proceso investigador. De esta forma el mapa será la suma de las fuentes y de la propia aportación o interpretación personal del investigador. (Mora, y otros, 2003)

Los mapas temáticos brindan más información de la que brindan los mapas cartográficos, reflejan incluso según patrones estadísticas de determinada información que este procese, se pudieran denominar mapas inteligentes, ya que, según la información brindada, permite determinar varios indicadores.

#### <span id="page-18-0"></span>**1.2 Desarrollo de los SIG.**

#### **1.2.1 Antecedentes de los SIG.**

Desde que el hombre desarrolló la habilidad y los medios de ubicarse geográficamente, los mapas han servido para representar información y hechos ocurridos sobre la superficie terrestre. Es así, como a través de los siglos las técnicas cartográficas se han ido desarrollando, sirviendo actualmente para

múltiples objetivos, convirtiendo a los SIG, en una herramienta esencial para el estudio y seguimiento de procesos espaciales ocurridos a toda escala.

Algunos antecedentes de los SIG se evidencian finales de 1970, en este tiempo la cartografía automatizada se impulsa a niveles teóricos y a comienzo de los 80 nacen en Canadá los primeros SIG, los que establecen grandes bancos de datos para la gestión de recursos naturales de áreas forestales. (1986)

El Departamento de Agricultura de ese país encargó a Roger Tomlinson la creación del CGIS (*Canadian Geographic Information System*). Es éste, sin duda, el primer SIG del mundo. Paralelamente en esta misma década se desarrollaron otros proyectos parecidos en Estados Unidos, como fueron: LUNR (*Land Use and Resource Information System*), MLMIS (*Minnesota Land Management Information System*), PIOS (*Polygon Information OverlaySystem*) y otros. Todas estas iniciativas contribuyeron a despertar un mayor interés en el tratamiento de los datos geográficos. (Tomlinson, y otros, 1990)

La década que marcó el despegue definitivo y mayor apogeo de la nueva tecnología según Manuel Arcila fue la del 80. Las empresas privadas tomaron el relevo a las instituciones públicas y cada vez existieron más programas comerciales ofertados. En las décadas anteriores, el software estaba orientado principalmente a cubrir las necesidades de las instituciones que los desarrollaban. A partir de dicha década y hasta la actualidad se trabaja en SIG genéricos que puedan servir a diferentes usuarios y, en todo caso, es con posterioridad a la adquisición cuando se individualiza su uso en función de las necesidades del cliente. (Arcila, 2002)

#### **1.2.2 Avances en la tecnología SIG.**

- $\checkmark$  Avances en la búsqueda interactiva y el procesamiento de gráficos.
- $\checkmark$  Proliferación de software barato, muchos de ellos adecuados para computadoras personales. Las mejoras en las instrucciones, menús, manuales, los que han puesto los SIG al alcance de personas no especializadas.
- $\checkmark$  Se ha instaurado la computación repartida a través de redes con objeto de compartir recursos y datos.
- $\checkmark$  El uso o la digitalización de mapas específicos han ido cediendo el terreno al mantenimiento de ficheros de datos digitales en un banco de datos cartográficos que es posible manipular, analizar y visualizar de la forma que se desee.
- $\checkmark$  Se ha registrado un gran aumento en las actividades de apoyo a los SIG-revistas, cursos, educación, simposios, entre otros. (Meaden, y otros, 1992)

Estos avances han evolucionado el mundo SIG, ya que gracias a sus interfaces más amigable para los usuarios y los manuales de usuario que se crearon, se mejoró el acceso a estos, no solo a personas calificadas en el tema; si no a otros que le interesaban los diferentes software relacionados con el tema, el auge de la internet como fuente de relación entre las personas, así como ser la forma más cómoda de acceder a la información desde diferentes partes del mundo fue una de las causas por la cual los SIG tomaron auge, colocándose en un lugar reconocido dentro de la sociedad y las instituciones sobre todo, aquellas que se beneficiaban con su utilización.

En cuanto a la flexibilidad de las funciones de un SIG, también le dio puntos para que alcanzara popularidad en el mundo, el hecho de poder establecer diferentes mapas creados en tiempo real partiendo de características y datos reales lo cual le quito realmente el terreno a la digitalización de mapas.

Los SIG al principio de su surgimiento eran usados preferentemente para el estudio de la tierra, para programas de saneamiento forestal, para diferentes funciones de control, pero encaminados al control del estado del medio ambiente. Gracias a las propias actividades en apoyo a los SIG, muchas desarrolladas por las mismas personas que los implementaban y la diversificación de sus funcionalidades, así como la creación de nuevas herramientas que le aportaban aplicabilidad al mismo lograron que los SIG se utilicen en muchas ramas de la sociedad como son, la salud, el control de la seguridad en las ciudades, el control de flotas en los puertos entre otras muchas aplicaciones en la vida cotidiana.

#### **1.2.3 Aplicaciones de los SIG.**

Gracias a los adelantos anteriormente mencionados en los últimos 10 años, los SIG han experimentado grandes cambios expandiéndose a diversos ámbitos, incrementando así su calidad de generación, almacenamiento y control de información espacial. Los campos de aplicación de los SIG son numerosos. Se podría hablar de las disímiles aplicaciones socioeconómicas, forestales, catastrales, las cuales provocan que los SIG sean cada vez más importantes en el quehacer diario y constituyan una de las principales fuentes de apoyo para el desarrollo y equilibrio de cualquier país, nación o continente.

#### **Aplicaciones en el ámbito de la administración pública.**

Actualmente los SIG son una herramienta habitual en prácticamente todos los niveles de la administración pública. Desde la Administración Central hasta los Ayuntamientos pasando por gobiernos regionales y diputaciones, la mayor parte de los organismos vinculados de una u otra forma con la ordenación territorial, el medio ambiente, la gestión catastral, entre otros, han incorporado esta tecnología. En algunos casos el resultado obtenido no es el esperado. Esto se debe en gran medida a la ausencia de un estudio previo del sistema y a la escasez y falta de calidad de la información geográfica en formato digital. (Carrión, 1996)

Con la adecuada utilización de los SIG para el manejo y administración pública se logra mayor rapidez en la gestión de la información pública así como un desarrollo considerable en el control de la sociedad así como la rapidez en la toma de decisiones de las personas que gobiernan o dirigen a la comunidad. Esto corrobora el hecho de que la tecnología SIG puede ser usado donde exista información que manipular.

#### **Aplicaciones de carácter socioeconómico.**

Uno de los campos de aplicación que cuenta con mayor potencial de desarrollo es el de carácter socioeconómico. Aquí se incluyen aplicaciones del tipo deslocalización de servicios y negocios, análisis financieros y de mercado o gestión del patrimonio. También se han lanzado campañas orientadas a hombres de negocios para aplicar SIG a la planificación y control de equipos de marketing.

#### **Aplicaciones en el campo medioambiental.**

Otro campo tradicional frecuente de desarrollo de aplicaciones ha sido el Medio Ambiente. En él se enmarcan proyectos de gestión de riesgos ambientales, usos del suelo (CORINE-LAND COVER), gestión de Espacios Naturales (SINAMBA), control de la contaminación (SICAH), entre otras. En este campo la labor de los SIG juega un papel fundamental debido a que permite mantener un control medio ambiental de cualquier territorio, así como, ayuda a la toma de decisiones, permite verificar el estado de los suelos. (Domínguez Bravo, 2000)

Los SIG se han convertido en una de las principales herramientas de ayuda a la gestión y toma de decisiones por lo que ha tomado un gran auge en el mundo.

#### <span id="page-22-0"></span>**1.3 Funciones de un módulo de tematización en un SIG.**

Debido a la constante modernización y avance de la tecnología resulta importante destacar la utilidad de sus herramientas. Una vez que el SIG esté funcionando, la importancia del mismo radica en las herramientas de análisis que proporciona. No se trata de dibujar simples mapas, sino que se va mucho más allá. Las consultas pueden ser tanto guiadas por los datos como por los gráficos. Las de datos permiten la generación de mapas cartográficos específicos. Las consultas gráficas proporcionan búsquedas selectivas espaciales, retornando los datos asociados. Todas las operaciones para recibir, resumir, mostrar selectivamente y analizar tanto, datos alfanuméricos como gráficos, forman parte de la funcionalidad básica de un SIG.

Una de estas funciones es la tematización de datos geográficos, que muestran en su mayoría las condiciones del suelo, el relieve y la situación ambiental, esto es mostrado en mapas, así por ejemplo, los mapas iniciales están compuestos por dos elementos fundamentales: una base geográfica o mapa base, común a todos los mapas y una capa de contenido temático propio de cada uno, integrado al mapa mediante una planilla. A partir del análisis de los datos iniciales se obtienen los mapas derivados con los cuales, al haberles asignado algún criterio de clasificación, se generaron los mapas interpretados, los mapas resultantes se crearon a partir de las combinaciones construidas con la información precedente, sobre la cual se tomarán diferentes decisiones.

En la mayoría de los SIG se tiene implementado la función que permite la creación y consulta de cartografía temática. Esta función permite generar mapas temáticos a partir de los diferentes campos de datos importados en la aplicación o determinadas consultas siguiendo diferentes parámetros. La generación de mapas trae consigo la definición de la visualización de los mapas temáticos lo que se logra con una base cartográfica de limite administrativo, ortofotomapas o topográfico.

#### **1.3.1 Importancia de los módulos de tematización en los SIG.**

La tematización en los SIG es de relevante utilidad, pues los mapas temáticos son utilizados para representar diferentes aspectos de índole económico, social, ambiental, histórico, entre otros aspectos ya sea de una región, país o continente.

La importancia de los mapas temáticos radica en la posibilidad de tener conocimiento de la información concreta existente en determinado espacio. Es por esta razón y por la aplicabilidad actual de este tipo de mapas, que el objetivo del presente trabajo es desarrollar un módulo que permita la tematización en el SIGUCI a partir de ciertos parámetros proporcionados por el usuario, parámetros que serán brindados por sistemas que controlan la seguridad informática en la UCI, lo cual constituirá un apoyo importante para las personas que controlan las violaciones de la seguridad informática en la Universidad, así como mantener localizados geográficamente las infracciones realizadas y el auge de estas en dependencia de las zonas donde se realicen.

#### <span id="page-23-0"></span>**1.4 Análisis a los sistemas homólogos.**

En la actualidad existen muchos SIG con módulos que les permiten mostrar mapas temáticos, información tematizada ya sea de suelo relieve, condiciones climáticas, estadísticas. A continuación se abordan varias características de algunos sistemas analizados tanto nacionales como internacionales.

#### **1.4.1 Sistemas similares internacionales analizados.**

#### **SIG de la Dirección de Asuntos Municipales de Argentina.**

Los diferentes SIG desarrollados por la Dirección de Asuntos Municipales (DAM) en Argentina ha desarrollado diferentes SIG para la asistencia a municipios y logra cambios sin precedentes en los modos de gestión en los territorios locales. Estos diferentes SIG poseen bases de datos en la cual se encuentra toda la información que será utilizada para su posterior tematización, estos sistemas fueron construidos en software Arc View, integrando la información gráfica con la alfanumérica, obteniendo así planos temáticos de la superficie agropecuaria, usos agropecuarios, índices de productividad del suelo, accidentes geográficos entre otros. La tematización en los anteriores SIG desarrollados por la DAM han sido para controlar todo tipo de información, la productividad del suelo por ejemplo, mostrando según un tonalidad de colores con mayor intensidad la productividad del suelo, así como acciones delictivas realizadas en las zonas.

La superposición de información a través de mapas tiene la ventaja de analizar diferentes contenidos temáticos con el objeto de establecer patrones espaciales, ya sea en forma visual o analítica. En el sistema mencionado anteriormente se utilizó la superposición de la información, identificados según el nivel de análisis de la información que representan. Así por ejemplo, los mapas iniciales están compuestos por dos elementos fundamentales: una base geográfica o mapa base, común a todos los mapas (amanzanado de cierta ciudad) y una capa de contenido temático propio de cada uno, integrado al mapa mediante una planilla. A partir del análisis de los datos iniciales se obtuvieron los mapas derivados con los cuales, al haberles asignado algún criterio de clasificación, se generaron los mapas interpretados. Los mapas resultantes se crearon a partir de las combinaciones construidas con la información precedente, sobre la cual se tomarán diferentes decisiones.

#### **Sistema de Información Agropecuaria de Consulta (SIACON).**

El Sistema de Información Agropecuaria de Consulta, SIACON, es una base de datos con información agrícola y pecuaria de 1980 a 2009 por estado, que ofrece Información agrícola sobre las variables de superficie sembrada, cosechada, producción y valor de la producción de cultivos anuales y perennes, por ciclo, modalidad de riego y temporal. Brinda información pecuaria sobre producción, precio y valor del ganado en pie, carne en canal, cera, lana, leche y miel; clasificados por especies: bovino, porcino, caprino, ovino, aves y abejas, así como la población ganadera, avícola y apícola.

El SIACON puede descargarse como una aplicación de escritorio para generar tablas de datos que pueden exportarse a Excel u otras aplicaciones de hoja de cálculo. Está diseñada para el sistema operativo Windows y muestra la tematización o mapas temáticos según los colores que tengan establecidos algunas áreas específicas. Los mapas temáticos son aquellos en los que las áreas de un mapa se colorean o marcan de acuerdo a alguna clave, de manera que la naturaleza del color o marca reflejen la intensidad de alguna variable que se mapea.

En la actualidad existen módulos en línea que son capaces de generar como salida mapas temáticos o datos relacionados con estos a partir de ciertos parámetros de entrada. Sin embargo estos servicios no contemplan aún la posibilidad de generar la mayoría de estos tipos de mapas, ni dan la posibilidad de

Módulo de Tematización del SIG-UCI para el Control de la Seguridad Informática Página 14

definir un área específica al usuario y por lo general su código no está disponible para los usuarios. Entre estos servicios se encuentran:

Up2Maps: es una herramienta que da la posibilidad de crear mapas temáticos completamente personalizados para poder compartir conocimientos con toda la comunidad de internet.

Motor Temático de Mapas (*ThematicMappingEngine*, TME): TME permite fácilmente, utilizar datos de UN data (Base de datos de las Naciones Unidas) y crear inicialmente, diagramas en forma de prismas 3D (o con la forma de los países mostrando su altura en relación a los datos, como población, expectativa de vida, entre otros aspectos).

Existen otras herramientas de escritorio como MapInfo y UDig, estos permiten la creación de mapas temáticos sin necesidad de estar en línea. Pero lamentablemente estas herramientas no son libres, por lo que no se pueden descargar y modificar su código para la adaptación del mismo al SIG en el cual se quiera tematizar.

#### **1.4.2 Sistemas similares en Cuba.**

#### **SIG-Epi.**

Los SIG-Epi representan una poderosa herramienta que apoya el análisis de situación de salud, la investigación operacional, la vigilancia para la prevención y el control de problemas de salud. Así mismo, estos sistemas proveen el apoyo analítico para la planeación, programación y evaluación de actividades e intervenciones del sector salud. En la vigilancia epidemiológica, los SIG-Epi han sido utilizados en Cuba durante una epidemia de enfermedad meningocóccica para determinar áreas del país con mayor riesgo a nivel municipal, para definir cuál era la magnitud absoluta del problema y el tipo de enfermedad que se diagnosticó con mayor frecuencia a nivel de provincia (R. Martínez, R. González y Centro Colaborador de SIG-Epi/OPS). Para contestar a ello, a partir de tres bases de datos diferentes que contenían datos individuales de casos, datos consolidados de población y datos consolidados de tipo de atención, se elaboró un mapa temático complejo con tasas de mortalidad a nivel municipal, sobreponiendo cartodiagramas del número de casos y de la proporción del tipo de enfermedad por provincia. (Carrion, 1996)

Lo anteriormente expuesto es posible gracias a que el sistema consta con un sistema que tematiza los datos de las base de datos que contienen la información.

#### **Infraestructura de Datos Espaciales de la República de Cuba (IDERC).**

Además Cuba cuenta con un Portal Geoespacial Nacional que puede ser consultado en Internet, donde están plasmados los principales accidentes geográficos del país así como obras construidas por el hombre El sistema informatizado constituye un punto de acceso único a la información geográfica del país, con mapas diversos en varias escalas. Esa unión de SIGs, se nutre de datos recolectados por diferentes fuentes, tanto a partir de detecciones terrenas como de imágenes tomadas por satélites artificiales de observación terrestre. Resulta de una invaluable utilidad para entidades gubernamentales, de la industria, el sistema nacional de educación y otros. A partir de esas tablas pueden generarse en el Portal un número significativo de mapas temáticos que permiten obtener una visión a nivel provincial de la variación de los principales indicadores relativos a la población.

En las áreas de las empresas azucareras 30 de noviembre en la provincia de Pinar del Río, Héctor Molina y Abraham Lincoln en La Habana, Ecuador en Ciego de Ávila y Antonio Guiteras en Las Tunas, como parte del proceso de ordenamiento territorial que desarrolla la Agroindustria Azucarera Cubana, se tuvieron en cuenta los mapas resultantes de la evaluación de las tierras para lograr una mejor planificación agrícola y ubicación de cultivos alternativos. Estos son mapas temáticos los cuales fueron resultado dado que se estableció el SIG en las empresas y se creó un identificador único formado por el número de unidad, bloque y campo, en todas las bases de datos, lo que sirvió para relacionar las salidas de todos los servicios y almacenar toda la información agrícola necesaria. Una vez entradas al sistema las bases de datos, se procesaron y crearon las diferentes capas como usos de la tierra, caña, viales, suelos, límites de bloques y campos, entre otras.

Se realizó la aplicación a la que se hace mención anteriormente con amplios beneficios ya que permitió obtener una base de conocimientos integrada y la generación de mapas temáticos con la representación gráfica y distribución espacial de los diferentes atributos (cepas, variedades, suelos, compactación, profundidad efectiva, niveles de fósforo o potasio asimilable en el suelo, uso actual de la tierra, uso perspectivo, entre otras). Proporcionó además la generación de mapas temáticos con las recomendaciones emitidas para fertilización, manejo varietal, control fitosanitario y de malezas y facilitó a

la gerencia de las empresas, al contar con la información sobre soporte SIG, la obtención, a través de consultas de sugerencias para la concreta toma de decisiones.

Los mapas temáticos que tienen diferentes capas como caña, viales, entre otras, fueron digitalizadas dentro del SIG, seguido de la asociación de bases de datos temáticas con respecto a la información de cepas y variedades (en el caso de las empresas cañeras), suelos, compactación, profundidad efectiva, niveles de fósforo o potasio asimilable en el suelo, uso actual de la tierra, uso perspectivo.

#### **SIG para el manejo integral del ecosistema sabana Camagüey.**

Durante el proceso de implementación del SIG para el manejo del ecosistema Sabana-Camagüey, se creó la cartografía digital temática del territorio estudiado, que incluye más de un centenar de mapas multitemáticos (vegetación, paisajes, flora, fauna, temperatura en diferentes épocas, especies marinas, entre otros).

Esta información, estructurada por capas, sustenta el sistema y a partir de ella es posible generar escenarios (nuevos mapas) que inciden directamente en la toma de decisiones. En primera instancia, con esta gama de mapas temáticos se creó una variante de Atlas Digital Temático del ecosistema Sabana Camagüey y posteriormente fueron empleados como capas espaciales del SIG. Durante la primera etapa de trabajo en este proyecto, se generaron 26 mapas síntesis como resultado de los diferentes análisis realizados con ayuda de este sistema.

Entiéndase que estos mapas, generados con el SIG, aportan los elementos necesarios para la planificación estratégica, porque posibilitan la observación y el comportamiento de la flora y la fauna, el control de las especies y así tomar determinadas decisiones referentes a estos temas y que sean las adecuadas para la situación, además porque permite a los investigadores y autoridades vinculados al manejo, conservación y en general al desarrollo económico estar informados sobre todo lo que concierne al ecosistema propiciando el manejo integrado de la región.

Los sistemas mencionados anteriormente desempeñan una función fundamental en la tematización pero no constituyen los sistemas adecuados para tematizar en el SIGUCI, primeramente no se adaptan ni resuelven el problema en cuestión, por ejemplo los sistemas que utilizan la herramienta Arc View desarrollan las funcionalidades que esta proporciona, se restringen sus usos es por lo que no se aplican

en la solución del problema existente, lo que se necesita es un módulo que no tenga dependencia de ninguna herramienta que no se le restrinjan sus funcionalidades, que brinde la posibilidad de añadir nuevas funcionalidades que no dependan de un herramienta en específico y que logre ser lo más personalizable posible. Además, atendiendo a la seguridad del sistema, si se aplica Arc View el sistema se arriesga a tener las mismas debilidades de seguridad que la herramienta, por lo que se necesita desarrollar un sistema que sea lo menos dependiente posible de herramientas elaboradas por otras personas.

#### <span id="page-28-0"></span>**1.5 Conclusiones parciales.**

En el actual capítulo luego de realizar un análisis de los sistemas similares se puede afirmar que las soluciones existentes a nivel nacional e internacional podrían, de cierta forma, contribuir al aporte de elementos que se deben tener en cuenta a la hora de impulsar el desarrollo de estos sistemas, pero ninguna se puede adecuar íntegramente a las características particulares del tipo de software que se desarrolla para el control de la seguridad informática en la universidad, ya que no cuentan con las condiciones necesarias para lograr el objetivo propuesto de la mejor forma sin correr riesgos que opacarían la calidad de los resultados del sistema. De tal modo que se ha tomado como base esta investigación para determinarla necesidad del desarrollo de un módulo de tematización para su aplicación en el SIGUCI.

#### <span id="page-29-0"></span>**CAPÍTULO No. 2 TECNOLOGÍAS PARA EL DESARROLLO DE LA TEMATIZACIÓN DE UN SIG.**

#### <span id="page-29-1"></span>**2.1 Introducción.**

En los últimos años se han desarrollado diferentes herramientas para lograr la tematización en los SIG. Cada vez más los desarrolladores de aplicaciones SIG forman parte de comunidades de desarrollo de software, lo que ha provocado, en muchas ocasiones, que se revolucionen estos sistemas, así como las tecnologías, metodologías, herramientas, lenguajes de modelado y de programación que al ponerlos en práctica permitan obtener un producto con la calidad requerida, además que contribuya a una reducción del costo del producto. Gracias al estudio realizado en el capítulo anterior se han identificado una serie de herramientas que colaboran al desarrollo de los módulos o sistemas de tematización en diferentes SIG.

Por ello en este capítulo se realizará un estudio exhaustivo de las diferentes metodologías, herramientas y lenguajes de modelado que evidencian su eficiencia en los módulos o sistemas de tematización desarrollados en el mundo de los SIG.

#### <span id="page-29-2"></span>**2.2 Metodologías de desarrollo de software.**

En la actualidad, el software tiene un doble desempeño. Es un producto y a la vez un vehículo mediante el cual se entrega dicho producto. Como producto, ofrece la potencia de cómputo presentada como hardware de una computadora o, de manera más amplia, por una red de computadoras accesible mediante hardware local. (Sommerville, 2008)

Elaborar un software de calidad no es una tarea sencilla, más cuando en ocasiones, el propio cliente no tiene bien definido lo que desea. Para producir un software de calidad, es importante involucrarse en su entorno, para crear así, una estructura que guíe el proceso, que permita determinar responsabilidades y plazos de tiempo. La producción de un software puede necesitar de la participación de una empresa, de un proyecto pequeño o de solo una persona. Aun cuando se trate de un producto sencillo, se deben tener en cuenta un conjunto de pasos y guías predefinidas para el desarrollo del proceso. Por ello es que la metodología juega un papel importante, la misma se divide en dos grupos, las metodologías ágiles y las metodologías robustas o tradicionales.

Las metodologías ágiles están contenidas en el concepto de desarrollo ágil, el cual se basa en la entrega temprana del software con el uso métodos no formales, enfocan su mayor esfuerzo en la elaboración y

entrega del producto. Se clasifican de ágiles por su capacidad de responder rápida y efectivamente ante los cambios.

Dentro de las metodologías agiles que se estudiaron se encuentran Extreme Programing (XP) la cual es la primera metodología ágil y la que le dio conciencia al movimiento actual de metodologías ágiles, está centrada en potenciar las relaciones interpersonales como clave para el éxito en el desarrollo de software, promoviendo el trabajo en equipo, además se basa en la realimentación continua entre el cliente y el equipo de desarrollo, comunicación fluida entre todos los participantes, simplicidad en las soluciones implementadas y coraje para enfrentar los cambios. XP impone un alto nivel de disciplina entre los programadores. Permite mantener un mínimo nivel de documentación. Sin embargo, una desventaja que deviene de esta falta de documentación es la incapacidad de persistir la arquitectura y demás cuestiones de análisis, diseño e implementación, aún después de que el proyecto haya concluido. Otra de las metodologías agiles es Agile Unified Process (AUP), la cual es una versión simplificada del Proceso Unificado de Desarrollo (RUP) descrito en una forma simple, fácil de entender y brinda un enfoque de desarrollo de software utilizando técnicas ágiles y conceptos del RUP. El ciclo de vida de esta metodología AUP abarca siete flujos de trabajos, cuatro ingenieriles y tres de apoyo: Modelado, Implementación, Prueba, Despliegue, Gestión de configuración, Gestión de proyectos y Ambiente. El modelado agrupa los tres primeros flujos de RUP (Modelamiento del negocio, Requerimientos y Análisis y Diseño). Dispone de cuatros fases igual que RUP: Creación, Elaboración, Construcción y Transición.

De las metodologías robustas, las cuales enfatizan en el uso exhaustivo de documentación durante todo el ciclo de vida del proyecto, son recomendadas para los proyectos con grandes equipos de desarrollo y se centran especialmente en el control del proceso, mediante una rigurosa definición de roles, actividades, artefactos, herramientas y notaciones para el modelado y documentación detallada se encuentran la metodología RUP o Rational Unified Process el cual divide en 4 fases el desarrollo del software:

- $\checkmark$  Inicio. El objetivo en esta etapa es determinar la visión del proyecto.
- $\checkmark$  Elaboración. En esta etapa el objetivo es determinar la arquitectura óptima.
- $\checkmark$  Construcción. En esta etapa el objetivo es llevar a obtener la capacidad operacional inicial.
- $\checkmark$  Transmisión. El objetivo es llegar a obtener el ralease del proyecto.

Cada una de estas etapas es desarrollada mediante el ciclo de iteraciones, la cual consiste en reproducir el ciclo de vida en cascada a menor escala. Los objetivos de una iteración se establecen en función de la evaluación de las iteraciones precedentes. Cada una de estas etapas es desarrollada mediante el ciclo de iteraciones, la cual consiste en reproducir el ciclo de vida en cascada a menor escala. Los objetivos de una iteración se establecen en función de la evaluación de las iteraciones precedentes.

#### **2.2.1 Justificación de la metodología de desarrollo seleccionada.**

Dentro de las metodologías existentes se analizaron tres, las cuales fueron XP , RUP y AUP se decidió utilizar en el desarrollo del software la metodología ágil AUP, se decidió utilizar esta principalmente porque como toda metodología ágil, se basa en la entrega temprana del software lo que es conveniente ya que el sistema a desarrollar se necesita en un plazo corto de tiempo por las necesidades del proyecto y la universidad, no se concentra en la documentación como en el código, siendo esto aplicable al desarrollo del módulo de tematización que si utilizara RUP y esto apoya a la idea de desarrollar un módulo con una implementación con calidad y la documentación necesaria para darle cumplimiento a ello, AUP propone los mismos roles y artefactos de RUP, pero en una versión simplificada; sólo se utilizan los artefactos que son imprescindibles y realmente necesarios para la realización del producto, proporciona un ambiente de desarrollo de software iterativo e incremental al igual que RUP lo que lo hace una metodología que se ajusta perfectamente a las necesidades y características del sistema que se quiere desarrollar. Además, AUP adopta muchas de las técnicas ágiles de XP y otros procesos ágiles que aún mantienen la formalidad de RUP.

#### <span id="page-31-0"></span>**2.3 Sistema Gestores de Bases de Datos (SGBD).**

Los sistemas gestores de base de datos son aquellos que permiten almacenar la información y permiten que los usuarios interactúen con esta. Actualmente existen algunos gestores de base de datos muy populares, como son el PostgreSQL y MySQL.

PostgreSQL es un potente sistema de base de datos objeto-relacional de código abierto multiplataforma. Cuenta con más de 15 años de desarrollo activo, una arquitectura fiable e integridad de datos. Tiene soporte completo para claves foráneas, uniones, vistas, disparadores y procedimientos almacenados (en varios idiomas). También soporta almacenamiento de objetos binarios grandes, como imágenes, sonidos o video. (Group, 2010)

PostgreSQL es un software libre y fue desarrollado por voluntarios de todo el mundo. Su distribución se basa en la licencia de Berkeley que no pone límites en el uso. Por lo tanto, tiene infinitas posibilidades, no sólo como una herramienta de enseñanza para los interesados en aprender sobre sistemas de bases de datos de alto rendimiento, sino como una herramienta muy útil para las aplicaciones empresariales de calidad de la producción. Es adecuado para aplicaciones a gran escala. Además, el usuario no tiene que pagar ningún tipo de tasa de licencia, por lo que es una solución rápida para los precios. (2005), además posee una extensión geoespacial el cual es PostGIS que permite el almacenamiento de la información geoespacial. PostGIS es un módulo para PostgreSQL que le proporciona la capacidad no solo de almacenar información geoespacial, sino de realizar operaciones de análisis geográfico. PostGIS es un producto muy difundido, con importantes referencias a nivel mundial y con una gran diversidad de herramientas de todo tipo con acceso a PostGIS.

"Es una extensión al sistema de base de datos objeto-relacional PostgreSQL. Permite el uso de objetos GIS (Geographic Information Systems). PostGIS incluye soporte para índices GiST basados en R-Treey funciones básicas para el análisis de objetos GIS" (Ramsey)

Es una extensión a PostgreSQL con tipos y primitivas geométricos, permite manejar como un elemento más de la base de datos, información georreferenciada asociada a la relacional. Es una solución que agrega soporte para objetos geográficos al motor de base de datos objeto relacional PostgreSQL, habilitándolo de esa forma para ser usado como PostGIS, además está liberado bajo la licencia GNU GPL. Cumple con los estándares OGC.

Es un sistema de administración de base de datos relacional, licenciado bajo el GPL de la GNU, multahilo por lo que le permite soportar una gran carga de forma muy eficiente y además multi-usuario, con más de seis millones de instalaciones por todo el planeta. MySQL es propietaria y patrocinada por una sola firma, la compañía sueca MySQL mantiene el derecho de la mayor parte del código fuente del servidor SQL, así como también de la marca. Aunque MySQL es software libre, MySQL AB distribuye una versión comercial de MySQL, que no se diferencia de la versión libre más que en el soporte técnico que se ofrece y la posibilidad de integrar este gestor en un software propietario, ya que de no ser así, se vulneraría la licencia GPL (Roberto, 2009).

Este gestor de bases de datos es, probablemente, el gestor más usado en el mundo del software libre, debido a su gran rapidez y facilidad de uso. Esta gran aceptación es debida, en parte, a que existen infinidad de librerías y otras herramientas que permiten su uso a través de gran cantidad de lenguajes de programación, además de su fácil instalación y configuración, pero a la vez posee algunas desventajas que se deben tener en cuenta a la hora de utilizarlo en el desarrollo de cualquier sistema, como ejemplo es que sus utilidades en general no están documentadas.

#### **2.3.1 Justificación del Sistema Gestor de Base de Datos.**

Se analizaron anteriormente dos de los más importantes gestores de base de datos y se decidió elegir para desarrollar el módulo de tematización PostgreSQL principalmente por poseer la característica especial de tener el módulo PostGIS que le proporciona la capacidad no solo de almacenar información geoespacial, sino de realizar operaciones de análisis geográfico. PostgreSQL va en primer lugar en el ámbito de los gestores de bases de datos del software libre. Con PostGIS, se realiza operaciones de análisis geográfico, además se puede emplear como un potente motor de cálculo de rutas y otras operaciones geoespaciales. Este gestor es muy importante ya que el módulo se realiza para su utilización en el SIG de la universidad. Además de poseer así con la utilización de PostGIS las características y facilidades que brinda para manejar datos geográficos.

#### <span id="page-33-0"></span>**2.4 Framework de desarrollo.**

CartoWeb es una "aplicación de publicación WebGIS construida en PHP sobre UMN MapServer que explota AJAX. Su característica más diferenciadora con respecto a otros proyectos de clientes Web ligeros sobre MapServer es que CartoWeb ofrece un framework que ha sido diseñado con una arquitectura bastante modular y escalable, lo que permite separar la lógica de un servidor(cartoserver) encargado del dialogo con MapServer y provisión de servicios, de un cliente(cartoclient) cuya misión es acceder mediante SOAP4 a los servicios proporcionados por servidores CartoWeb y renderizar de la manera apropiada la información hacia el cliente final (HTML, PDF, entre otros)".(LAJARA, y otros, 2007)

CartoWeb es un completo y listo framework para el uso de la SIG web incluyendo muchas características de gran alcance. Como un sistema modular y extensible, también es un marco adecuado para la construcción de avanzadas y personalizadas aplicaciones.

Por otro lado, CartoWeb incorpora capacidades de cálculo de rutas. Funcionalmente presenta un abanico bastante completo de características propias de un geoportal, con la posibilidad de ir añadiendo o desarrollando nuevos plugins.

Analizadas las características de este framework y por la aplicación que ha tenido CartoWeb en el progreso del SIGUCI se toma este framework para seguir con la línea de desarrollo del SIG al cual se le va a realizar el módulo de tematización por lo que se elige como framework para utilizar en la implementación de la solución propuesta.

#### <span id="page-34-0"></span>**2.5 Lenguaje de programación del lado del servidor (PHP).**

Un lenguaje del lado del servidor es aquel que se ejecuta en el servidor web, justo antes de que se envíe la página a través de Internet al cliente. Las páginas que se ejecutan en el servidor pueden realizar accesos a bases de datos, conexiones en red y otras tareas para crear la página final que verá el cliente. El cliente solamente recibe una página con el código HTML resultante de la ejecución de la página PHP. Como la página resultante contiene únicamente código HTML, es compatible con todos los navegadores.

Debido a que el framework de desarrollo escogido para el desarrollo del módulo de tematización está construido sobre este lenguaje de programación PHP, se escoge este como lenguaje de programación a utilizar para el desarrollo del módulo.

PHP es el acrónimo de Hyper Text Preprocessor. Es un lenguaje de programación del lado del servidor, gratuito e independiente de plataforma, rápido, con una gran librería de funciones y mucha documentación. Además, PHP permite configurar el servidor de modo que se permita o rechacen diferentes usos, lo que puede hacer al lenguaje más o menos seguro dependiendo de las necesidades de cada cual.

Al nivel más básico, PHP puede, procesar la información de formularios, generar páginas con contenidos dinámicos, o mandar y recibir cookies. Quizás su característica más potente y destacable es su soporte para una gran cantidad de bases de datos. Escribir una interfaz vía web para una base de datos es una tarea simple con PHP. También soporta el uso de otros servicios que usen protocolos como IMAP, SNMP, NNTP, POP3, HTTP y derivados. (Olmedo Coronel, 2009)

Además PHP ha sido utilizado para desarrollar un servidor de mapas muy utilizado en los SIG que le permite el trabajo con mapas, el MapServer el cual es un entorno de desarrollo en código abierto para la creación de aplicaciones SIG con el fin de visualizar, consultar y analizar información geográfica a través de la red mediante la tecnología Web. Este puede ser utilizado como una aplicación CGI o a través del acceso a la API de MapServer que proveen las librerías MapScript.

#### <span id="page-35-0"></span>**2.6 Lenguajes del lado del cliente (Ext JS).**

Ext JS es una librería JavaScript ligera y de alto rendimiento, compatible con la mayoría de navegadores para crear páginas web y aplicaciones dinámicas, usando tecnologías como AJAX, DHTML y DOM. Proporciona una interfaz de usuario consistente y dispone de un conjunto de componentes (widgets) para incluir dentro de una aplicación web, como: cuadros y áreas de texto, campos para fechas, campos numéricos, combos, checkboxs, editor HTML, elementos de datos (con modos de sólo lectura, datos ordenables, columnas que se pueden bloquear y arrastrar.), árbol de datos, entre otros. Varios de estos componentes están capacitados para comunicarse con el servidor usando AJAX. De igual forma contiene numerosas funcionalidades que permiten añadir interactividad a las páginas HTML, como: cuadros de diálogo, quicktips para mostrar mensajes de validación e información sobre campos individuales.

Ext JS es muy flexible y permite realizar manera rápida interfaces consistente. La comunidad que está detrás de esta herramienta es muy grande y la documentación cada vez es más extensa. Además cuenta con varias licencias que se pueden utilizar de acuerdo al proyecto que se esté realizando.

Ext JS cuenta con una API fácil de usar y su Licencia Open Source y Comercial. Provee una experiencia consistente sobre cualquier navegador, evitando el problema de validar que el código escrito funcione bien en cada uno de ellos. Además existe un balance en la arquitectura Cliente – Servidor, permitiendo que el servidor, al tener menor carga, pueda manejar más clientes al mismo tiempo, características fundamentales que aportan al sistema a desarrollar. Además el hecho de que la comunicación sea asíncrona le da la libertad al sistema de cargar información sin que el cliente se percate.

#### <span id="page-35-1"></span>**2.7 Lenguaje de modelado (UML).**

UML que es el acrónimo (Unified Modeling Language) es un estándar ampliamente utilizado en la industria del software para el modelado de software. Ayuda a los profesionales a visualizar, comunicar y aplicar sus diseños para proporcionar un entorno de modelado visual que se reúne hoy el software de la
# Capítulo No. 2 Tecnologías para el desarrollo de la tematización de un Sistema de Información Geográfica

tecnología y las necesidades de comunicación. (Salinas, 2003) Como UML es un lenguaje, cuenta con pautas para mezclar los elementos gráficos a través de un grupo de herramientas CASE donde se obtiene como resultado final los diferentes diagramas. El objetivo del modelado de un sistema es capturar las partes esenciales del sistema. UML sirve para el modelado completo de sistemas complejos, tanto en el diseño de los sistemas software como para la arquitectura hardware donde se ejecuten. Otro objetivo de este modelado visual es que sea independiente del lenguaje de implementación, de tal forma que los diseños realizados usando UML se puedan implementar en cualquier lenguaje que soporte las posibilidades de UML (principalmente lenguajes orientados a objetos). UML es además un método formal de modelado.

Esto aportó las siguientes ventajas:

- $\checkmark$  Mayor rigor en la especificación.
- $\checkmark$  Permitió realizar una verificación y validación del modelo realizado.

### **2.8 Herramientas de modelado.**

Una de las herramientas estudiadas fue Visual Paradigm for UML Enterprise Edition 6.4, la cual es una herramienta CASE con un enfoque de negocio que genera un software de calidad, tiene la particularidad de ser una herramienta estándar, común para todo el equipo de desarrollo que facilita la comunicación entre todos sus integrantes. Posee capacidades de ingeniería directa e inversa, modelo y código que permanece sincronizado en todo el ciclo de desarrollo, disponibilidad de múltiples versiones. Como ventaja fundamental posee disponibilidad en múltiples plataformas, todo lo contrario de Rational Rose. Tanto los consumidores como proveedores de procesos pueden construir modelos en el Visual Paradigm con un menor esfuerzo.

Es una herramienta CASE que utiliza UML como lenguaje de modelado y soporta hasta la versión 2.1 de UML. Esta herramienta es un producto de calidad, soporta aplicaciones web, es muy fácil de instalar y actualizar, genera código para varios lenguajes, y los sistemas operativos que lo soportan son Linux y Windows.

El Visual Paradigm ofrece además un entorno de creación de diagramas para UML 2.0, un diseño centrado en casos de uso y enfocado al negocio, generando un software de mayor calidad; tiene la

# Capítulo No. 2 Tecnologías para el desarrollo de la tematización de un Sistema de Información Geográfica

capacidad de ingeniería directa e inversa lo que posibilita el desarrollo de los modelos y además el código de esos modelos. Posibilita su utilización gracias a que dispone de varias versiones.

Otra de las herramientas CASE estudiadas fue el Rational Rose la cual es una herramienta desarrollada por los creadores de UML (Booch, Rumbaugh y Jacobson), que cubre todo el ciclo de vida de un proyecto. Permite comprender la aplicación, capturar y documentar el comportamiento del software. Brinda la posibilidad de rehusar el diseño y el código. Facilita el desarrollo de un proceso cooperativo en el que todos los agentes tienen sus propias vistas de información (vista de Casos de Uso, vista Lógica, vista de Componentes y vista de Despliegue) y permite que los arquitectos y diseñadores practiquen el desarrollo orientado al modelado utilizando esta herramienta. Es una herramienta privativa y no lo soporta el sistema operativo Linux.

Rational Rose Enterprise Edition, una potente herramienta de modelado visual para ayudar en el análisis y diseño de software orientado a objetos. Como todos los demás productos Rational Rose, proporciona un lenguaje común de modelado para el equipo que facilita la creación de software de calidad más rápidamente.

Además se realizó el estudio de la herramienta de modelado Enterprise Architect, este es un ambiente de modelado para trabajo en equipo, potenciado por UML 2.3, para la realización de un diseño gráfico que ayude a que el equipo de desarrollo construya y mantenga un robusto sistema. Enterprise Architect tiene incorporada la capacidad de manejar de forma clara los requerimientos en un sistema o negocio, esto ayuda al arquitecto de empresa a desarrollar especificaciones con un alto nivel de análisis, diseño, implementación, prueba y mantenimiento, usando UML, SysML, BPMN y otras normas de modelado. Es una herramienta que abarca el ciclo de vida completo del desarrollo de software, con herramientas que pueden proveerle una estructura competitiva en modelado de negocio, diseño de software, ingeniería de sistemas, arquitectura de empresas, gestión de requisitos, testing y mucho más.(Sparx Systems, 2010)

Es una herramienta multiusuario, con seguridad y administración de permisos incorporada. Soporta diferentes repositorios basados en DBMS (Sistemas Manejadores de Base de Datos), incluyendo Oracle, SQL Server, My SQL, PostgreSQL. "Provee trazabilidad completa desde el análisis de requerimientos hasta los artefactos de análisis y diseño, a través de la implementación y el despliegue". (System, 2008)

## **2.8.1 Justificación de la herramienta de modelado seleccionada.**

Luego de realizado el análisis de las herramientas de modelado se elige como herramienta de modelado a Visual Paradigm debido principalmente a que es soportado por los sistemas operativos Linux y Windows por lo que es multiplataforma, esto lo hace más útil en cualquier entorno que el Rational Rose además de considerar todas las facilidades brindadas por el Visual Paradigm, que es un producto de calidad, muy fácil de instalar y actualizar, que está disponible en varias ediciones entre las que se encuentran Enterprise, Professional, Community, Standard, Modelery Personal, ofreciendo comodidad a los usuarios y la posibilidad de escoger según sus necesidades; y que además, es una herramienta de software libre que cuenta con una licencia en la universidad ya que se compra, permite concluir, que constituye la mejor opción para realizar el modelado visual de este trabajo.

### **2.9 Conclusiones parciales.**

Una vez finalizado el estudio que se presenta en este capítulo se puede concluir que se escogieron las herramientas y la metodología que son más adaptables a las características del software que se desea desarrollar y de esa manera se garantiza que el producto posea la calidad requerida, se desarrolle en el tiempo planificado y que se ajuste a las necesidades de los usuarios. Se tomaron en cuenta que las herramientas fueran de código libre y que se ajustaran lo mejor posible a las condiciones y características del sistema a realizar y al objetivo propuesto.

Por lo anteriormente mencionado se escogió AUP como metodología de desarrollo, UML v2.0 como lenguaje de modelado para especificar, construir y documentar los artefactos del sistema, Visual Paradigm como herramienta CASE de modelado. El lenguaje a utilizar es PHP, utilizando CartoWeb como Framework y el sistema gestor de base de datos PostgreSQL.

## **CAPÍTULO No. 3 DESCRPCIÓN DE LA PROPUESTA DE SOLUCIÓN.**

## **3.1 Introducción.**

En este capítulo se formalizará la propuesta de solución al problema existente, con el apoyo de la metodología AUP para la planificación, investigación y diseño de la herramienta. A continuación se realizará un análisis de la herramienta a desarrollar, se definirán las características que tendrá. Además se presenta la descripción del modelo de dominio, así como el diagrama de clases correspondiente al modelo de objetos, incluyendo la gestión de requerimientos a través de diferentes técnicas que existen para la captura, definición y validación de los mismos, pues estos constituyen la base para la realización del modelo de casos de uso, además de mostrar los diferentes modelos referentes a la etapa de análisis del sistema, como son el diagrama de clases del análisis así como los de colaboración y este último muestra las interacciones entre objetos organizadas entorno a los objetos y los enlaces entre ellos.

### **3.2 Modelo de dominio.**

El autor del patrón de modelo de dominio, Martin Fowler, proporciona esta definición (Fowler, 2003): Un modelo de objetos del dominio que incorpora comportamiento y datos. El proceso de modelar posibilita obtener una visión de la organización, permitiendo definir los procesos y roles, relacionado con la obtención de requerimientos. Debido al bajo nivel de estructuración que presenta el negocio que se está estudiando se decide desarrollar un modelo de dominio, porque este permite capturar los tipos más importantes de objetos que existen o los eventos que suceden en el entorno donde estará el sistema.

## **3.2.1 Descripción general.**

Los mapas están compuestos por varias escalas representativas, leyendas que permiten un mejor entendimiento de los mismos y la tipografía, que está referida a la variedad de mapas existentes de acuerdo con su especificación en los cuales se van a mostrar los reportes temáticos sobre violaciones a la seguridad informática en la universidad los cuales se mostrarán debido a la información que se obtendrá de los datos almacenados por redes y seguridad informática y será parte de la información socioeconómica brindada para la creación de dichos mapas.

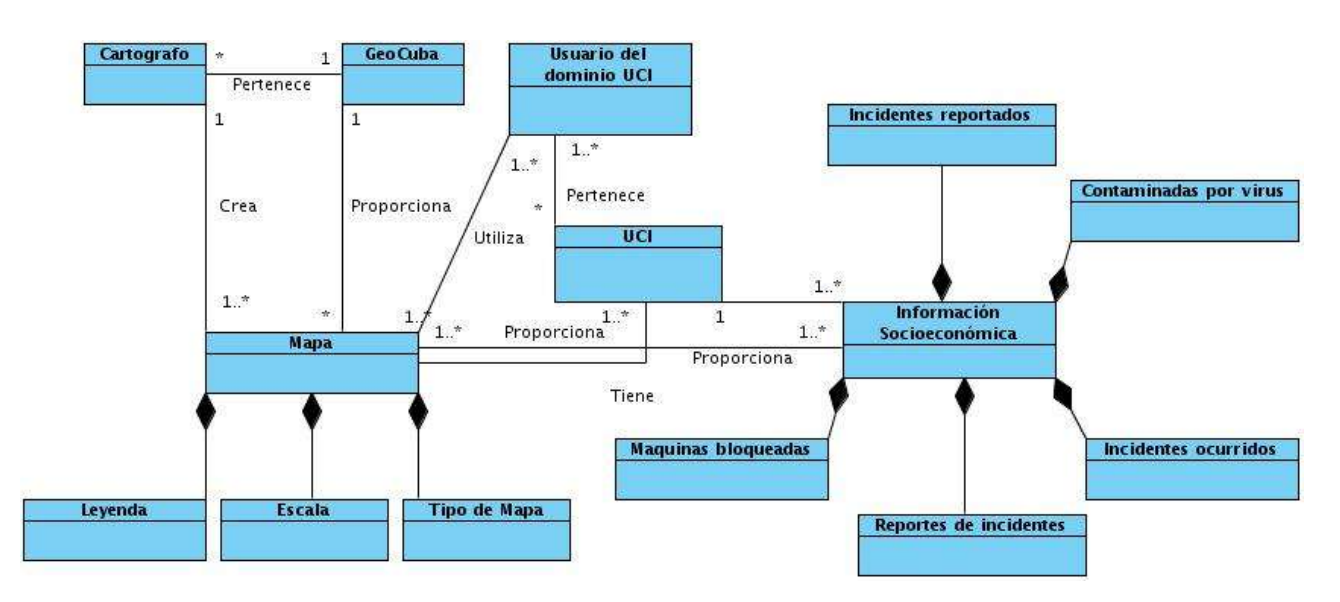

**Figura 1.** Modelo de clases del dominio

## **3.2.2 Conceptos principales del dominio.**

## **Cartógrafo.**

Persona que se dedica profesionalmente a la realización de cartas geográficas, al estudio y elaboración de mapas.

## **GEOCUBA.**

GEOCUBA es un grupo empresarial que se dedica a la elaboración, producción y venta de planos, mapas y cartas náuticas con diversos fines, así como a la realización de Estudios Geográficos, de Impacto Ambiental, e investigaciones científicas en ramas del campo de las ge ciencias, entregando a sus clientes, productos informativos terminados con una alta calidad y fiabilidad.

#### **Mapa.**

Es una representación gráfica y métrica de una porción de territorio sobre una superficie bidimensional, generalmente plana, pero que puede ser también esférica como ocurre en los globos terráqueos. El que el mapa tenga propiedades métricas significa que ha de ser posible tomar medidas de distancia, ángulos o superficies sobre él y obtener un resultado aproximadamente exacto. Sobre este se van a tematizar los reportes sobre violaciones a la seguridad informática en la universidad.

## **Escala.**

Relación entre la distancia que separa dos puntos en un mapa y la distancia real de esos dos puntos en la superficie terrestre. En los mapas, la escala puede expresarse de tres modos distintos: en forma de proporción o fracción, con una escala gráfica o con una expresión en palabras y cifras. Cuanto mayor es la escala, más se aproxima al tamaño real de los elementos de la superficie terrestre. Los mapas a pequeña escala generalmente representan grandes porciones de la Tierra y por tanto, son menos detallados que los mapas realizados con escalas más grandes.

La relación matemática entre las dimensiones en el mapa, carta o plano y la superficie terrestre que representa. Por extensión puede referirse a la mayor o menor profundidad del enfoque en un tema geográfico.

## **Leyenda.**

Explicación de los símbolos, los colores, las tramas y los sombreados empleados en un mapa; suele encontrarse a pie de página o en un recuadro, situado en sus márgenes o bien en su dorso. Los símbolos empleados en los mapas pueden llegar a contener un gran volumen de información, que por su facilidad de lectura permiten una rápida interpretación.

## **Tipo de mapa.**

Clasificación que se le da a los mapas de acuerdo con su especificación. En este caso la clasificación de los mapas que el sistema proporcionará es mapa temático.

## **Información socioeconómica.**

Es un conjunto organizado de datos procesados referentes al aspecto social y económico de cualquier lugar de interés del país.

## **Usuario del dominio UCI.**

Persona que habita las instalaciones de la Universidad de las Ciencias Informáticas (UCI) y que necesite trabajar o consultar algún tipo de información incluida en un mapa.

## **UCI.**

La universidad es la encargada de solicitar un servicio determinado utilizando un mapa y que proporcione la información socioeconómica referente a la misma.

## **3.3 Descripción del sistema propuesto.**

El propósito del módulo de tematización para el control de la seguridad informática en el SIGUCI es convertirse en una herramienta para la tematización de los lugares donde se viola la seguridad informática en la universidad, así como proporcionar al usuario la oportunidad de tener lugares específicos donde ocurren las incidencias, además de poder apreciar las principales áreas donde se llevan a cabo las infracciones con más frecuencia. El sistema podrá vincular la información brindada por la oficina de redes y seguridad informática con la información socioeconómica de la universidad y así mostrarlo en el SIGUCI de forma tematizada. Para hacer posible lo anteriormente mencionado el sistema utilizara los datos provenientes de una base de datos en PostgreSQL específicamente en su módulo PostGIS para poder mostrarlo en el SIG, además de que las interfaces del sistema desarrolladas con Estas facilitarán las validaciones para las entradas de datos incorrectas y brindarán algunas comodidades al usuario que le posibilitará especificar y resumir las zonas o incidentes que desea conocer.

## **3.4 Especificación de requerimientos del módulo de tematización para el SIGUCI.**

Los requisitos funcionales describen las funcionalidades que el sistema debe ser capaz de cumplir. Establecen los comportamientos y describen las transformaciones que el mismo debe realizar para obtener los resultados deseados por los programadores. Por otra parte, los requerimientos no funcionales son propiedades o cualidades que el producto debe tener. A continuación se detallan algunos de los requerimientos funcionales más importantes. (Ver anexo 2)

## **3.4.1 Requerimientos funcionales.**

- 1. RF2 Mostrar las zonas que han sido contaminadas con virus de algún tipo y mostrarla de forma tematizada.
- 2. RF5 Mostrar las zonas que reportan máquinas bloqueadas en el mapa de la UCI de forma tematizada.
- 3. RF8 Tematizar las zonas que han reportado intentos fallidos de acceso a algún servicio y

mostrarla de esta forma en el mapa.

- 4. RF11 Tematizar las zonas donde han ocurrido intentos fallidos de acceso a algún servicio y mostrarlas en el mapa.
- 5. RF14 Mostrar las zonas donde han ocurrido intentos fallidos de acceso a algún servicio de forma tematizada en el mapa de la UCI.
- 6. RF6 Mostrar las zonas desde donde se han reportado más incidentes y tematizarlas en el mapa.

## **3.4.2 Requerimientos no funcionales.**

Se describirán los requisitos no funcionales a continuación los cuales son muy importantes para el desarrollo del sistema y los mismos proporcionan seguridad a la hora de hacer cualquier cambio o arreglo al sistema, así como al describirlos se adquiere cierta calidad en el desarrollo del sistema.

## **Usabilidad.**

 $\checkmark$  El sistema podrá ser usado por personas que interactúen con el SIGUCI brindándole así la posibilidad de ver la localización de las violaciones de la seguridad informática.

## **Seguridad.**

 $\checkmark$  La herramienta de implementación a utilizar debe tener soporte para recuperación ante fallos y errores. La información manejada por el sistema estará protegida de acceso no autorizado y divulgación.

## **Eficiencia.**

 $\checkmark$  El tiempo de respuesta estará dado por la cantidad de información a procesar, entre mayor cantidad de información mayor será el tiempo de procesamiento.

#### **Soporte.**

 La aplicación recibirá mantenimiento en el período de tiempo determinado por el equipo de desarrollo del SIGUCI.

## **Restricciones de diseño.**

Diseño sencillo, con pocas entradas, donde no sea necesario mucho entrenamiento para utilizar el

sistema.

- $\checkmark$  Se deben emplear los estándares establecidos (diseño de interfaces, base de datos y codificación).
- $\checkmark$  Se debe lograr un producto altamente configurable y extensible, teniendo en cuenta que se desarrollará sobre la Plataforma GeneSIG y que constituye una plataforma de desarrollo para ser personalizada como aplicaciones a la medida, pudiéndose incorporar a ésta nuevas funcionalidades.

### **Interfaz.**

### Interfaz de usuario.

- $\checkmark$  Se debe tener una apariencia profesional y un diseño gráfico sencillo.
- $\checkmark$  Debe posibilitarle al usuario la configuración del entorno de trabajo.
- $\checkmark$  Deben ser intuitivas.
- $\checkmark$  Se debe garantizar que la interfaz sea amigable y de fácil comprensión para los usuarios que por primera vez la utilicen.

#### Interfaces de software.

La construcción de la aplicación funcionará bajo los conceptos de arquitectura cliente/servidor. Por tanto, el servidor del usuario final debe tener como requerimientos mínimos de software:

#### Para las PCs cliente.

Un Navegador como Mozilla Firefox, Zafarí u otro navegador que cumpla con los estándares W3C.

## Para los servidores.

- $\checkmark$  Sistemas operativos GNU/Linux.
- $\checkmark$  Servidor Web Apache 2.0 o superior, con módulo PHP 5 configurado con la extensión pasil incluida.
- $\checkmark$  PostgreSQL como Sistema Gestor de Base de Datos.
- PostGIS como extensión de PostgreSQL como soporte de datos espaciales.
- $\checkmark$  MapServer 5.2.2 o superior, con extensión PHP MapScript.

### **Hardware.**

## Para las PCs clientes.

- $\checkmark$  Se requiere tengan tarjeta de red.
- $\checkmark$  Al menos 128MB de memoria RAM.
- $\checkmark$  Se requiere al menos 100 MB de disco duro.
- $\checkmark$  Procesador 512 MHz como mínimo.

#### Para los servidores.

- $\checkmark$  Se requiere tarjeta de red.
- El Servidor de Mapas tenga como mínimo 700 MB de RAM y 2GB de disco duro.
- El Servidor de BD tenga como mínimo 2GB de RAM y 10GB de disco duro.
- $\checkmark$  Procesador 3 GHz como mínimo.

### **Requisitos de Licencia.**

- $\checkmark$  Se debe garantizar que el sistema será software libre y por tanto, los componentes de software que se utilicen también deberán serlo.
- **3.5 Modelo de casos de usos del sistema.**

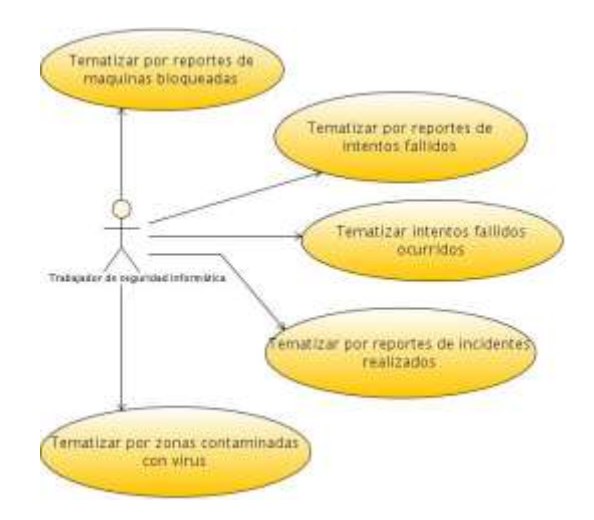

**Figura 2.** Modelo de casos de usos del sistema

Luego de mostrar el diagrama de casos de usos del sistema se muestra en la siguiente tabla los requisitos funcionales a los que hacen referencia los casos de usos seleccionados.

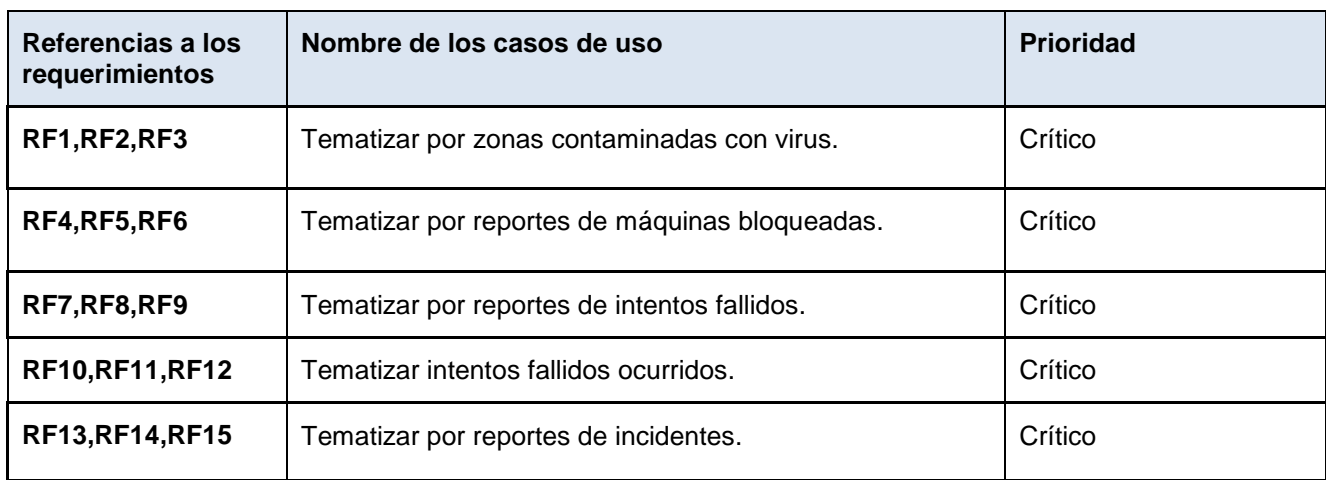

Tabla 1**.** Clasificación de los casos de usos y dependencia.

Tabla 2**.** Resumen de CU Tematizar por zonas contaminadas con virus.

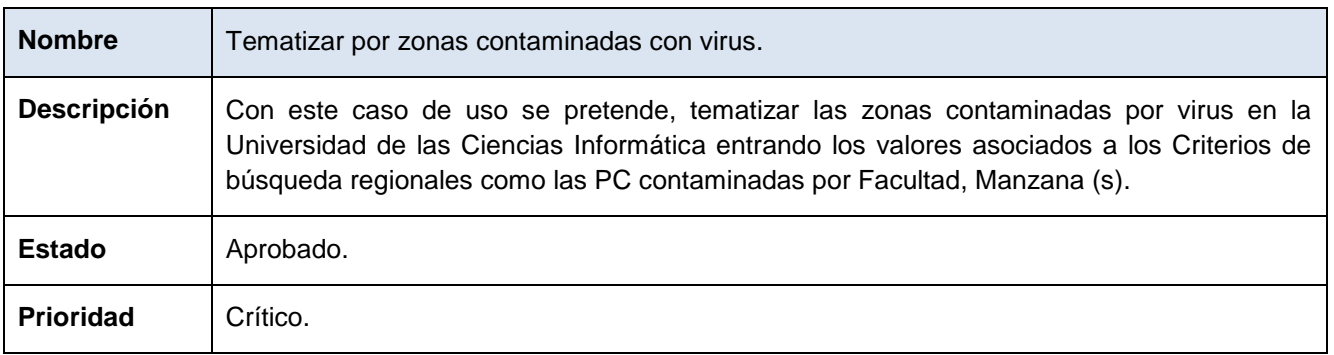

Tabla 3**.** Resumen de CU Tematizar por reportes de máquinas bloqueadas.

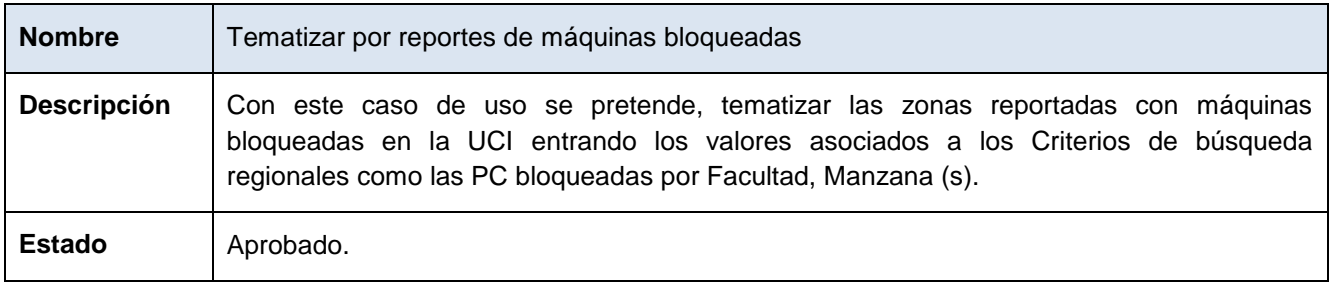

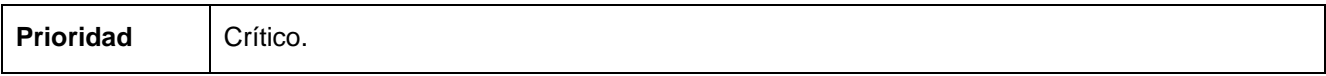

Tabla 4. Resumen de CU Tematizar por reportes de incidentes.

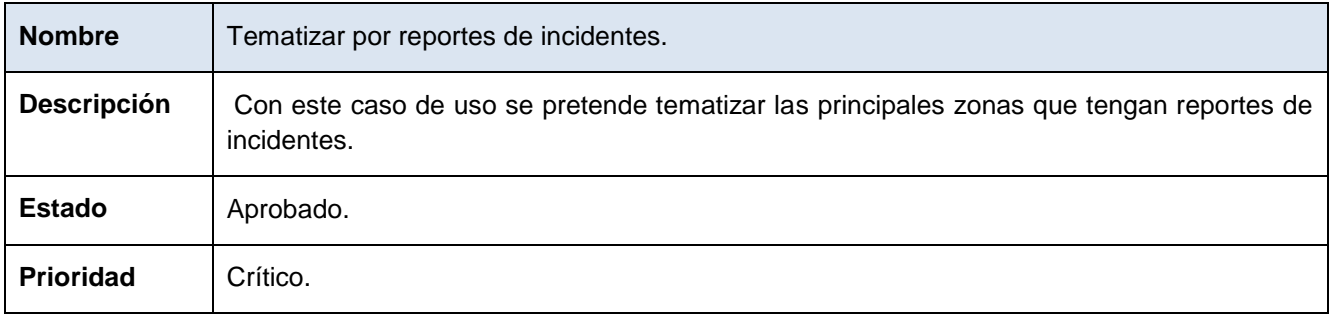

Tabla 5. Resumen de CU Tematizar por reportes de intentos fallidos.

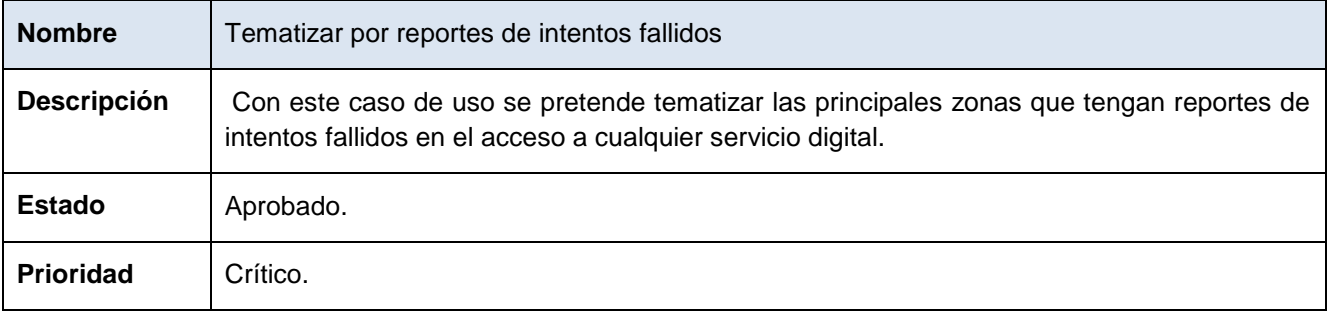

Tabla 6. Resumen de CU Tematizar por reportes de intentos fallidos.

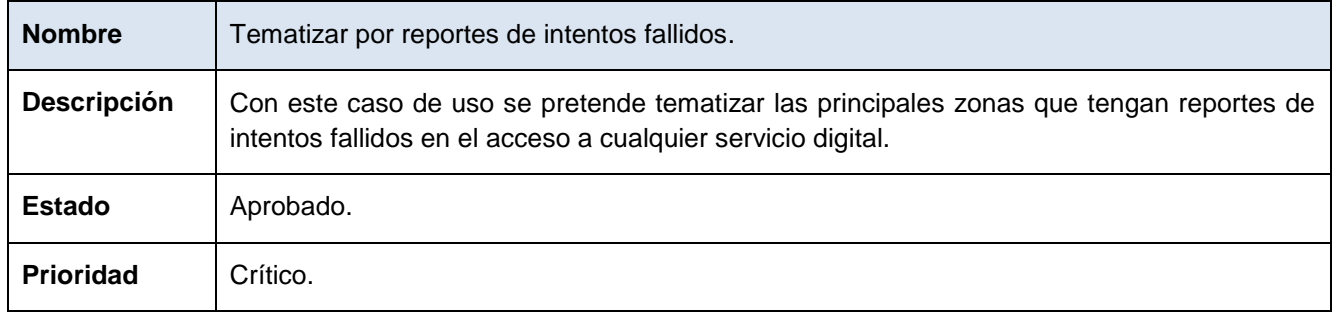

Descripción textual de los casos de usos. (Ver anexo 3)

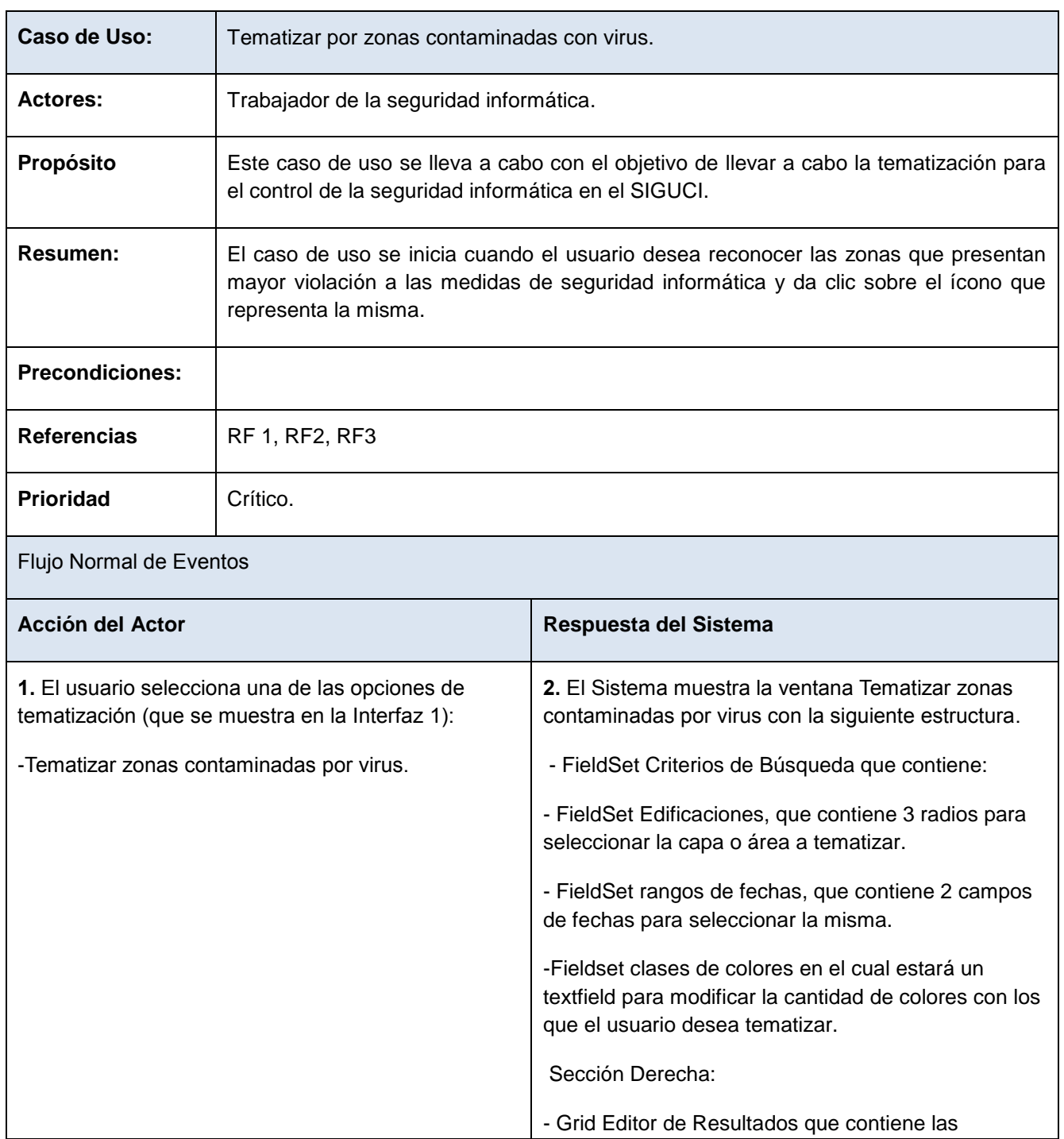

Tabla 7. Tematizar por zonas contaminadas con virus.

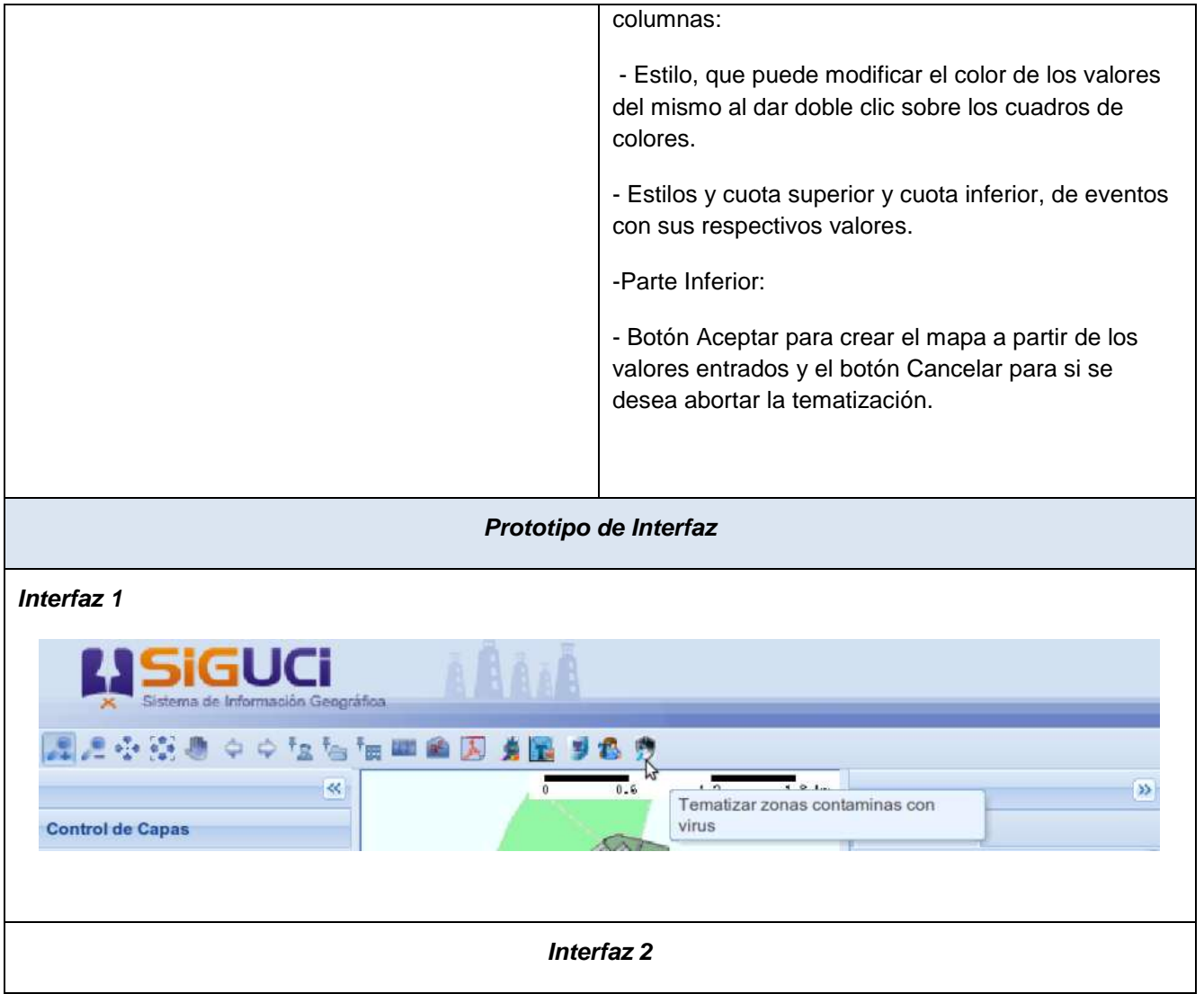

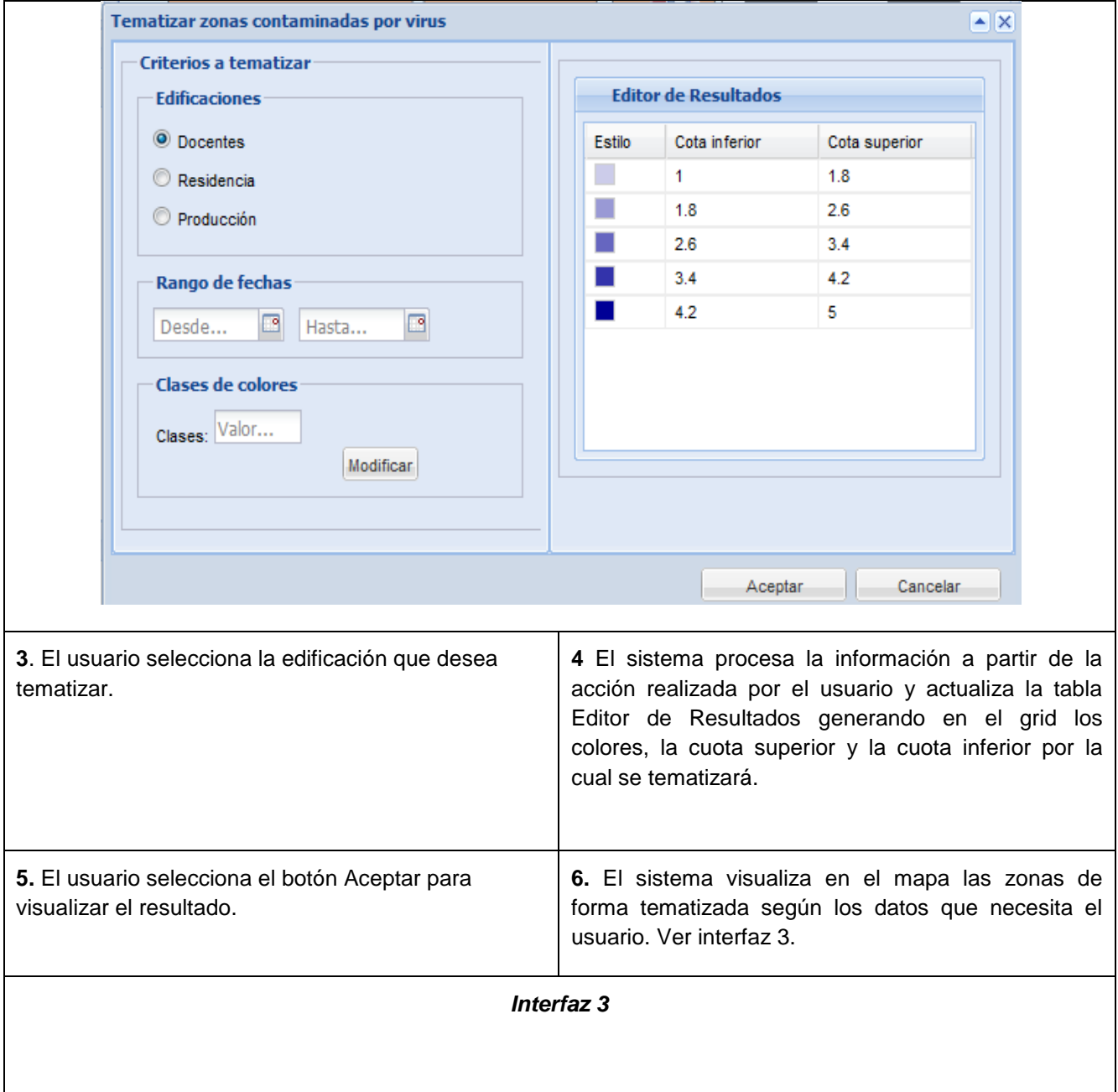

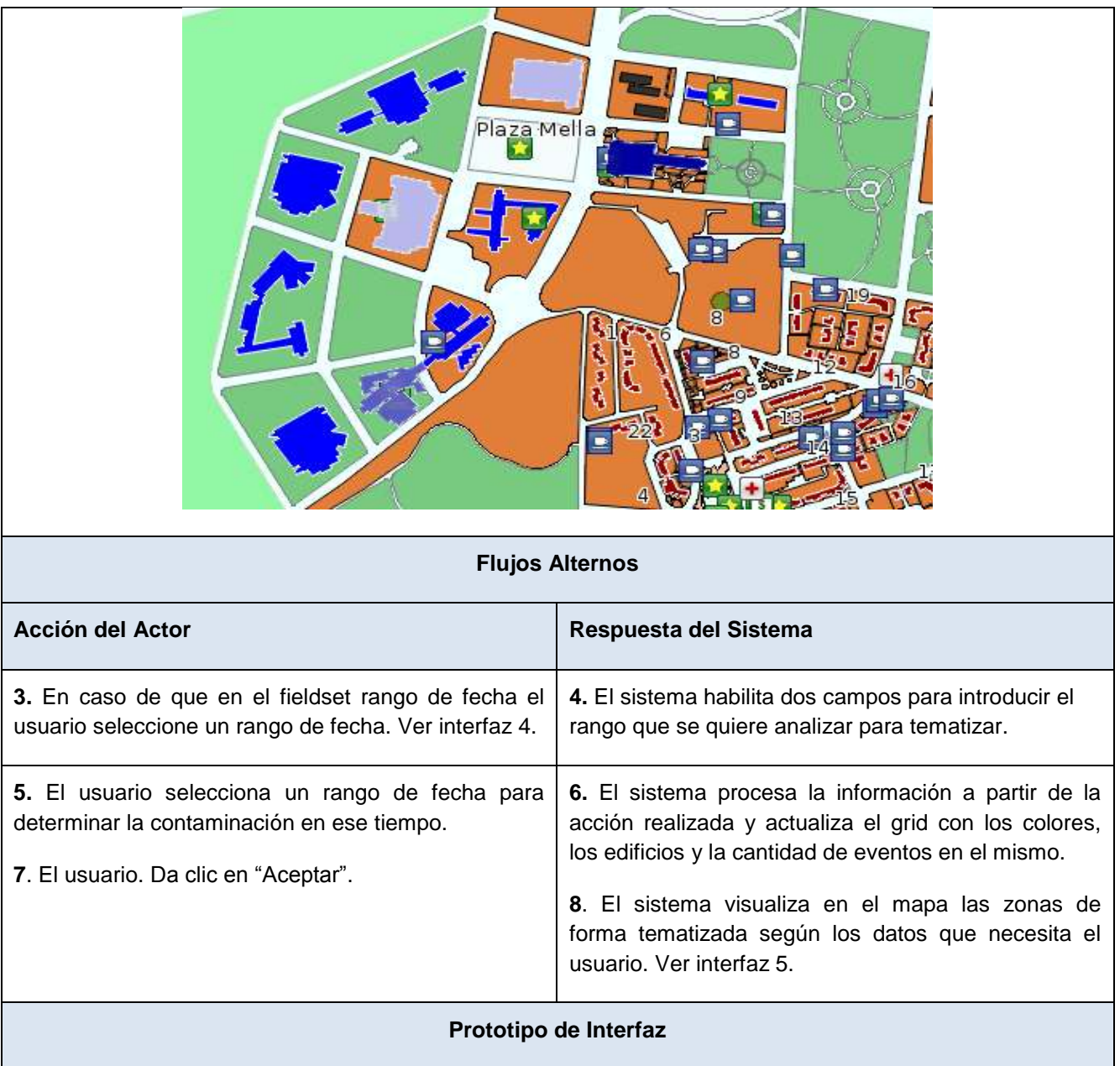

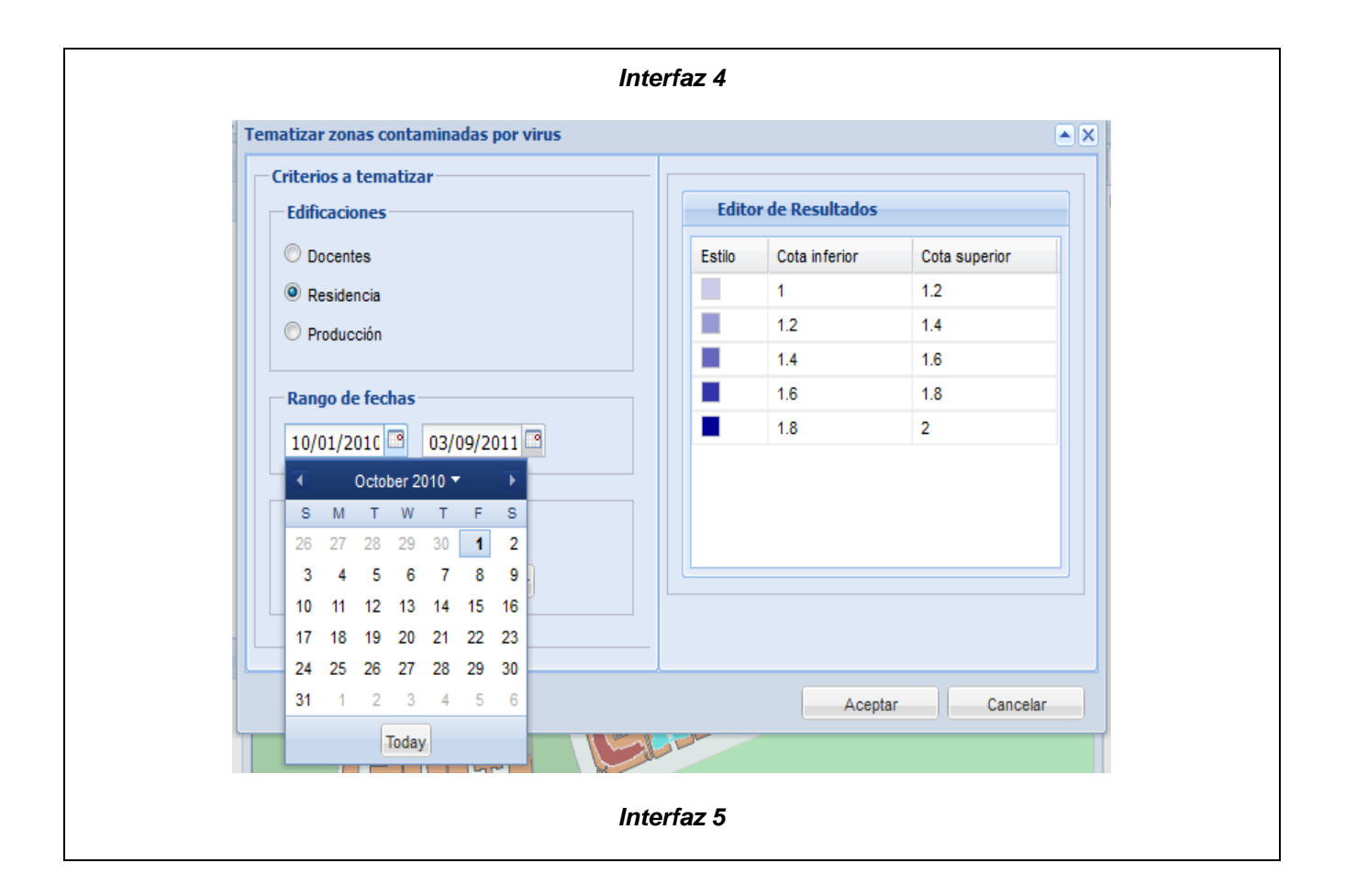

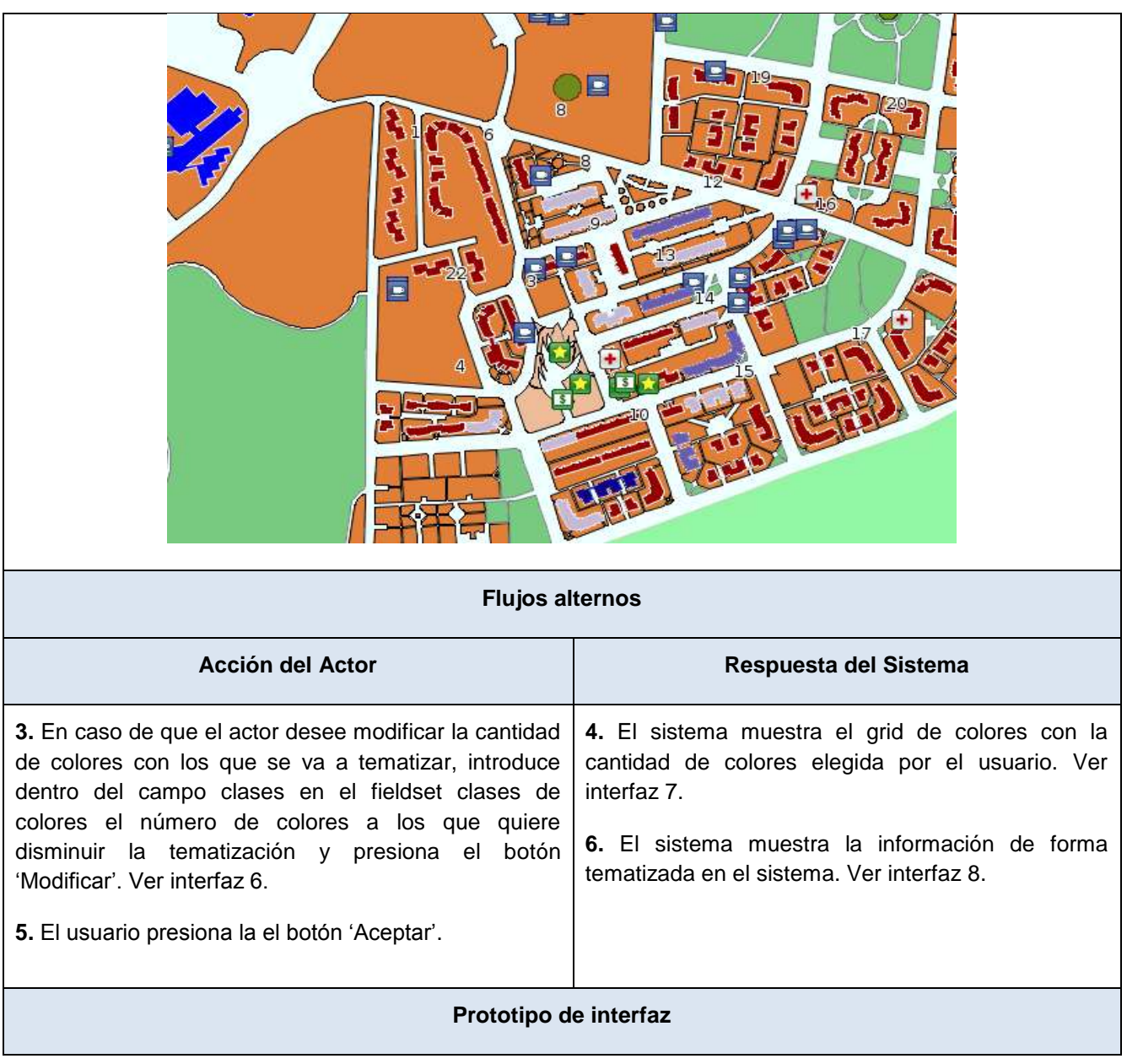

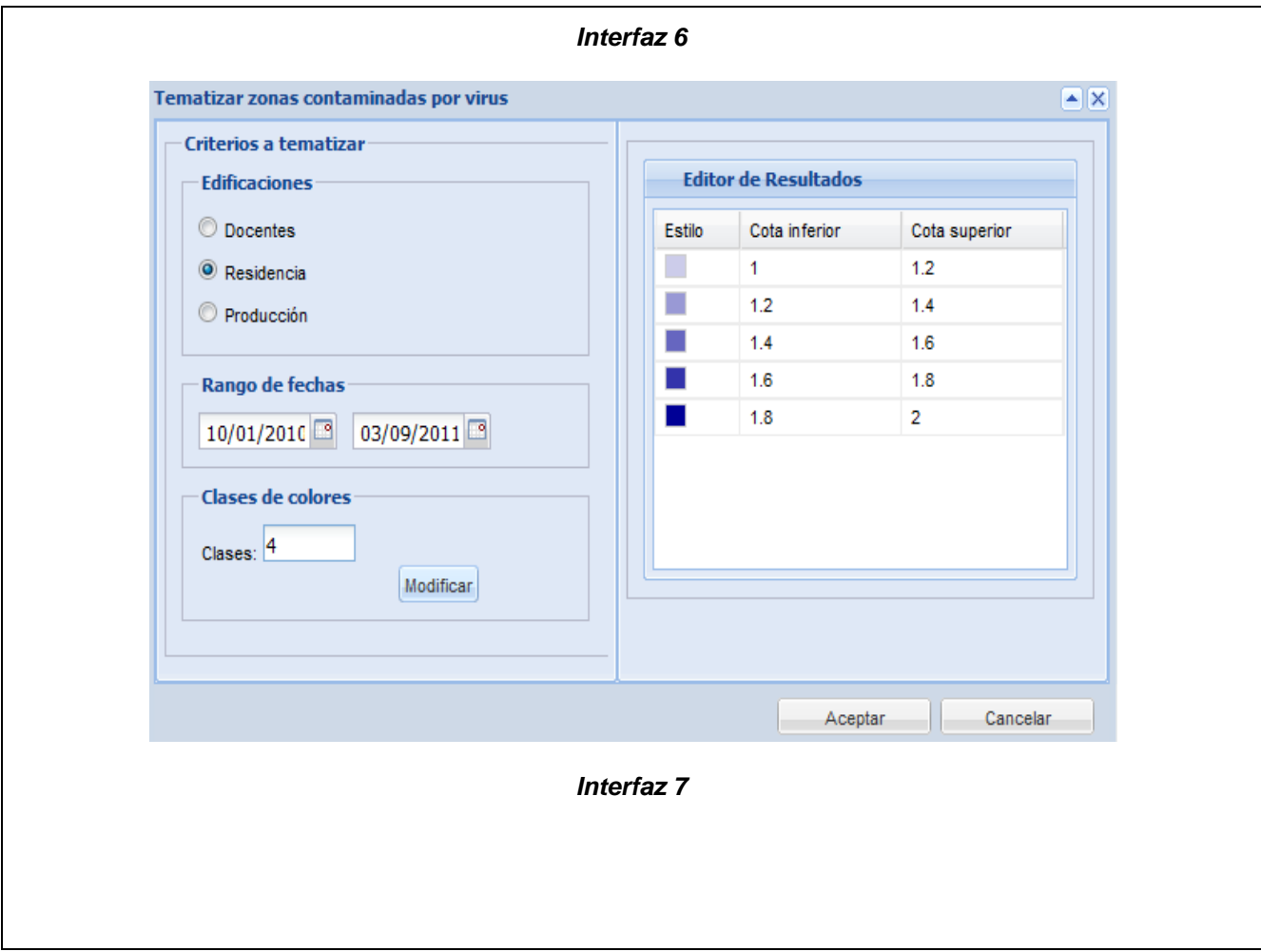

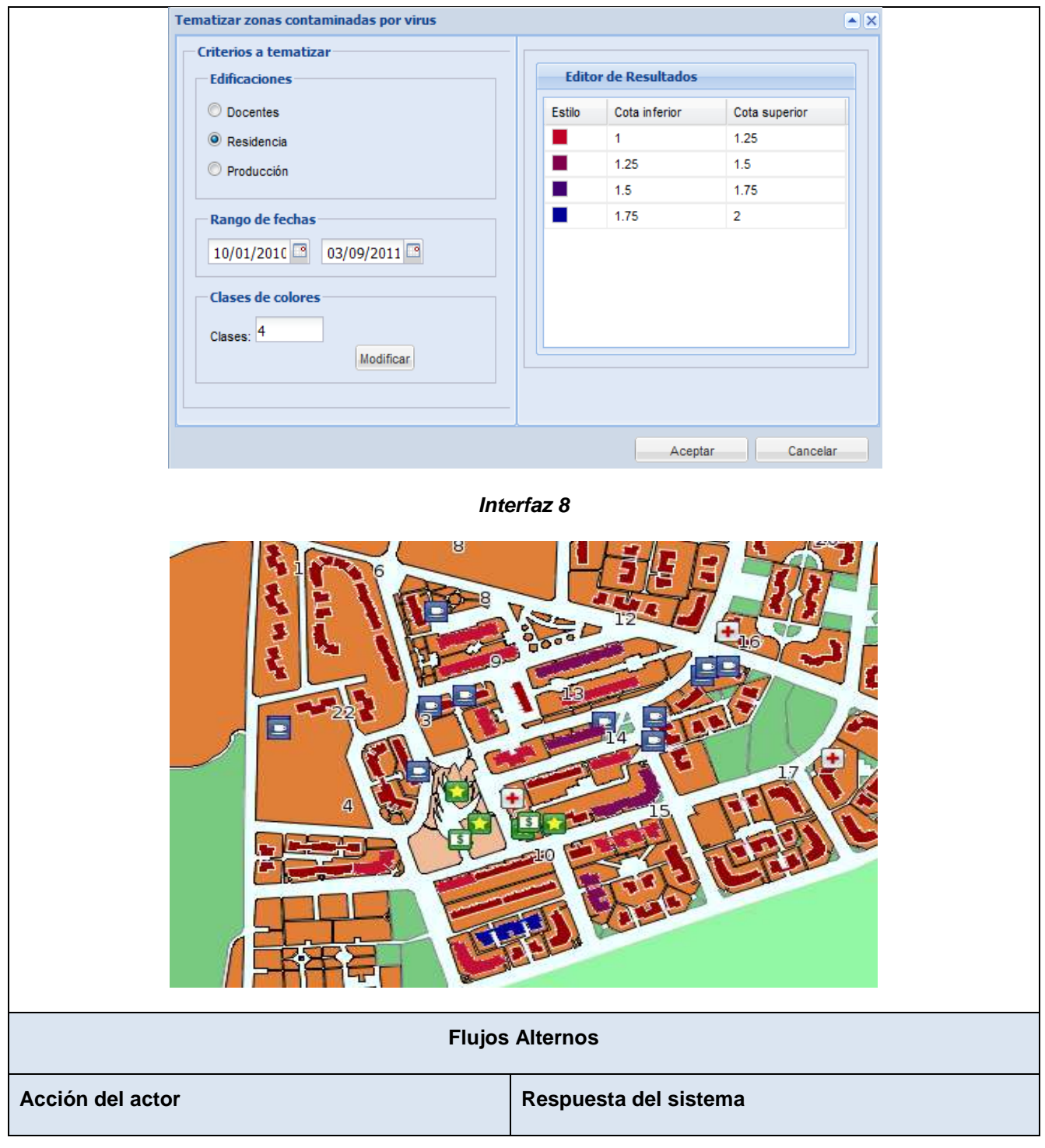

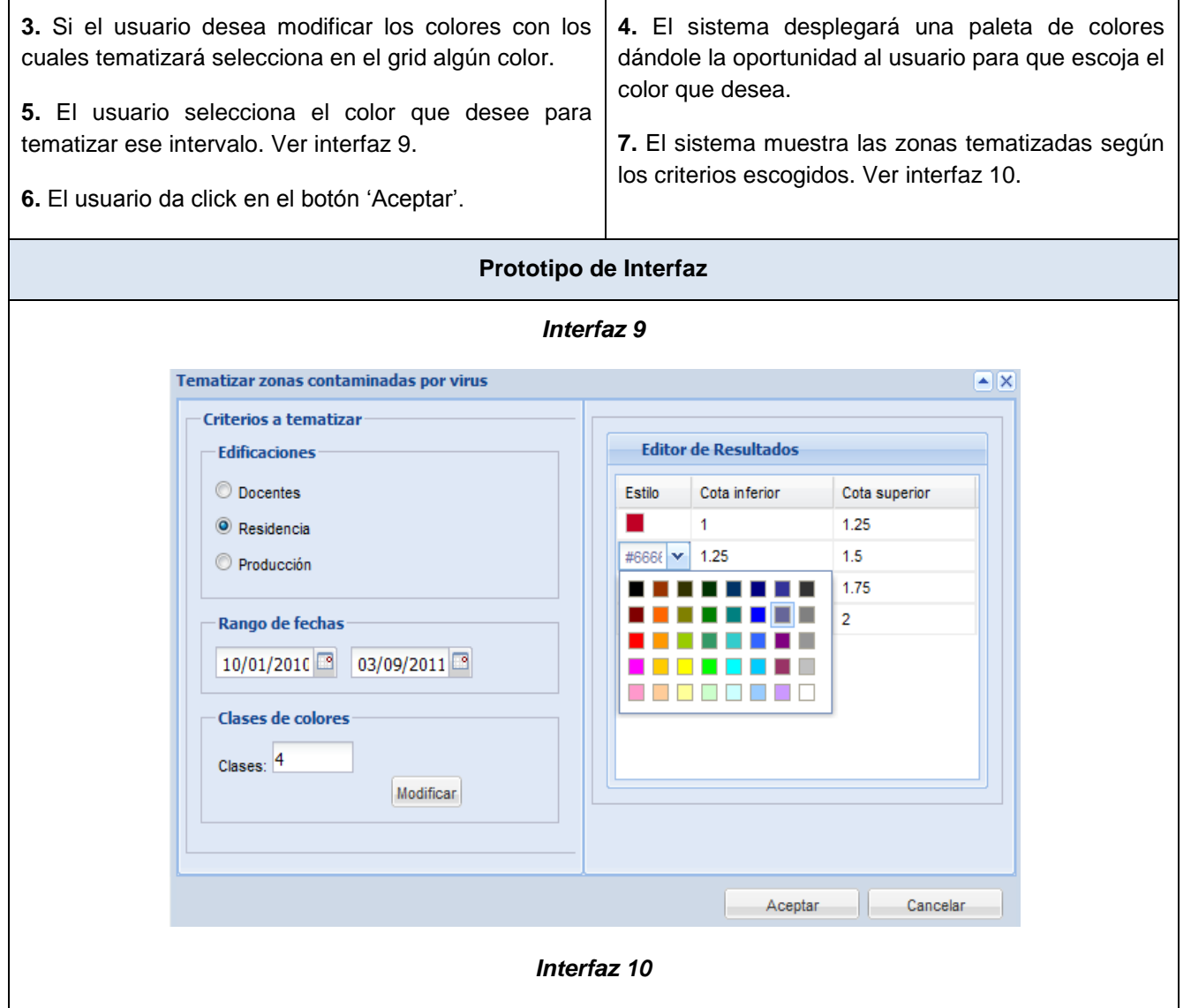

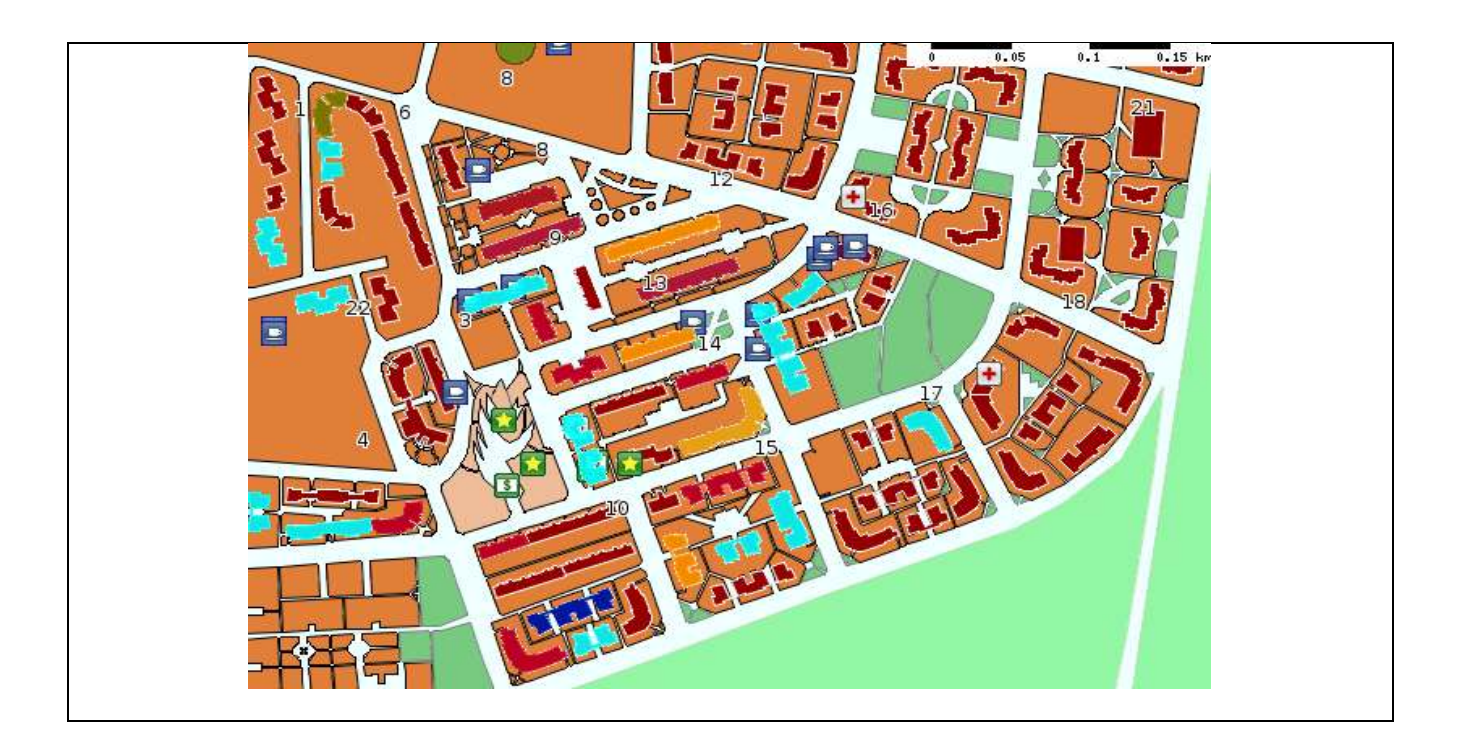

## **3.6 Análisis.**

Durante el análisis, se analizan los requisitos refinándolos y estructurándolos. El objetivo de hacerlo es conseguir una comprensión más precisa de los requisitos y una descripción de los mismos que sea fácil de mantener y que ayude a estructurar el sistema entero, incluyendo su arquitectura, aunque no se toman en cuenta el lenguaje de programación a usar en la construcción, la plataforma en la que se ejecutará la aplicación, los componentes prefabricados o reusables de otras aplicaciones, entre otras características que afectan al sistema, ya que el objetivo del análisis es comprender perfectamente los requisitos del software y no precisar cómo se implementará la solución.

## **3.6.1 Clases del análisis.**

Se centran en los requisitos funcionales y son evidentes en el dominio del problema porque representan conceptos y relaciones del dominio. Tienen atributos y entre ellas se establecen relaciones de asociación, agregación /composición, generalización / especialización y tipos asociativos.

## **Definición del modelo de análisis.**

En la construcción del modelo de análisis se identificarán las clases que describen la realización de los casos de uso, los atributos y las relaciones entre ellas. Con esta información se construye el Diagrama de clases del análisis, fue descompuesto para agrupar las clases en paquetes. Esta descomposición tendrá impacto por lo general en el diseño e implementación de la solución.

Clase Interfaz: Modelan la interacción entre el sistema y sus actores.

Clase Controladora: Coordinan la realización de uno o varios casos de uso coordinando las actividades de los objetos que implementan la funcionalidad del caso de uso.

Clase Entidad: Modelan información que posee larga vida y que es a menudo persistente.

Diagramas de clases de análisis. (Ver anexo 4)

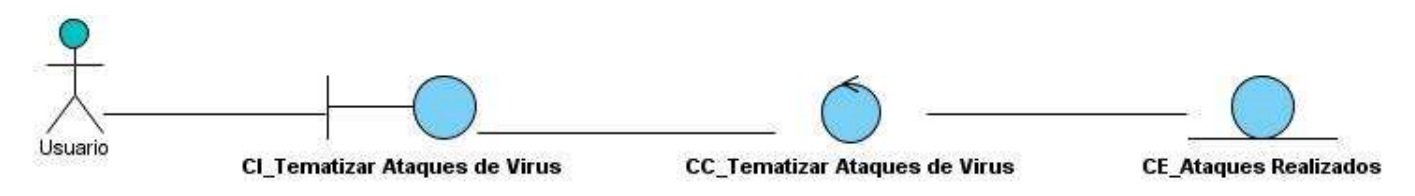

**Figura 3.** Diagrama de clases del análisis para el CU Tematizar por zonas contaminadas por virus

## **3.6.2 Diagramas de interacción.**

La secuencia de acciones en un caso de uso comienza cuando un actor invoca al caso de uso mediante el envío de algún tipo de mensaje al sistema. Si se considera el "interior" del sistema, un objeto de interfaz recibirá este mensaje del actor. El objeto de interfaz enviará a su vez un mensaje a algún otro objeto y de esta forma los objetos implicados interactuarán para llevar a cabo el caso de uso. En el análisis se prefiere mostrar lo antes descrito con diagramas de colaboración ya que el objetivo fundamental es identificar requisitos y responsabilidades sobre los objetos.

En los diagramas de colaboración se muestran las relaciones entre objetos, se crean enlaces entre ellos y se añaden mensajes a esos enlaces. El nombre del enlace debe denotar el propósito del objeto que invoca en la interacción con el objeto invocado.

En la figura 4 se muestra el diagrama de colaboración para el caso de uso Tematizar por zonas contaminadas por virus. Se observan los principales mensajes intercambiados entre las clases para realizar el caso de uso en cuestión. (Ver anexo 5)

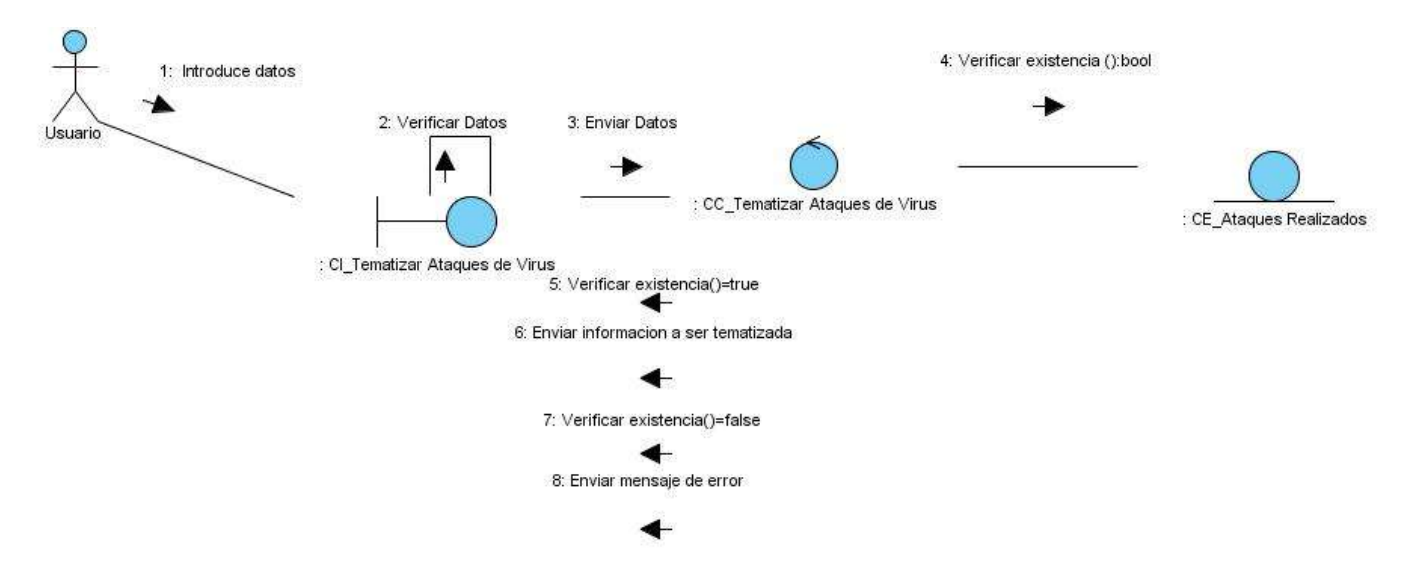

**Figura 4.** Diagrama de colaboración del CU Tematizar por zonas contaminadas por virus

#### **3.7 Conclusiones parciales.**

En el presente capítulo se concluyó logrando realizar la primera parte del desarrollo del sistema a implementar, logrando una mejor visión desde el punto de vista ingenieril las diferentes funcionalidades con las que debe cumplir el mismo gracias al establecimiento y clasificación de los requisitos así como la descripción de los casos de usos que constituye una fuente de apoyo importante para la fase de implementación. Además de lograr comprender mejor la interacción entre objetos del sistema, apoyándose para ello en la realización de los modelos que se generan de dicho sistema.

## **CAPÍTULO No. 4 CONSTRUCCION Y PRUEBA DE LA SOLUCIÓN PROPUESTA.**

## **4.1 Introducción.**

En este capítulo se profundizará en el desarrollo del sistema propuesto se define el diseño que en el cual se representa el modelo de diseño, sus atributos y responsabilidades. Se analizará la arquitectura que tiene el sistema para el cumplimiento de sus requerimientos y se expondrán los distintos diagramas de clases de diseño y secuencia con el objetivo de un mejor entendimiento del sistema desde su núcleo. Además de desarrollar los diagramas de despliegue y de componente los cuales juegan un papel fundamental en la etapa de implementación del sistema, y para concluir el capítulo se presentan los casos de pruebas realizadas al sistema para comprobar la calidad con que cuenta el mismo así como comprobar los diferentes fallos del mismo.

### **4.2 Diseño del módulo para la tematización de la seguridad informática.**

## **4.2.1 Patrón de arquitectura orientada a objeto.**

Resumiendo las características de las arquitecturas Orientadas a Objetos (OO), se podría decir que: Los componentes del estilo se basan en principios OO: encapsulamiento, herencia y polimorfismo. Son las unidades de modelado, diseño e implementación, y los objetos y sus interacciones son el centro de las incumbencias en el diseño de la arquitectura y en la estructura de la aplicación. En cuanto a las restricciones, puede admitirse o no que una interfaz pueda ser implementada por múltiples clases. En tantos componentes, los objetos interactúan a través de invocaciones de funciones y procedimientos.

La base arquitectónica del SIGUCI se ha modelado haciendo uso de este patrón arquitectónico, ya que el framework que se utiliza para el desarrollo es CartoWeb y este posee una arquitectura orientada a objetos (AOO).

## **4.2.2 Patrón de arquitectura basada en componentes.**

Las características principales de este patrón son la modularidad, la reusabilidad y compatibilidad, en la tecnología basada en componentes también se requiere robustez ya que los componentes han de operar en entornos mucho más heterogéneos y diversos. Su premisa es que los componentes cumplan con alta cohesión y bajo acoplamiento.

Debido a la filosofía del framework utilizado, también se hace uso de este patrón en GeneSIG, lo que se evidencia en la estructura de CartoWeb ya que está compuesto por plugins los cuales se dividen en dos grupos, los core-plugins y los plugins, los primeros son de obligatoria presencia ya que son los utilizados por el sistema y los segundos son los creados por los desarrolladores. Esta posibilidad que brinda el framework permite que la arquitectura del sistema sea flexible y fácil de personalizar.

### **4.3 Patrones de diseño.**

Los patrones de diseño son soluciones simples y elegantes a problemas específicos y comunes del diseño orientado a objetos. Son soluciones basadas en la experiencia y que se han demostrado que funcionan.

No son fáciles de entender, pero una vez entendido su funcionamiento, los diseños son más flexibles, modulares y reutilizables. (Gracia, 2005)

#### **Experto.**

Este patrón asigna las operaciones a las clases que tienen los datos necesarios para hacerlo. Un modelo de clase puede estar compuesto por muchas clases y una aplicación requiere el cumplimiento de los requisitos funcionales definidos. Si cada función se asigna correctamente el sistema ganará en sencillez y robustez permitiendo usar los componentes en otros entornos. Conserva el encapsulamiento, ya que los objetos se valen de su propia información para hacer lo que se les pide.

#### **Bajo acoplamiento.**

La utilización de este patrón define que las clases no dependan de otras a no ser estrictamente necesario. Se recomienda la asignación de responsabilidades para mantener un bajo acoplamiento sin excluir otros patrones como el Experto y Alta Cohesión. Uno de los principales síntomas de alto acoplamiento es una herencia profunda motivo por el cual erradicar estos errores constituye un aspecto importante para un buen diseño del software. Mediante el uso de este patrón las clases no se afectan por cambios a otros componentes haciendo más fácil de entender por separado el sistema y reutilizar componentes.

#### **Alta cohesión.**

Sigue el principio de que cada elemento del diseño debe realizar una labor única dentro del sistema, no desempeñada por el resto de los elementos y auto-identificable. A través de este patrón se simplifica el mantenimiento y las mejoras del funcionamiento del sistema. Las clases que están sobrecargadas de métodos poseen una alta cohesión por lo que se recomienda para un buen diseño la creación de los paquetes de servicio o clases agrupadas por funcionalidades que son fácilmente reutilizables.

## **Observador (Observer).**

Se utiliza este patrón debido a que la plataforma pide continuamente al cliente donde se está editando la cartografía digital los cambios para ella mostrarlos, este mecanismo es muy ineficiente debido a que tiene que refrescar continuamente en busca de cambios, esto trae consigo una sobrecarga en el sistema. Para enmendar este problema presentado se aplica la solución brindada por el patrón seleccionado, la cual sería utilizar un Observador, que no es más que una clase con un atributo actualizar el cual es el encargado de notificar al sistema que ha ocurrido algún cambio y este lo representará al puesto de mando según el cambio notificado. Este patrón se aplica a las salas situacionales, donde aparecen en tiempo real los cambios efectuados en el mapa por un individuo, estos cambios son observados por los encargados de las tomas de decisiones.

## **Singlenton (Solitario).**

En el diseño de clases es necesario aplicar la solución del patrón Singlenton que no es más que garantizar el acceso único a una clase mediante una única instancia. De esta forma se controla el acceso a las clases. Se utiliza para modificar el framework CartoWeb, el objetivo del mismo es crear el objeto mapa para que no se cree cada vez que se hace un submit en la aplicación. Este patrón se evidencia en el objeto getMapObject en la clase ServerContext.

## **Command (Acción).**

Se utiliza en el proceso de petición mediante Interfaz Gráfica de usuario (GUI) al sistema de una información cualquiera por un cliente. Uno de los aspectos más importantes son las GUI, ya que el usuario interactúa constantemente con ellas y por eso se aplica la solución propuesta por este patrón de diseño.

## **4.3.1 Diagramas de clases del diseño.**

En el diagrama de clases siguiente se muestran las clases del sistema y las relaciones entre ellas. Los diagramas de clase son el pilar básico del modelado con UML, siendo utilizados tanto para mostrar lo que el sistema puede hacer, como para mostrar cómo puede ser construido. Cuando se crea un diagrama de clases, se está modelando una parte de los elementos y relaciones que configuran la vista de diseño del sistema. A continuación en la figura 5 se muestra el diagrama de clases del diseño del módulo de tematización. (Ver anexo 6)

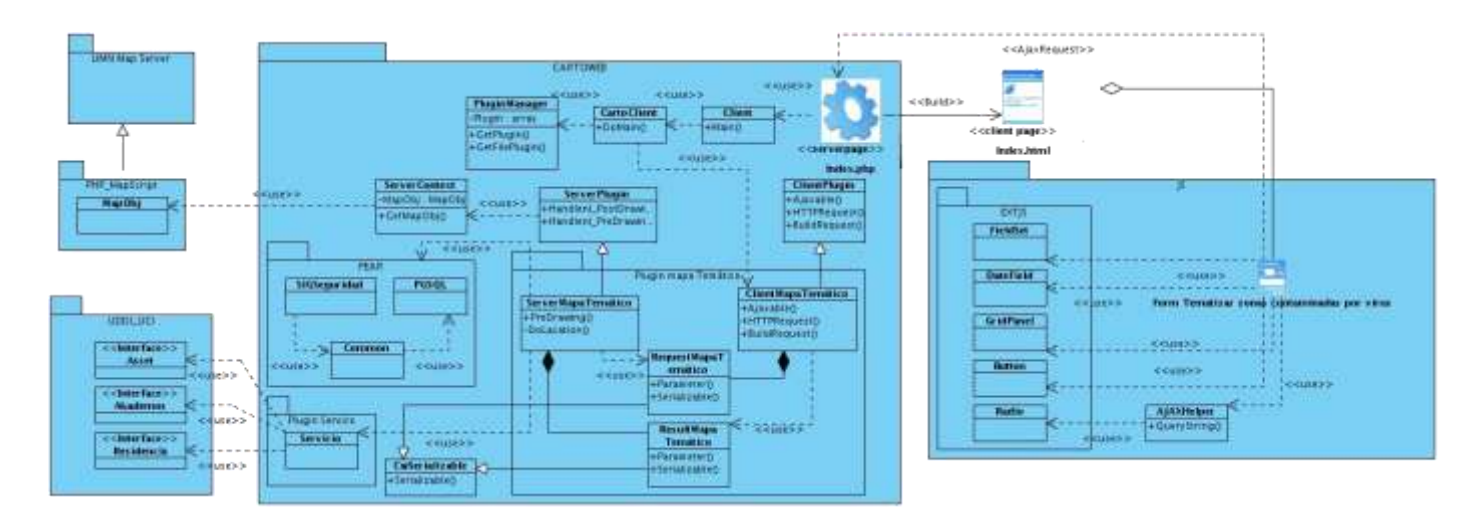

**Figura 5.** Diagrama de clases del diseño para el CU Tematizar zonas contaminas por virus

### **4.4 Diseño de la base de datos.**

Mediante la persistencia es posible lograr que de los objetos mantenga su valor en el tiempo y el espacio, las clases identificadas durante el diseño no necesariamente tienen que ser persistentes, la persistencia es la capacidad de un objeto de mantener su valor en el espacio y en el tiempo. Durante el diseño se identifican las clases persistentes, específicamente en el diagrama de clases persistentes, este diagrama muestra la estructura lógica de la base de datos mediante clases traduciendo sus atributos a columnas de las tablas. A continuación se muestra el diagrama de clases persistentes referentes a la aplicación a desarrollar y posteriormente se representa el diagrama entidad relación de la base de datos generado por el diagrama anterior. (Ver anexo 7)

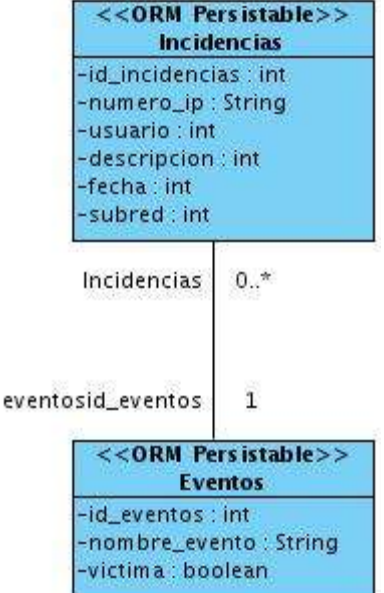

**Figura 6.** Diagrama de clases persistentes de la Base de datos Seguridad

A partir del diagrama de clases persistentes se define el modelo de datos que se muestra a continuación.

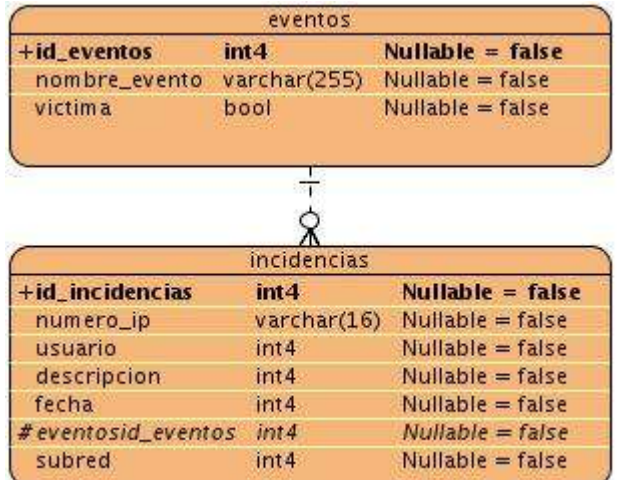

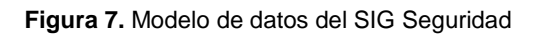

## **4.5 Distribución física del sistema.**

El diagrama de despliegue representa la distribución física desde un punto de vista de hardware. Se realizó con el objetivo de mostrar las relaciones entre los componentes funcionales que sostendrán el sistema y de esta forma poder entender mejor la interacción entre los dispositivos a través de los protocolos que intervienen en la comunicación.

El diagrama está constituido por un conjunto de nodos unidos por conexiones de comunicación. Un nodo puede contener instancias de componentes de software, objetos y procesos. Estarán formados por instancias de los componentes software que representan manifestaciones del código en tiempo de ejecución (los componentes que sólo sean utilizados en tiempo de compilación deben mostrarse en el diagrama de componentes). El modelo de despliegue también mapea procesos dentro de estos elementos de procesamiento, permitiendo la distribución del comportamiento a través de los nodos que son representados. A continuación se muestra el diagrama de despliegue modelado para la aplicación a desarrollar.

El diagrama de despliegue correspondiente al SIG al cual se le desarrolla un módulo de tematización, como se muestra en la figura 8, consta con una computadora cliente, en la cual los usuarios pueden visualizar e interactuar con la aplicación que se encuentra en el servidor. Este servidor es el encargado de responder las peticiones de las computadoras clientes y a su vez está conectado al servidor de mapas, el cual es el encargado de administrar los mapas necesarios para el funcionamiento correcto de la aplicación. Además está conectado a un servidor que provee los datos socioeconómicos para visualizar en el mapa la información tematizada.

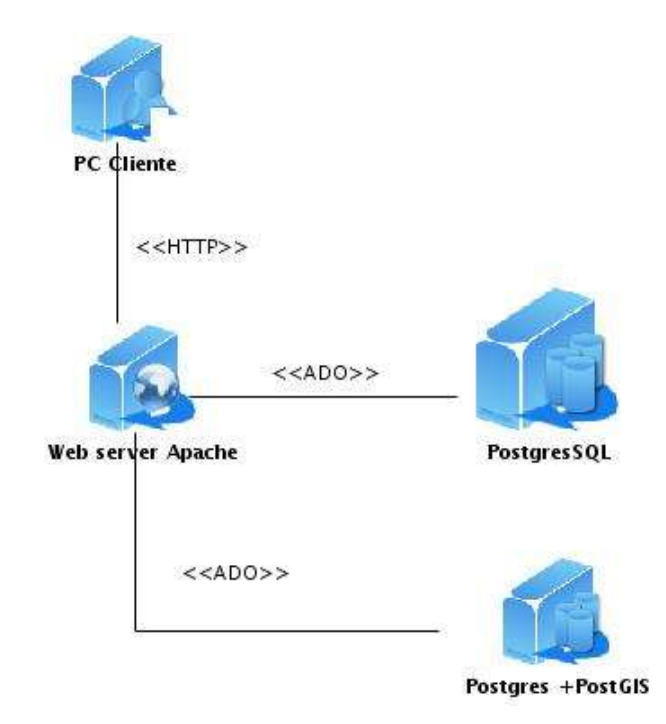

**Figura 8.** Diagrama de despliegue del módulo de tematización

## **4.6 Modelo de implementación.**

Un modelo de implementación consiste es una visión general de lo que tiene que ser implementado, está constituido por una colección de componentes, subsistemas de implementación, así como paquetes utilizados para agrupar elementos del modelo. Los componentes son la parte modular del sistema, desplegable y reemplazable que encapsula la implementación además de un conjunto de interfaces y proporciona la realización de los mismos.

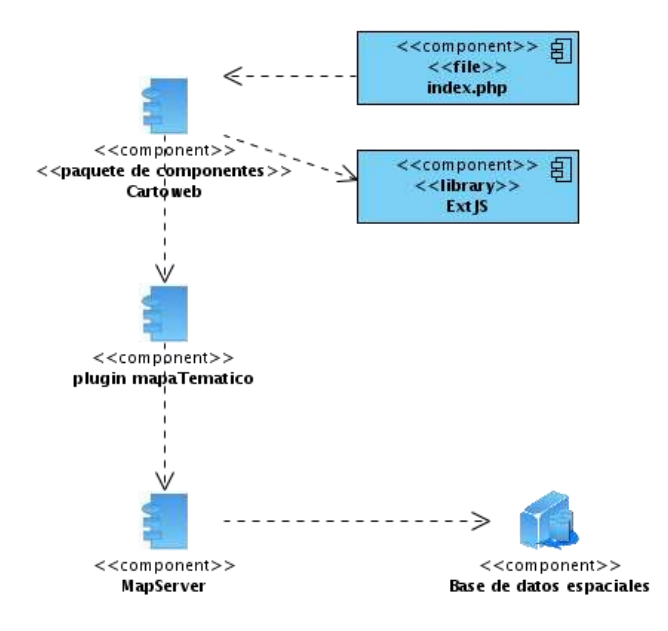

**Figura 9.** Diagrama de componente del plugin mapa Temático

#### **4.7 Pruebas realizadas al sistema.**

Con el objetivo de conocer el funcionamiento de la aplicación, verificar que las operaciones internas se ajustan a las especificaciones planteadas y comprobar de forma adecuada los componentes internos, se realizaron pruebas de caja negra. Esta prueba se realiza sobre la interfaz del sistema para comprobar las funcionalidades del mismo y verificar sus entradas y respuestas. Este proceso de pruebas está basado en la descripción de los diferentes casos de usos.

El resultado de las pruebas realizadas al software fue satisfactorio, se comprobó que las respuestas del sistema son las esperadas y que el mismo cumple con las especificidades planteadas y que a su vez coinciden con las descripciones de los casos de usos planteados con anterioridad. Con las pruebas aplicadas se comprobó que el sistema cumple con los objetivos propuestos.

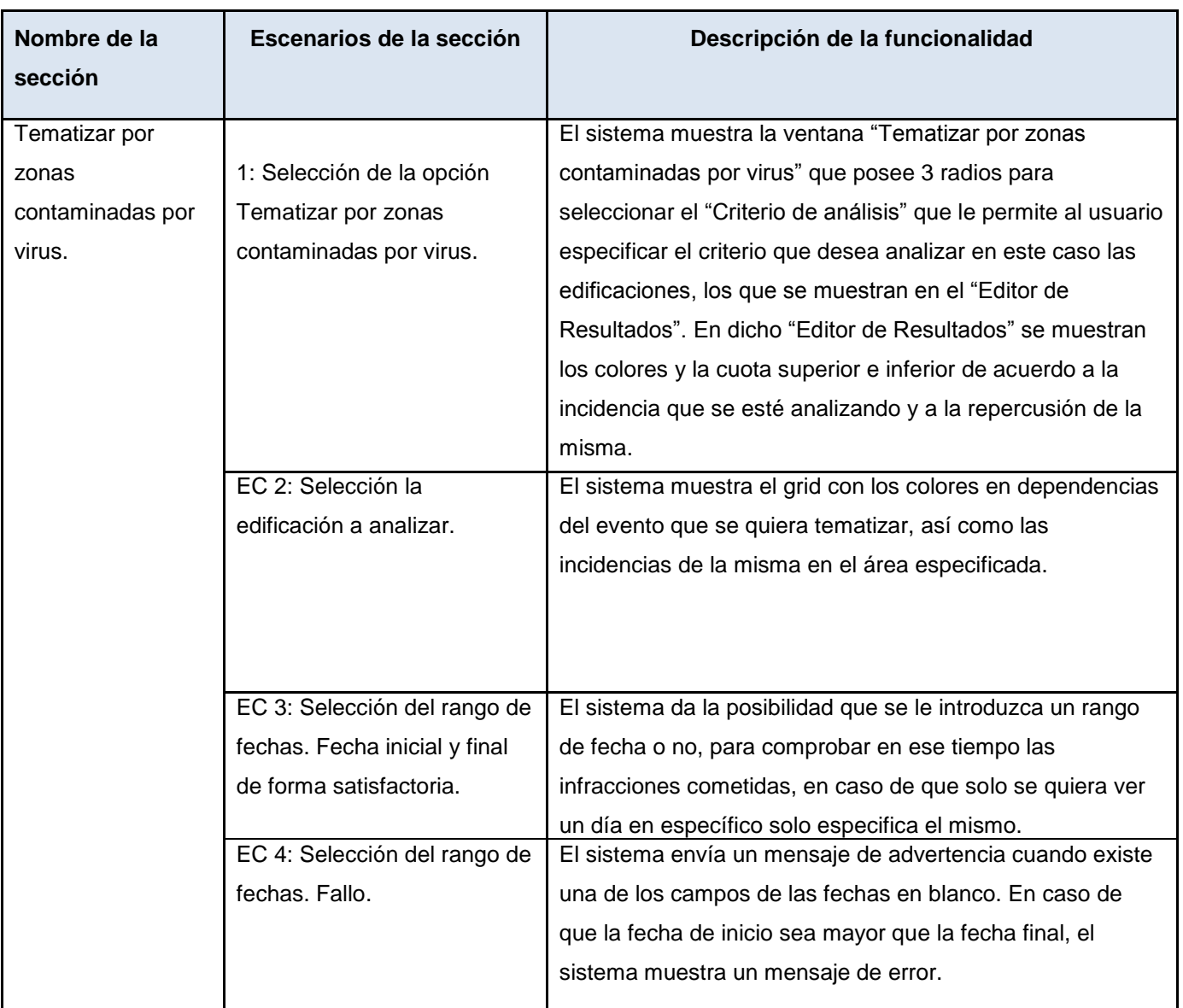

Tabla 8. Secciones a probar en el CU Tematizar por zonas contaminadas por virus.

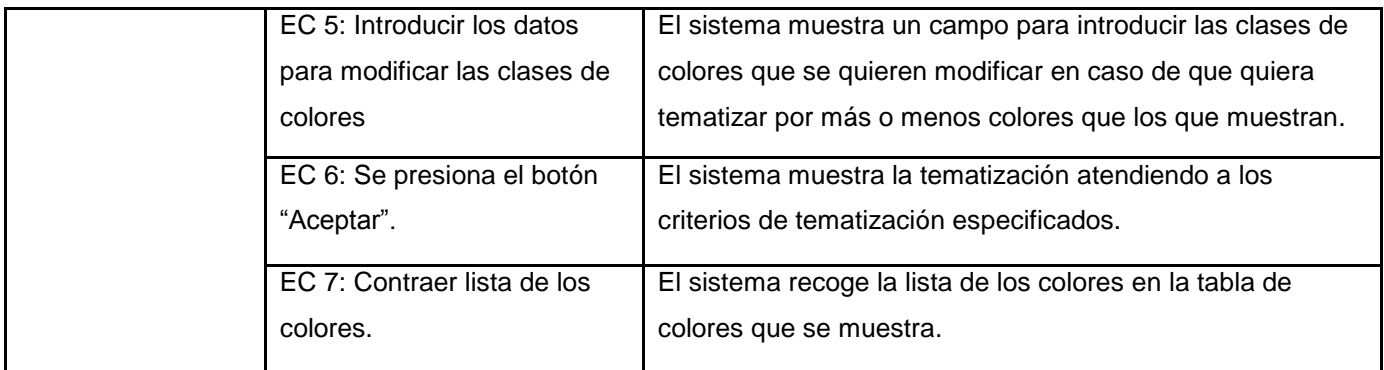

Tabla 9. Descripción de variables.

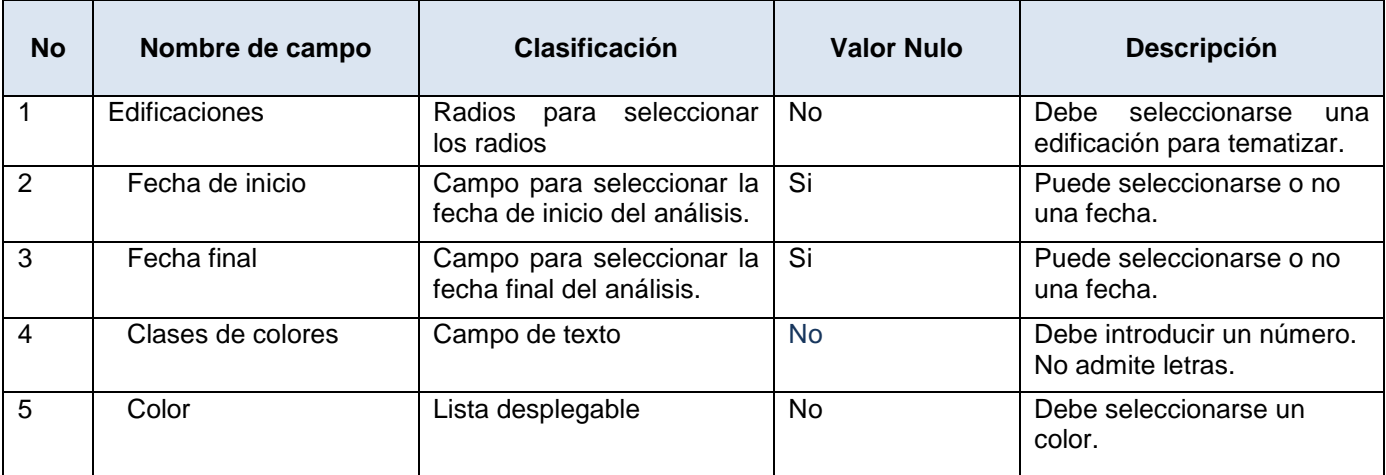

Tabla 10. Leyenda de significados.

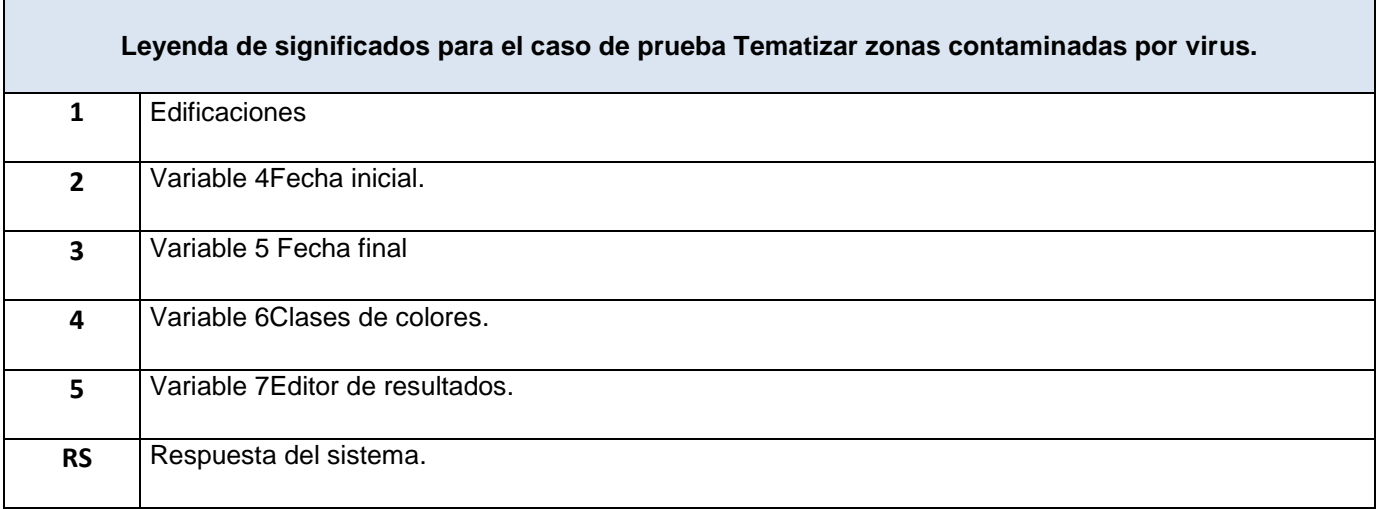

#### Capítulo No. 4 Construcción y prueba de la solución propuesta **HSIGUCI**

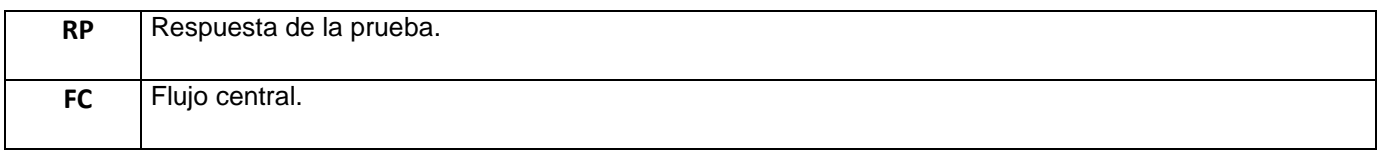

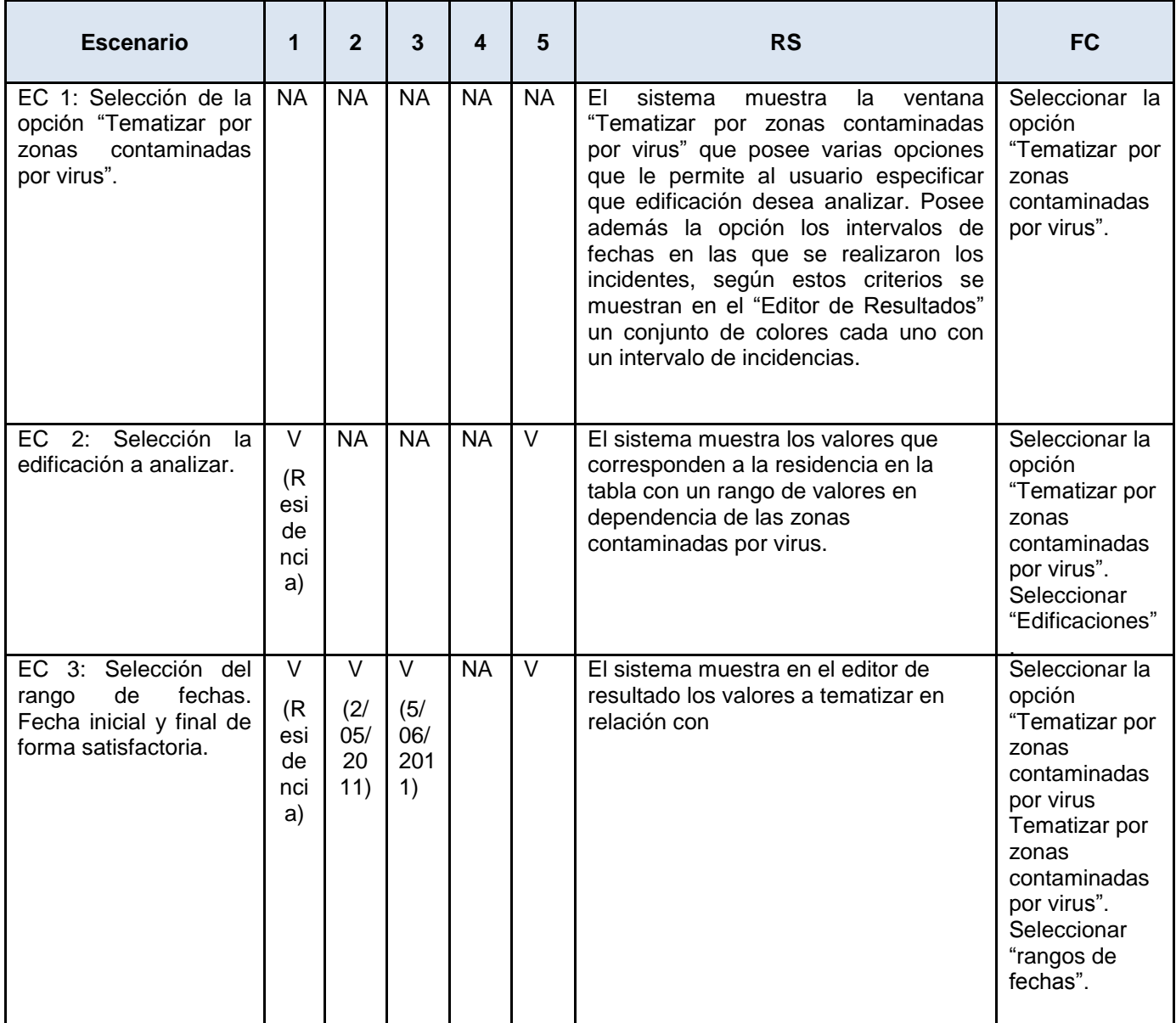

#### Tabla 11. Matriz de datos del CU Tematizar por zonas contaminadas por virus.

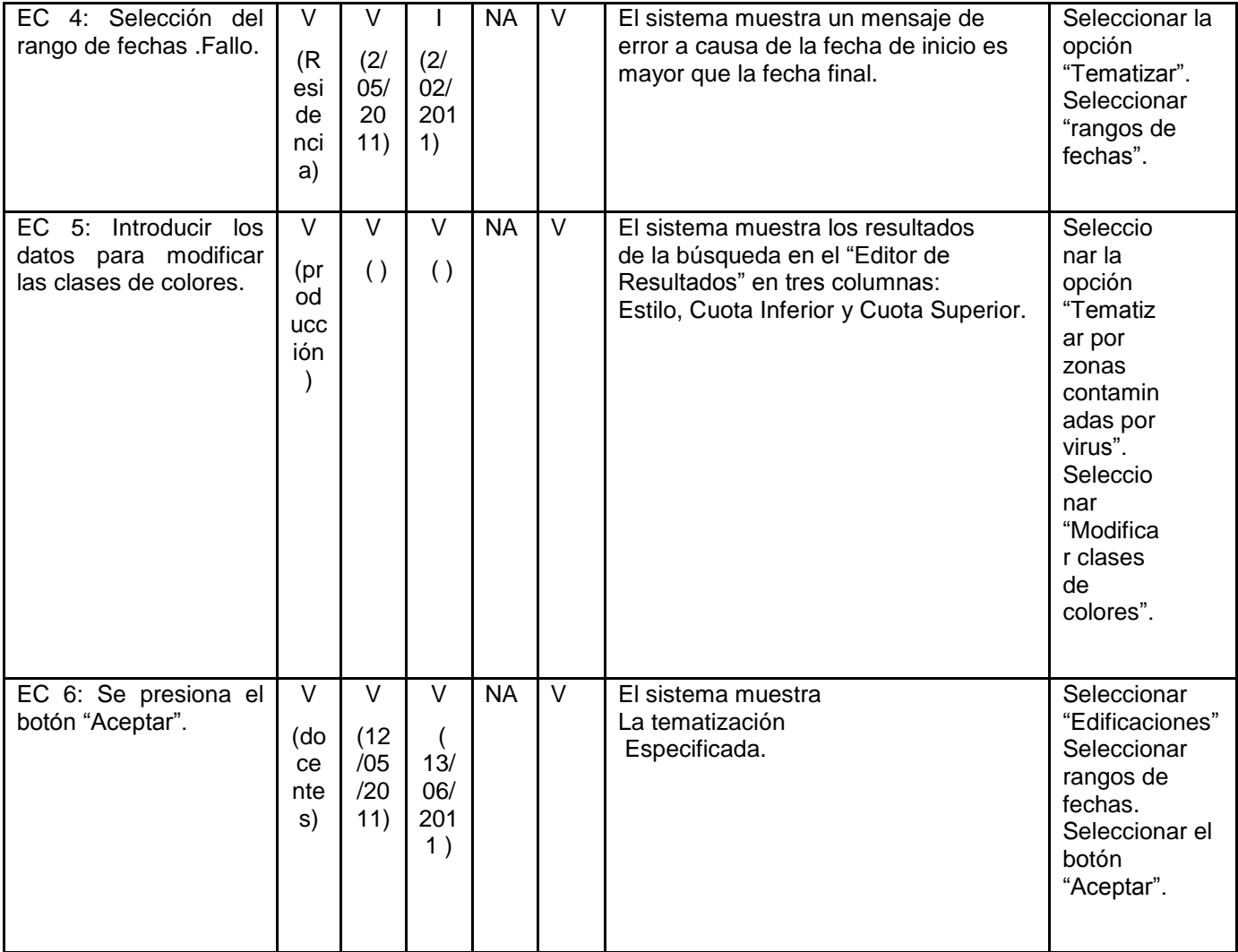

Tabla 12. Secciones a probar en el CU Tematizar por máquinas bloqueadas.

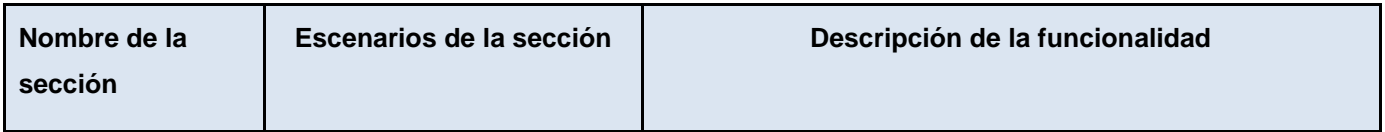

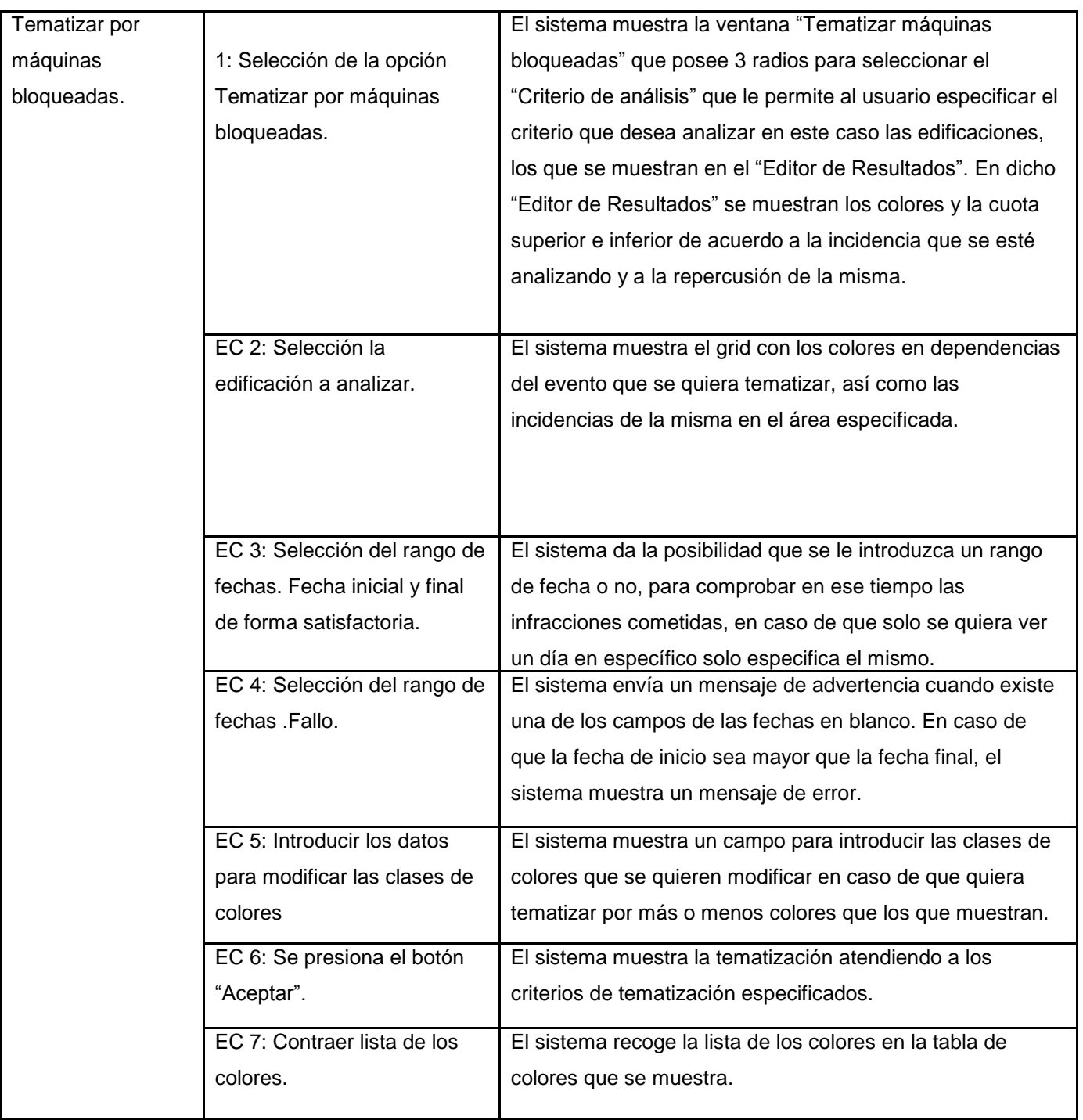
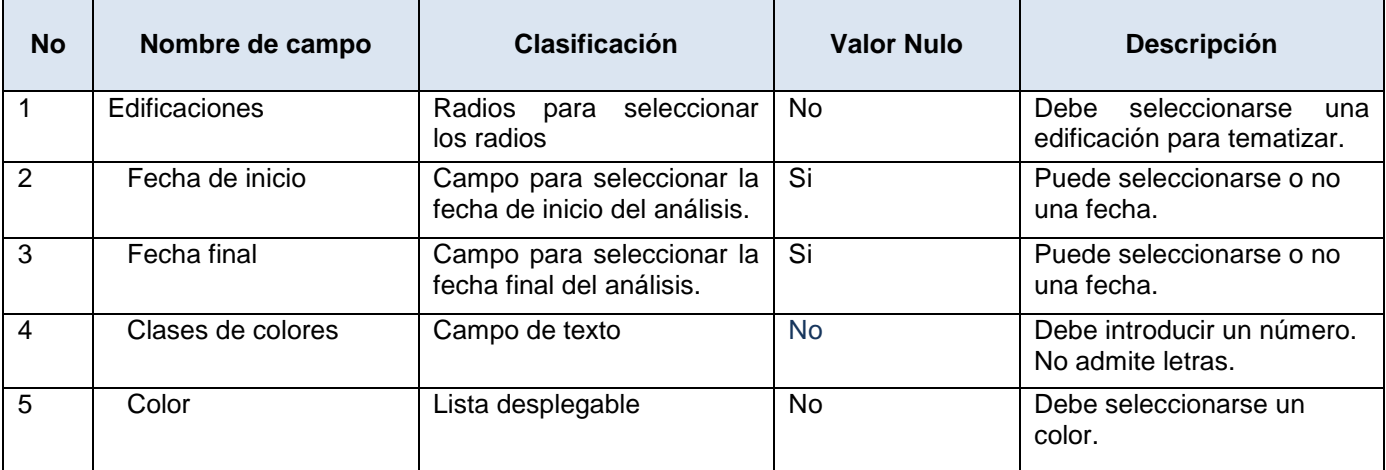

Tabla 13. Características de las variables.

#### Tabla 14. Leyenda.

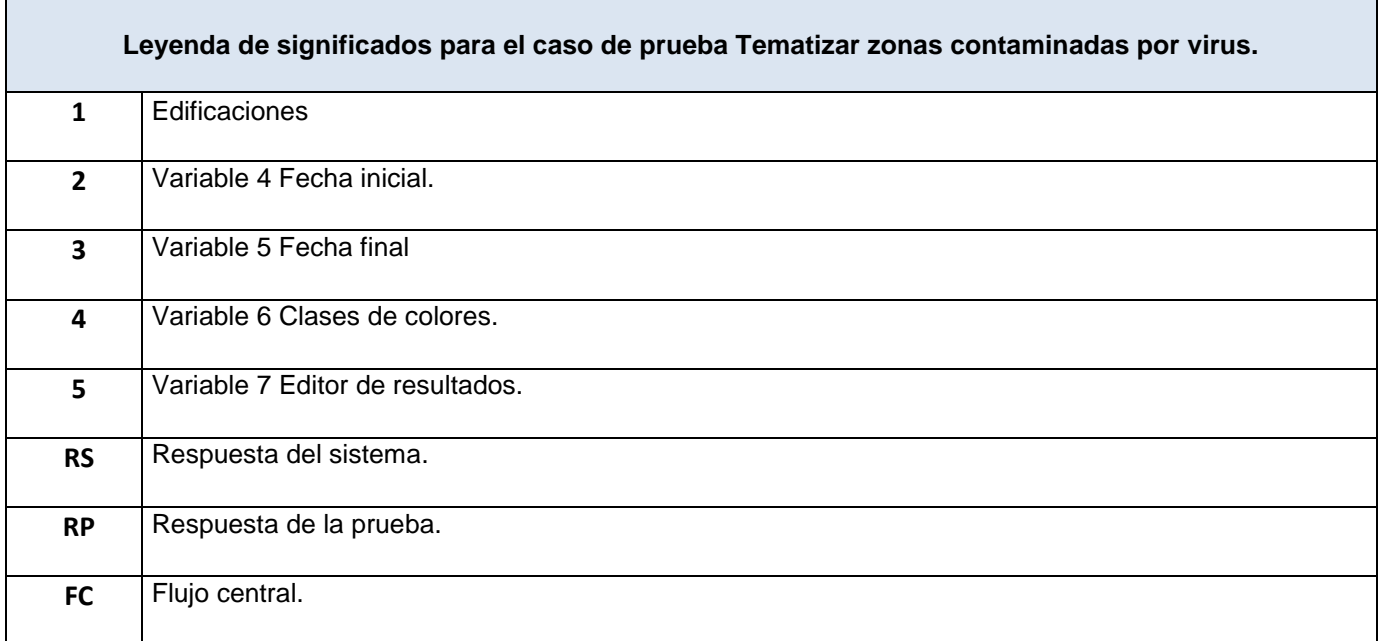

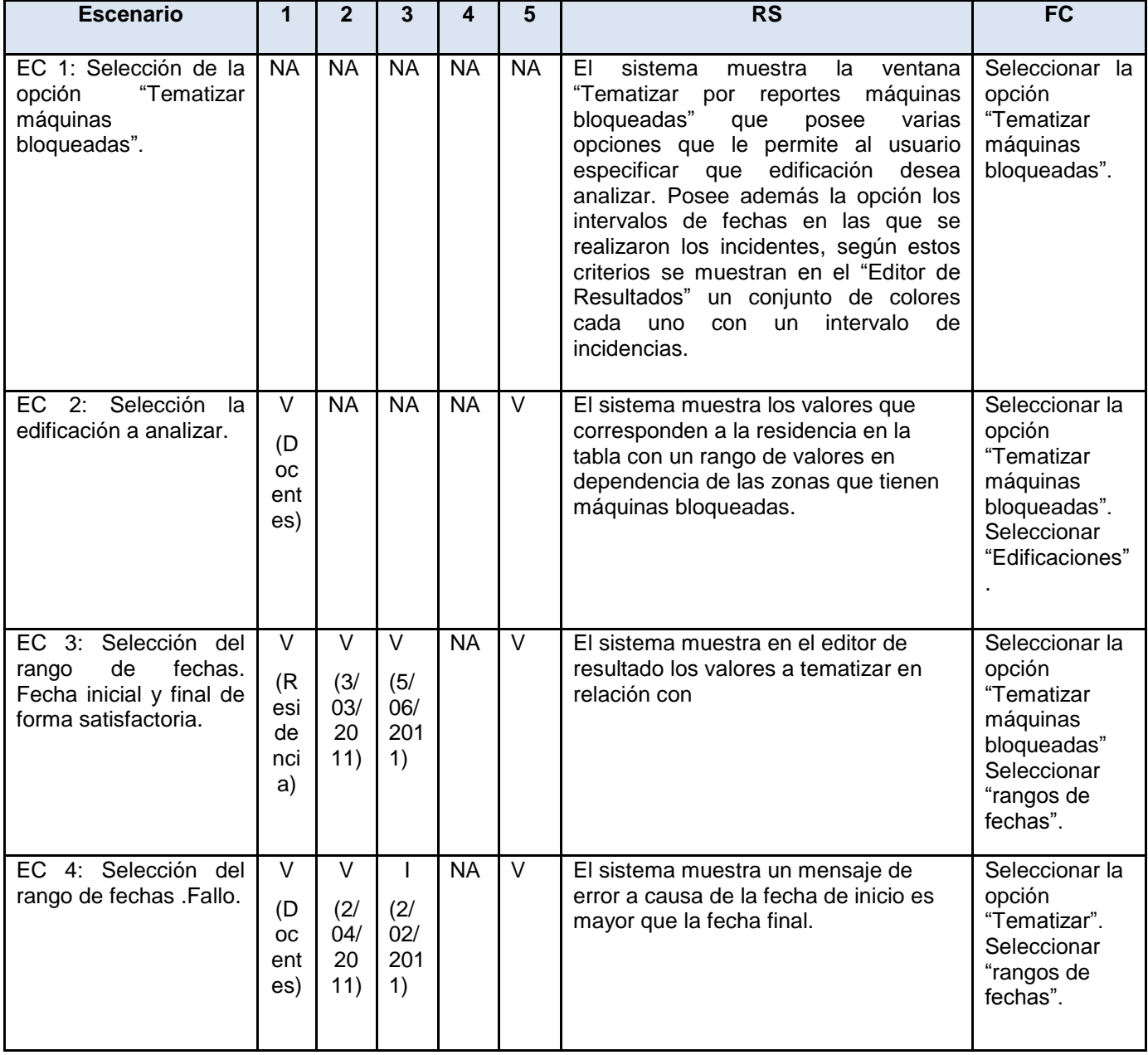

Tabla 15**.** Matriz de datos.

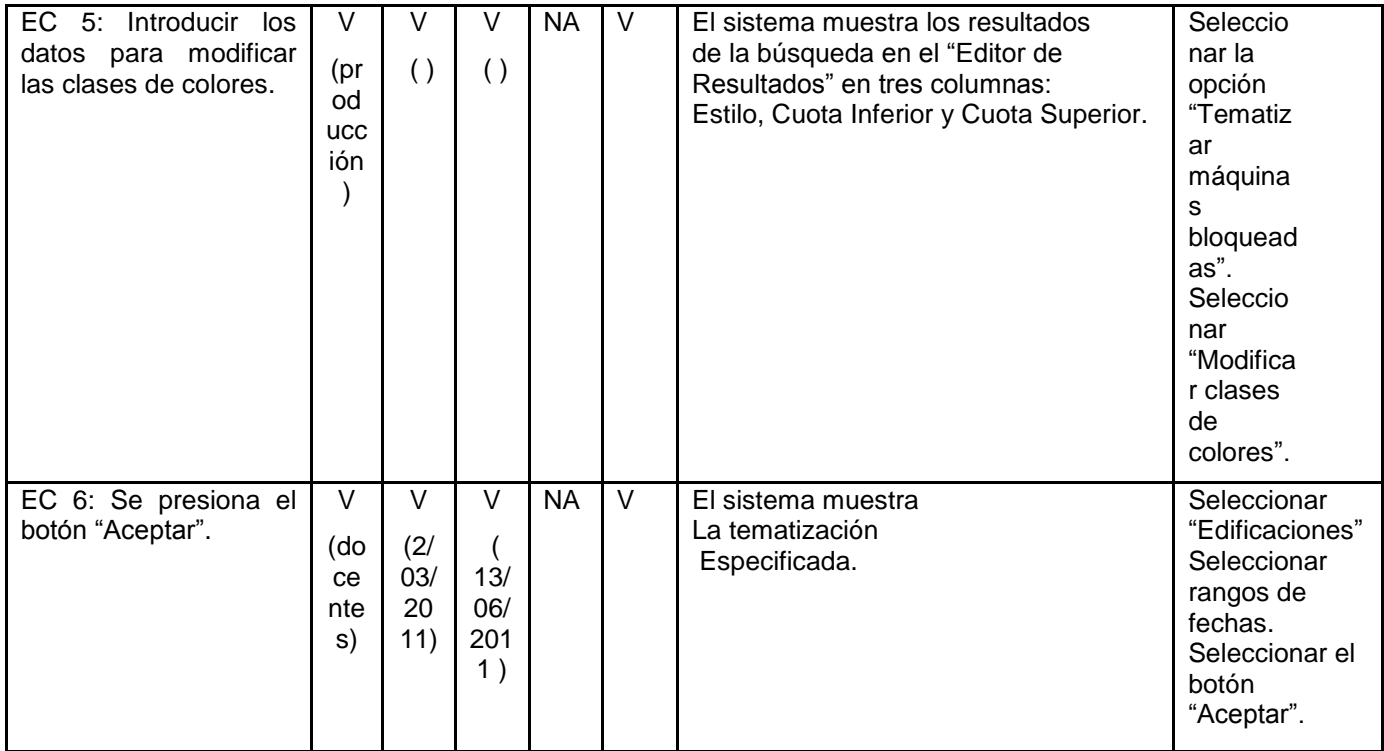

Tabla 16**.** Secciones a probar en el CU Tematizar por reportes de incidentes.

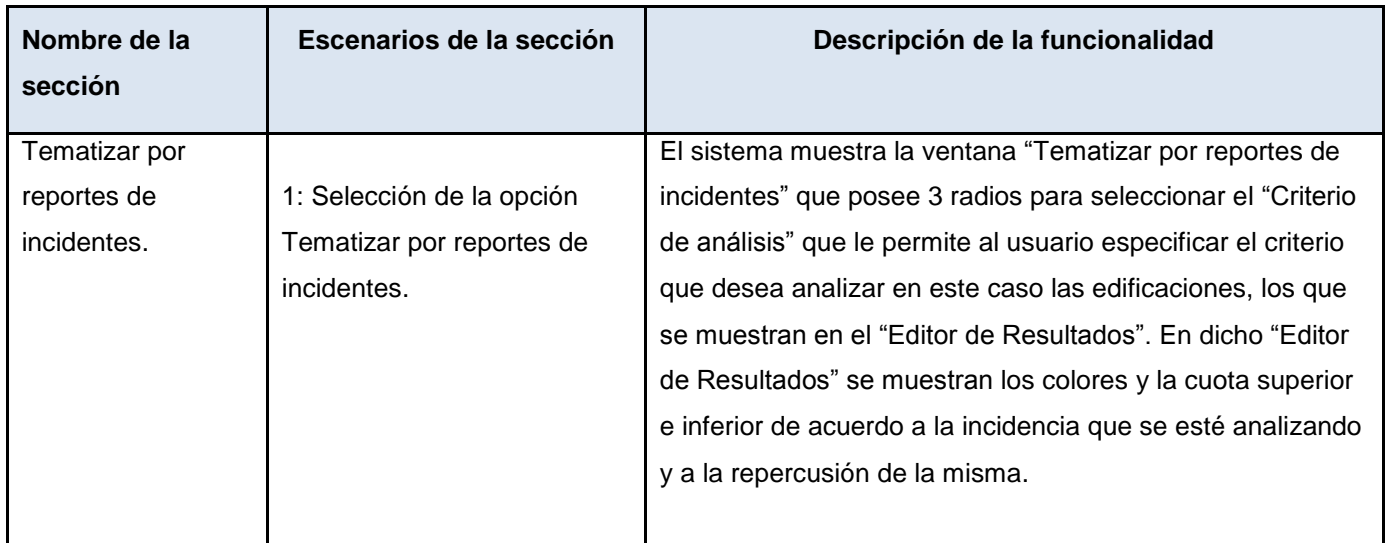

| EC 2: Selección la            | El sistema muestra el grid con los colores en dependencias |
|-------------------------------|------------------------------------------------------------|
| edificación a analizar.       | del evento que se quiera tematizar, así como las           |
|                               | incidencias de la misma en el área especificada.           |
|                               |                                                            |
| EC 3: Selección del rango de  | El sistema da la posibilidad que se le introduzca un rango |
| fechas. Fecha inicial y final | de fecha o no, para comprobar en ese tiempo las            |
| de forma satisfactoria.       | infracciones cometidas, en caso de que solo se quiera ver  |
|                               | un día en específico solo especifica el mismo.             |
| EC 4: Selección del rango de  | El sistema envía un mensaje de advertencia cuando existe   |
| fechas .Fallo.                | una de los campos de las fechas en blanco. En caso de      |
|                               | que la fecha de inicio sea mayor que la fecha final, el    |
|                               | sistema muestra un mensaje de error.                       |
| EC 5: Introducir los datos    | El sistema muestra un campo para introducir las clases de  |
| para modificar las clases de  | colores que se quieren modificar en caso de que quiera     |
| colores                       | tematizar por más o menos colores que los que muestran.    |
| EC 6: Se presiona el botón    | El sistema muestra la tematización atendiendo a los        |
| "Aceptar".                    | criterios de tematización especificados.                   |
| EC 7: Contraer lista de los   | El sistema recoge la lista de los colores en la tabla de   |
| colores.                      | colores que se muestra.                                    |

Tabla 17. Descripción de las variables.

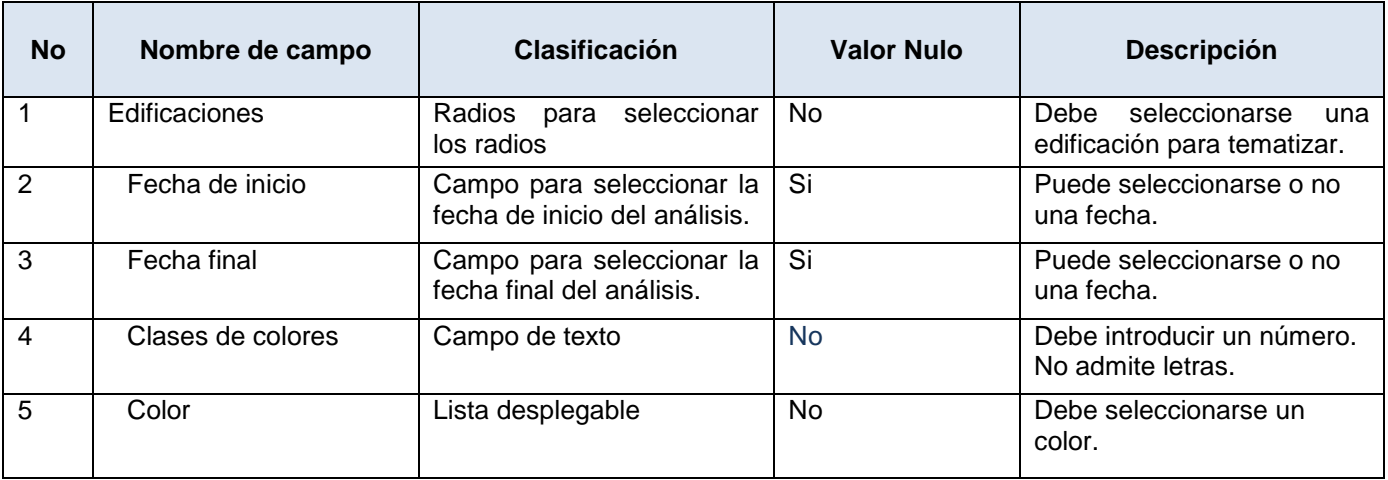

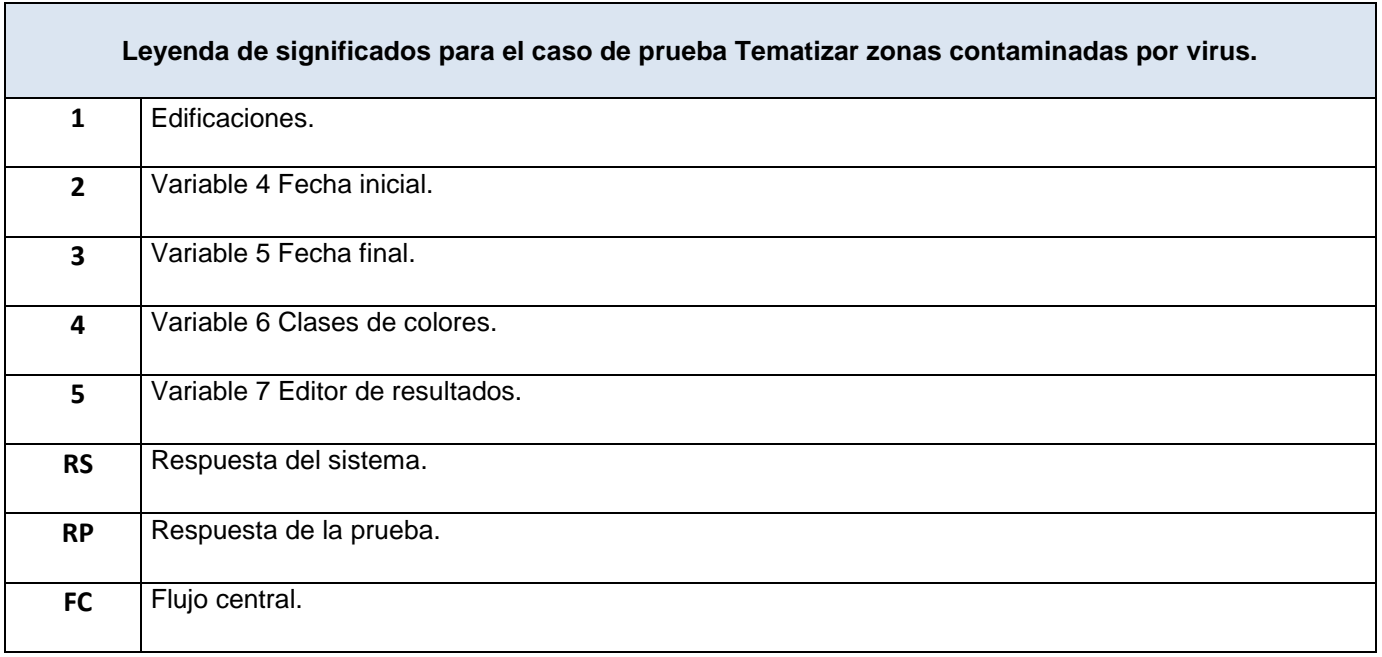

Tabla 18. Leyenda.

#### Tabla 19. Matriz de datos.

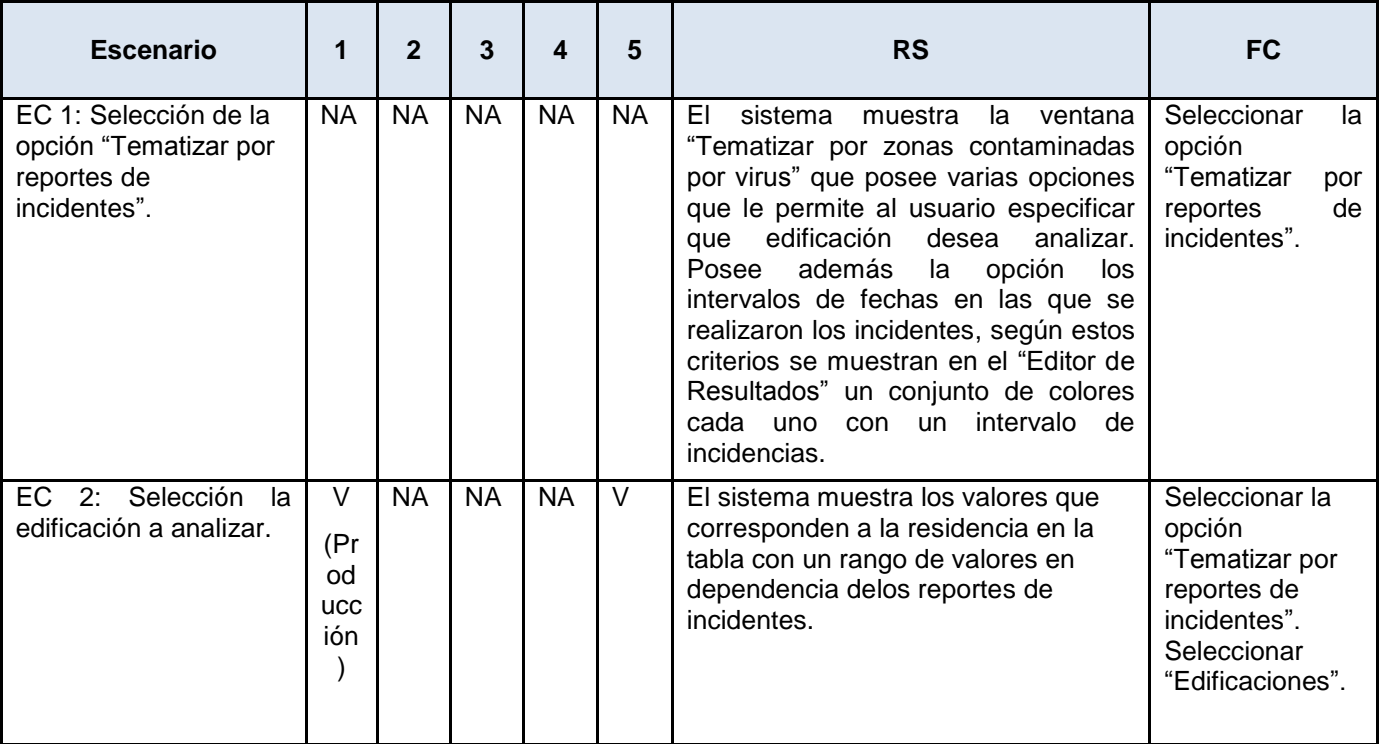

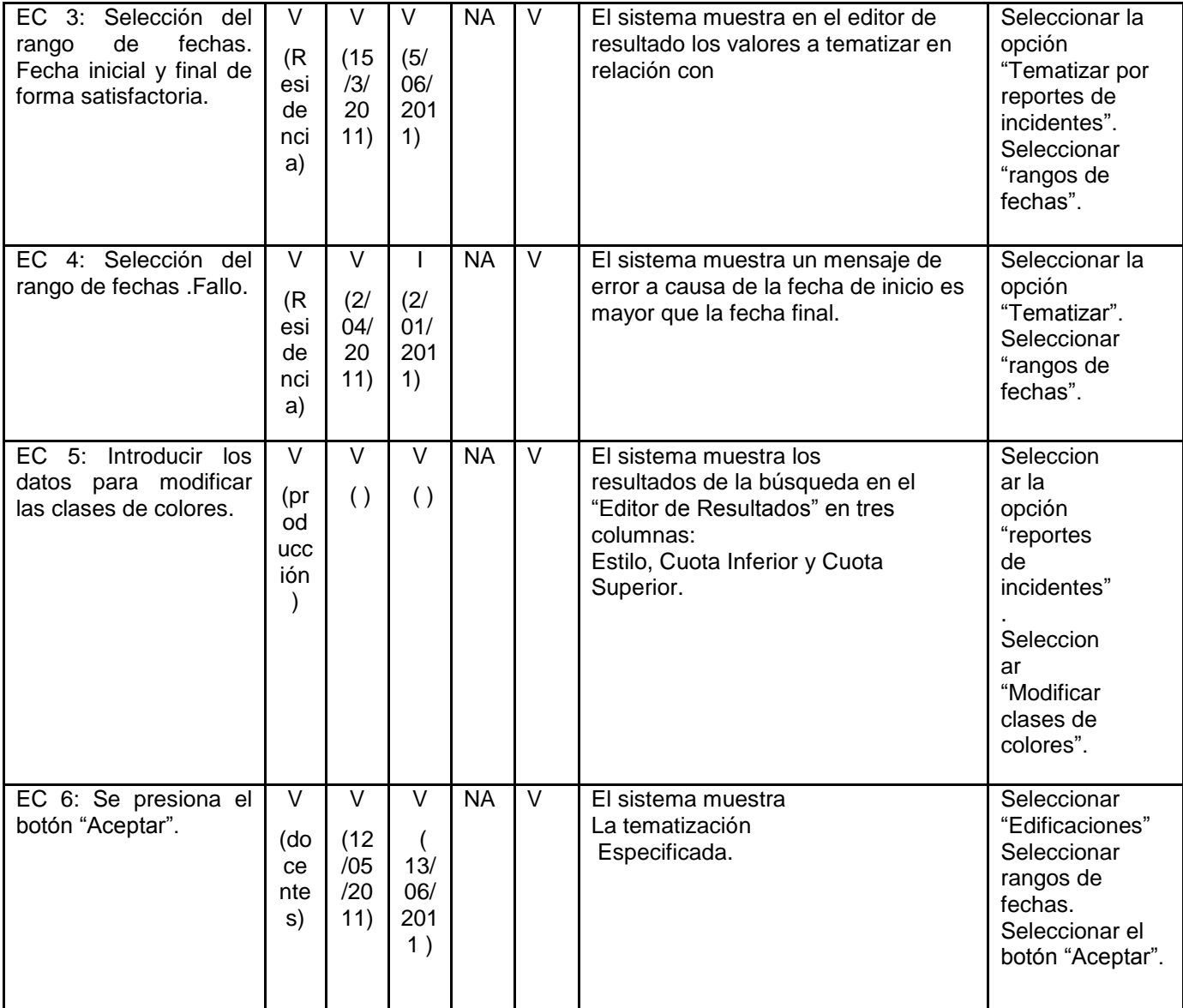

#### **4.8 Conclusiones parciales.**

Mediante la realización de este capítulo se puede concluir que el sistema desarrollado logró los objetivos planteados. Esto fue posible ya que se apoyó en el flujo de trabajo de implementación, en el cual se describieron los elementos del diseño, además se generaron además cada uno de los artefactos y diagramas referentes al flujo de trabajo de implementación. Se realizaron las pruebas de caja negra donde quedaron definidos los diseños de casos de pruebas para validar las funcionalidades del sistema además de verificar las entradas y respuestas del mismo.

## **CONCLUSIONES GENERALES.**

Tras desarrollar y analizar los resultados obtenidos con la elaboración del presente trabajo se puede arribar a las siguientes conclusiones:

Se logró desarrollar una herramienta que permitirá mejorar el control a la seguridad informática en la universidad mediante el análisis de las incidencias y su localización.

El uso de las herramientas seleccionadas fue factible ya que se obtuvo como resultado un módulo de tematización libre completamente, además el desarrollo de la aplicación quedó documentado mediante los artefactos generados por la metodología AUP para posibles adaptaciones o mejoras futuras que darán un aporte considerable para el control de la seguridad informática volviéndose la principal herramienta de observación del auge de la misma por zonas.

Se obtuvo un satisfactorio análisis del sistema, así como un buen diseño lo que permitió su implementación y que el mismo se ajuste a los objetivos propuestos y cumpla las expectativas de los usuarios finales las cuales se basan principalmente en tener reflejados los niveles de infracciones al seguridad informática en dependencia de las diferentes áreas, además de la realización de pruebas y validaciones para comprobar su funcionamiento. Por lo que de manera general se puede concluir que los objetivos planteados en la fase inicial fueron cumplidos de forma satisfactoria permitiendo la materialización del sistema.

# **RECOMENDACIONES.**

Luego de ser vencidos los objetivos propuestos en esta investigación se recomienda que:

- Realizar el desarrollo de nuevas versiones del módulo de tematización para el control de la seguridad informática aprovechando las facilidades que este brinda, y así facilitar el trabajo de los que trabajan en la seguridad informática en la universidad.
- $\checkmark$  Se realice una base de datos que integre toda la información de las oficinas de seguridad informática del centro para almacenar los datos correspondientes a la seguridad informática.
- $\checkmark$  Incluir el módulo de tematización de la seguridad informática al módulo de administración SAUXE determinado para GeneSIG, integrando estos plugins al rol de seguridad informática en el módulo de administración, además de establecer a los diferentes roles, la visualización de la información por rangos de IP asignados según los permisos establecidos a los mismos.
- $\checkmark$  Se desarrollen funcionalidades para describir las zonas tematizadas, brindando la información de las mismas.

## **REFERENCIAS BIBLIOGRÁFICAS.**

**Arcila, Manuel. 2002.***SIG y Medio Ambiente :principios Básicos.* [Digital] s.l. : Universidad de Cadiz, 2002.

**Carrion, Rigoberto. 1996.***Uso de Sistemas de Informacion Geográficas en epidemiología(Boletín Epidemiologico).*  [Digital] s.l. : Organizacion Panamericana de la Salud, 1996.

**2008.** Definición.de. [En línea] 2008. http://definicion.de/cartografia/.

**Dominguez Bravo, Javier. 2000.***Breve Introducción a la cartografía y los Sistemas de Información Geográfica.*  [Digital] s.l. : CIETMAT(Centro de Investigaciones energeticas,medoambientales y tecnologias), 2000.

**Eguíluz, Javier. 2009.***Introducción al JavaScript.* [Digital] 2009.

**Gracia, Joaquin. 2005.** IngenieroSoftware. *Diseño de Software Orientado a Objetos.* [En línea] 27 de 5 de 2005. [Citado el: 28 de 3 de 2011.] http://www.ingenierosoftware.com/analisisydiseno/patrones-diseno.php.

**Group, PostgreSQL Global Development. 2010.** PostgreSql. [En línea] 2010. Disponible en http://www.postgresql.org/.

**LAJARA, M M y SALINAS, J G. 2007.** Panorama actual del ecosistemade software librepara SIG. [En línea] 2007. http://www.sigte.udg.es/jornadassiglibre2007/comun/1pdf/12.pdf.

**1986.***Ley de ordenación Cartográfica.* [Digital] 1986.

**Meaden, Geoffrey J y Kapetsky, James M. 1992.***Los sistemas de información geográfica y la telepercepción en la pesca.* [Digital] 1992.

**Mendoza Sanchez, María A. 2004.***Metodologías De Desarrollo De Software.* [Digital] 2004.

**Mesa, Felix y Castellon, Fernando. 2009.***INFORMACION DIGITAL GEOGRAFICA.* [Digital] 2009.

**Monrad, Munir y Triviño, Alejandro. 2001.***Sistemas de Información Geográfica y modelaciones hidrologicas:Una aproximación a las ventajas y dificultades de su aplicación.* 2001.

**Mora, Hector y Marcelo, Carlos. 2003.***APROXIMACIÓN A LA CONSTRUCCIÓN DE CARTOGRAFÍA SOCIAL A TRAVÉS DE LA GEOMÁTICA.* [Digital] 2003.

**Novua Alvarez, Orlando y Martinez, Maria. 2004.** SISTEMA DE INFORMACIÓN GEOGRÁFICA PARA EL ANÁLISIS AMBIENTAL DOCUMENTACIÓN METODOLÓGICA Y FUNCIONAL. [En línea] 2004. http://www.mappinginteractivo.com/plantilla-ante.asp?id\_articulo=461.

**Olmedo Coronel, Andrés Marcelo. 2009.***Estudio comparativo de herraminetas de multimedia para la generación dinámica de contenidos en PHP.* Riobamba-Ecuador : s.n., 2009.

**Pressman, Roger S. 2006.***Ingeniería de Software, un enfoque práctico.* 2006. ISBN-970-10-5473-3.

Qué es PHP. [En línea] http://www.desarrolloweb.com/articulos/932.php.

**Ramsey, P.** Manual de PostGIS. [En línea] http://postgis.refractions.net/documentation/postgis-spanish.pdf.

**Reuter, Alfredo Fabian. 2006.** Sistema de Información Geográfica(SIG). [En línea] 2006. http://fcf.unse.edu.ar/archivos/series-didacticas/SD-25-SIG2-Reuter.pdf.

**Roberto. 2009.***MySQL.* [Digital] 2009.

**Salinas. 2003.** [En línea] Congreso internacional EDUTEC, 2003. http://www.ucv.ve/edutec/Conferencias/conferenciasalinas.doc.

**SOMMERVILLE, IAN. 2005.***Ingeneria del Software.* 7ma. Madrid : Pearson Addison Wesley, 2005.

**Sommerville, Ian. 2008.***Ingeniería de Software. Sexta Edición.* [Digital] 2008.

**2010.** Sparx Systems. *Sparx Systems.* [En línea] 2010. [Citado el: 19 de 2 de 2010.] http://www.sparxsystems.com.au/.

**Tomlinson, Taylor y Francis. 1990.***Geographical Information Sistems. A new frontier.* 1990.

**VERSIONCERO.COM.** Visual Paradigm para UML. [En línea] http://www.versióncero.com/noticia/210/visualparadigm-for-uml.

**2005.** What is PostgreSQL? [En línea] 2005. http://www.sraoss.co.jp/PostgreSQL/introduction-en.php.

# **GLOSARIO DE TÉRMINOS.**

**AJAX (Asynchronous JavaScript and XML)**: es una técnica de desarrollo web, que utiliza otras tecnologías que ya existen: HMTL, JavaScript y XML.

**Base de datos espacial:** es un sistema administrador de bases de datos que maneja datos existentes en un espacio o datos espaciales. En este tipo de bases de datos es imprescindible establecer un cuadro de referencia (un SRE, Sistema de Referencia Espacial) para definir la localización y relación entre objetos, ya que los datos tratados en este tipo de bases de datos tienen un valor relativo, no es un valor absoluto. Los sistemas de referencia espacial pueden ser de dos tipos: georrefenciados (aquellos que se establecen sobre la superficie terrestre. Son los que normalmente se utilizan, ya que es un dominio manipulable, perceptible y que sirve de referencia) y no georreferenciados (son sistemas que tienen valor físico, pero que pueden ser útiles en determinadas situaciones).

**DHTML (Dynamic HTML) o HTML Dinámico**: designa el conjunto de técnicas que permiten crear sitios web interactivos utilizando una combinación de lenguaje HTML estático, un lenguaje interpretado en el lado del cliente (como JavaScript), el lenguaje de hojas de estilo en cascada (CSS) y la jerarquía de objetos de un DOM.

**DOM (Document Object Model) Modelo de Objetos del Documento:** es un modelo de objetos estandarizado para documentos HTML y XML. Es un conjunto de interfaces para describir una estructura abstracta para un documento XML

**Hypertext Markup Language (HTML):** Lenguaje de etiquetas derivado de SGML y diseñado para la creación de páginas web.

**Información georreferida:** Es el posicionamiento en el que se define la localización de un objeto espacial (representado mediante punto, vector, área, volumen) en un sistema de coordenadas determinado.

**Log:** Un log es un registro oficial de eventos durante un rango de tiempo en particular. Para los profesionales en seguridad informática es usado para registrar datos o información sobre quién, qué, cuándo, dónde y por qué un evento ocurre para un dispositivo en particular o aplicación.

**Mapa topográfico:** Es una representación, generalmente parcial, del relieve de la superficie terrestre a una escala definida representan amplias áreas del territorio: una zona provincial, una región, un país, o el Mundo

**Ortofotomapas:** Es un documento cartográfico que consiste en una fotografía aérea vertical o una imagen de satélite que ha sido rectificada geométricamente, de tal manera que se mantiene una escala uniforme en toda la superficie de la imagen y por tanto, los elementos de la superficie terrestre son visibles.

**SIG:** Sistema de Información Geográfica.

**TIC:** Tecnologías de la Información y las Comunicaciones, se encargan de agrupar los elementos y las técnicas utilizadas en el tratamiento y la transmisión de las informaciones, principalmente de informática, Internet y telecomunicaciones.

**XML** es un Lenguaje de Etiquetado Extensible muy simple, pero estricto que juega un papel fundamental en el intercambio de una gran variedad de datos. Es un lenguaje muy similar a HTML pero su función principal es describir datos y no mostrarlos como es el caso de HTML. XML es un formato que permite la lectura de datos a través de diferentes aplicaciones.